# Grafik 2D/3D

Doz: Tilo Schneider

 $\mathbf{r}$ 

Sommer/Wintersemester 2019/20 ABGABE von Anna-Lena Dirschauer Matrikelnummer: 701131

 $\blacktriangleright$ 

Doz: Tilo Schneider

**Inhaltsverzeichnis** 

D

ŋ

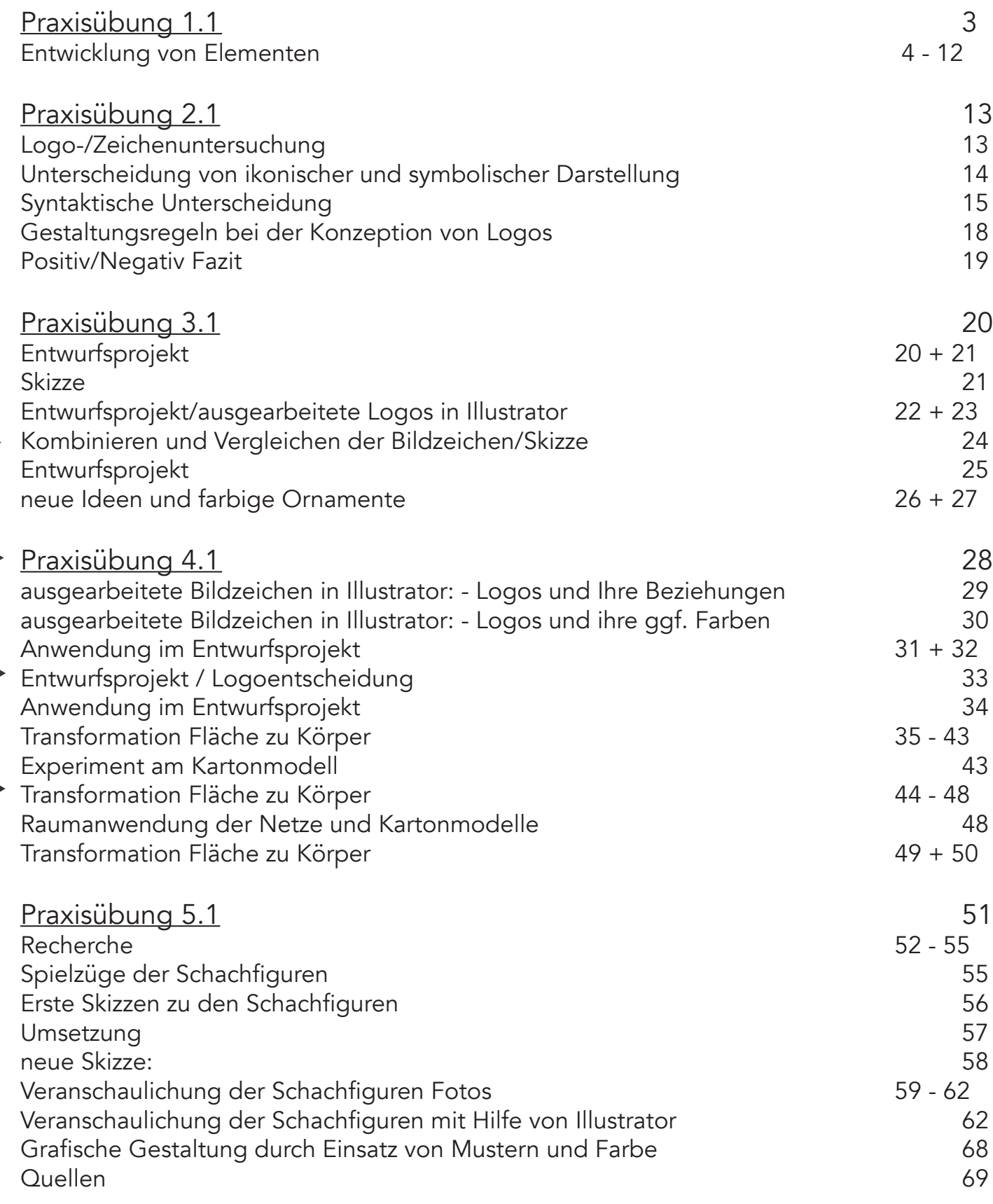

Doz: Tilo Schneider

### Praxisübung 1.1

#### Entwicklung eines Bildzeichens

Untersuchung der Eigenschaften von Netzen, Gestaltoperationen Segmentierung und Transformation.

Als formale Ausgansposition der Übung dienen Einheiten der regulären und halbregulären Netze. Ihre strukturellen Eigenschaften ermöglichen ihre formale Veränderung und die Neuentwicklung von Elemente.

Die Entwurfsmethode wird später auf einen Logoentwurf angewendet.

Vorgehensweise

- Entwicklung von Elementen mit modularen Bedingungen durch Segmentation der Netzeinheit und Neuordnung der Segmente
- An- und Zuordnung der entwickelten Elemente durch Transformation (Drehung, Spiegelung etc.)
- Variation der Anordnung, Bildung von Superzeichen und Einheiten von höherer Gestaltkomplexität

Doz: Tilo Schneider

#### Entwicklung von Elementen

Als erstes habe ich mir Gedanken gemacht, wie ich ein Bildzeichen gestalte. In der Praxis kann man hierzu Raster anlegen, was die Arbeit der Bildzeichen später erleichtet. Zudem ist es aber auch möglich Bildzeichen freihand weiterzuführen und an Ihnen zu arbeiten.

Als Beispiel gibt es hierzu isometrische und orthogonale Raster.

#### orthogonale Raster

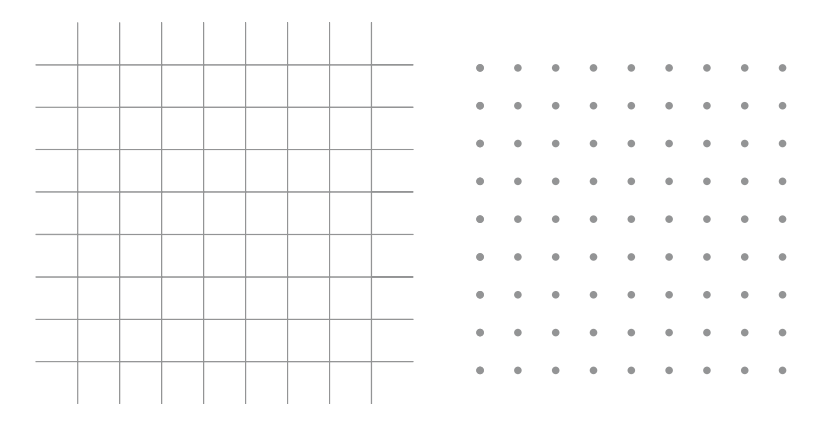

#### isometrische Raster

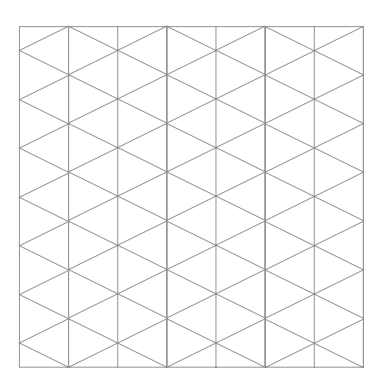

#### halbreguläre Raster

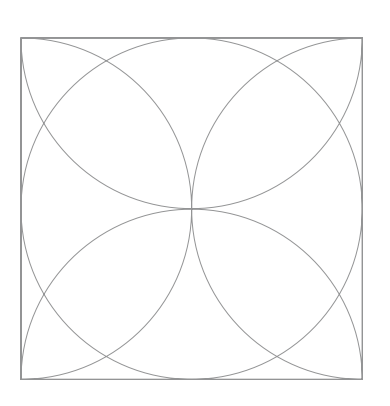

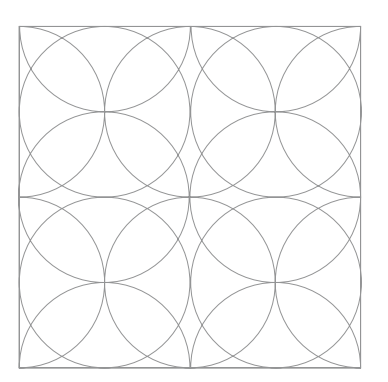

Doz: Tilo Schneider

#### Entwicklung von Elementen

Die Elemente die ich mir für die Einbindung in ein Raster ausgesucht habe sind:

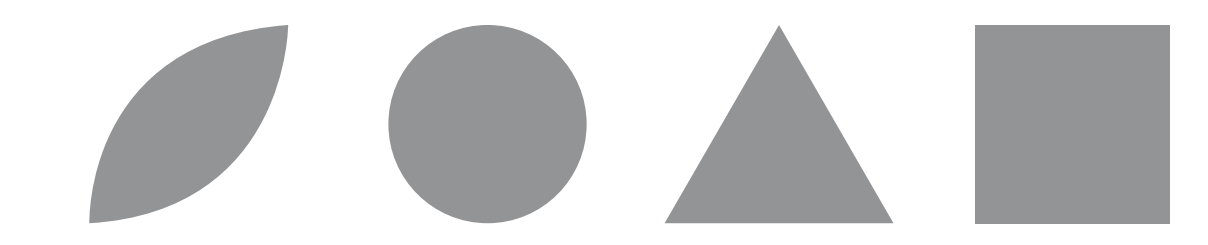

Als Beispiel dazu sind die drei Elemente, alle in das Raster einsetzbar.

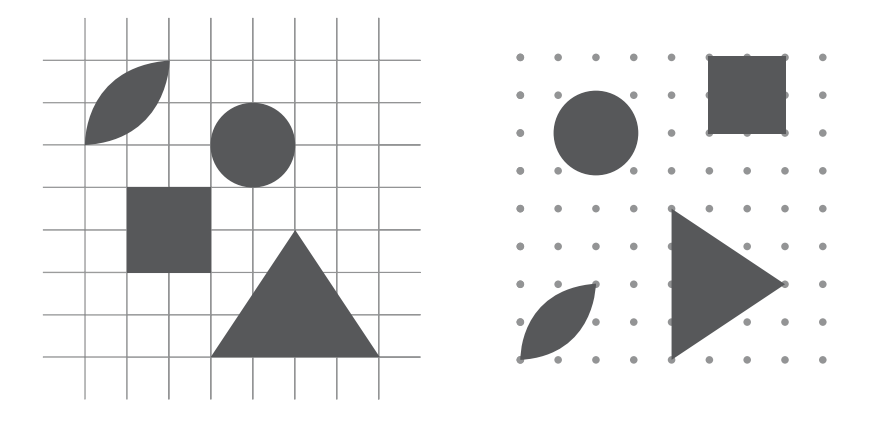

Als nächstes ordne ich die Elemente in meinem zuvor erstellten Raster neu an.

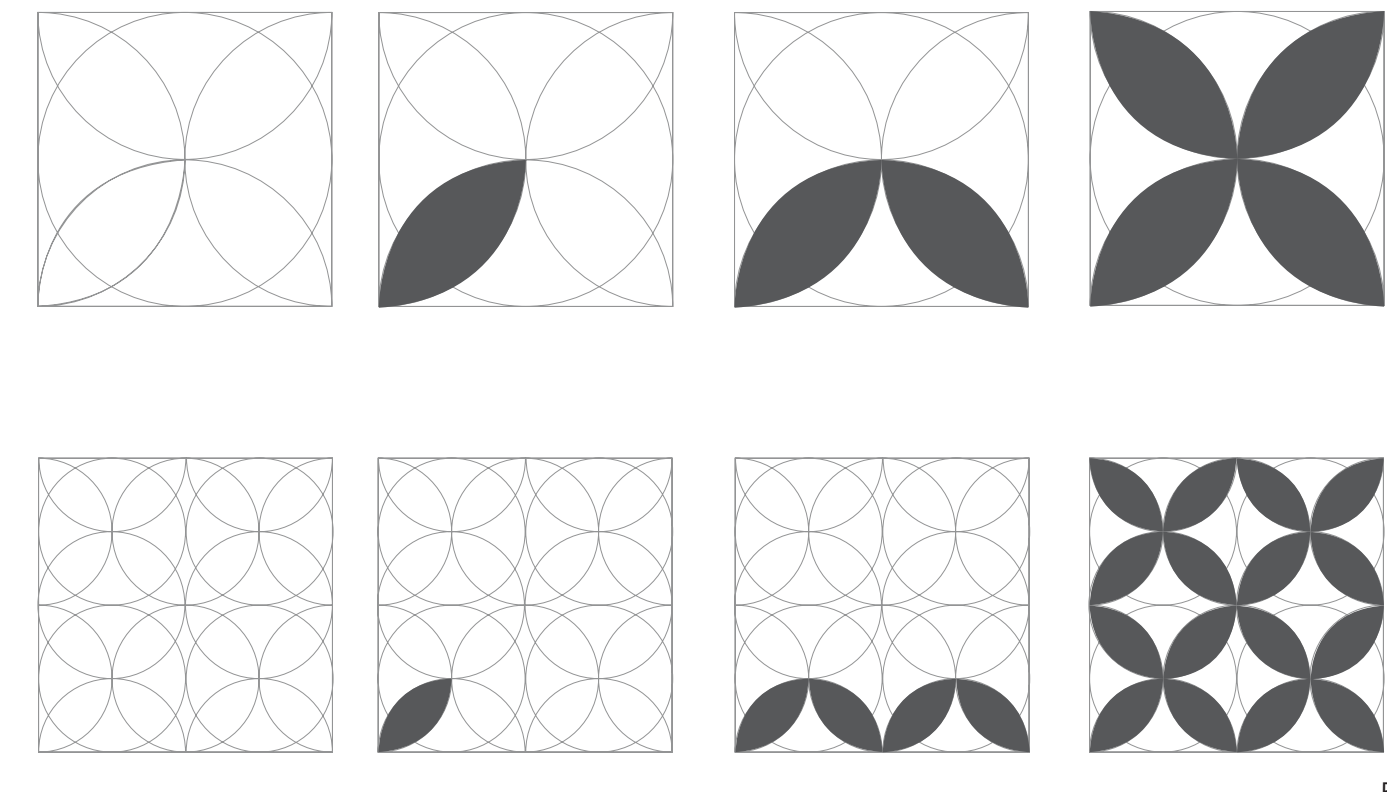

Doz: Tilo Schneider

### Entwicklung von Elementen

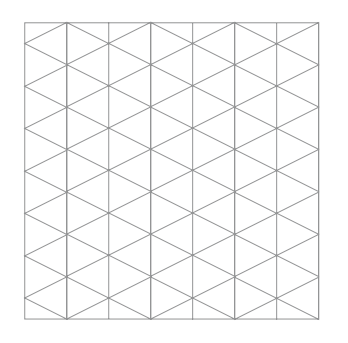

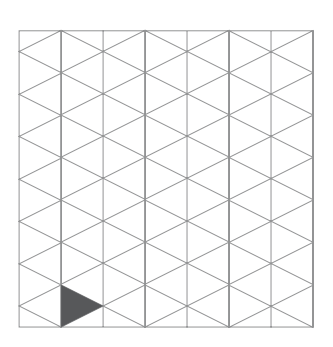

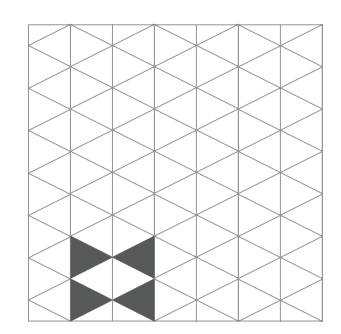

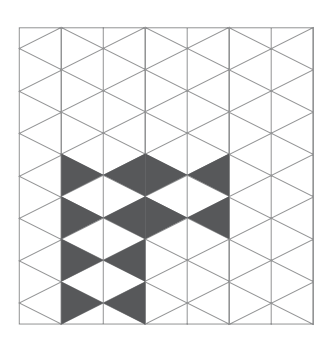

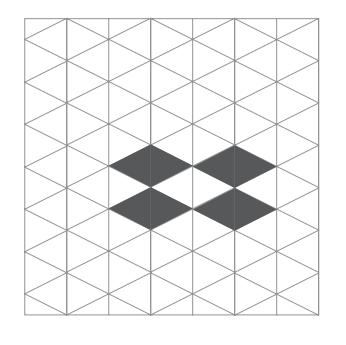

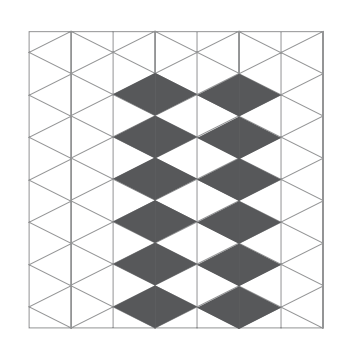

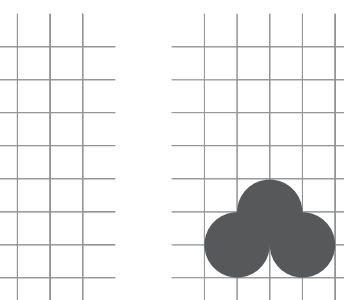

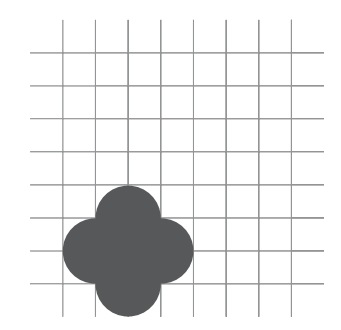

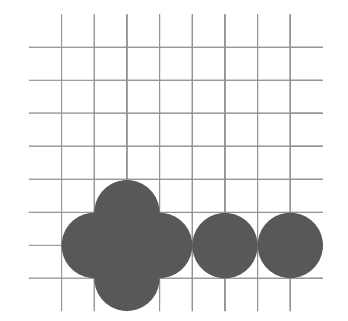

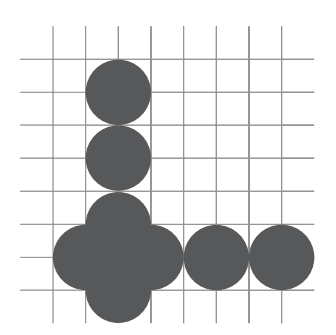

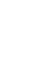

6

Doz: Tilo Schneider

#### Entwicklung von Elementen

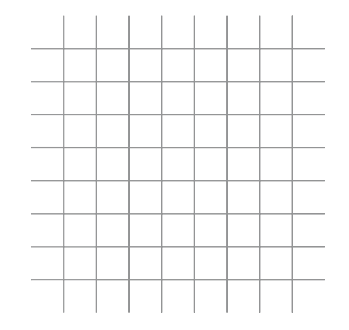

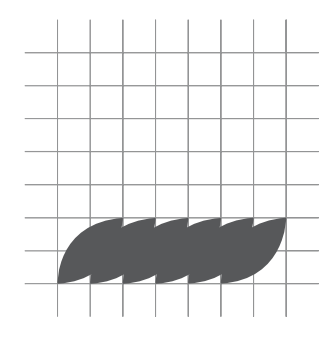

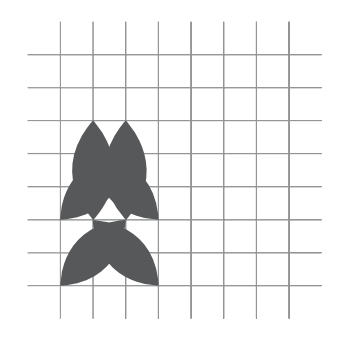

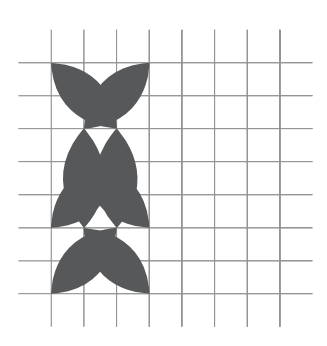

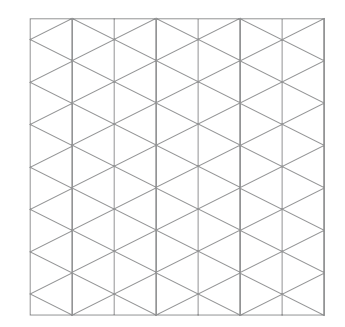

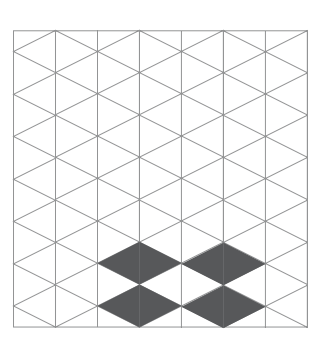

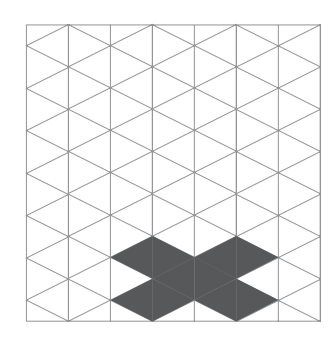

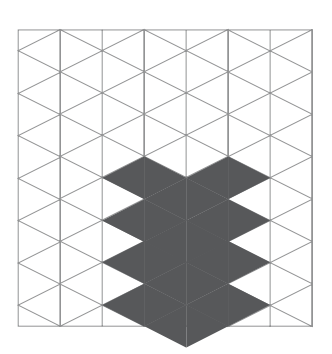

Doz: Tilo Schneider

#### Entwicklung von Elementen

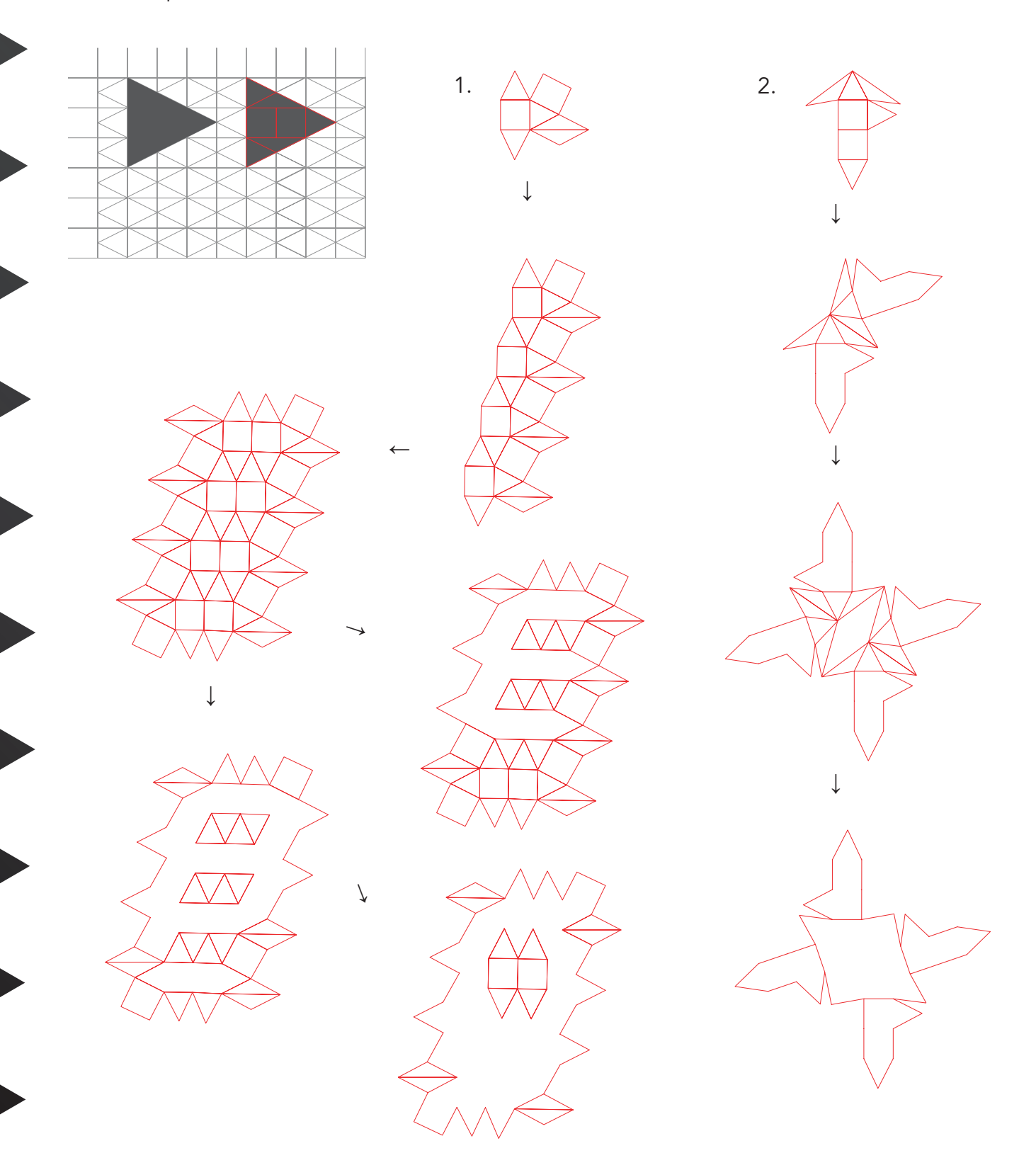

Doz: Tilo Schneider

#### Entwicklung von Elementen

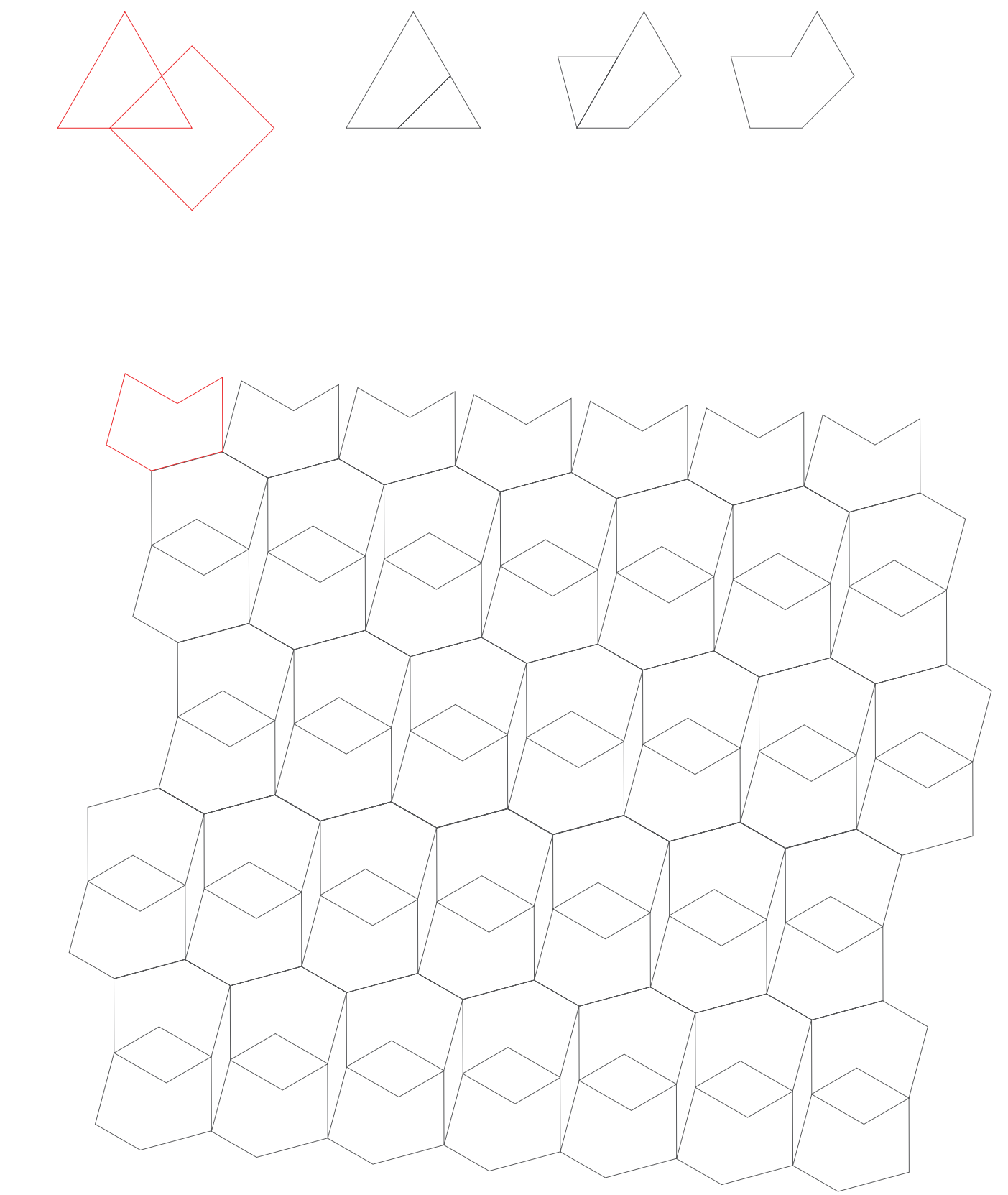

Doz: Tilo Schneider

### Entwicklung von Elementen

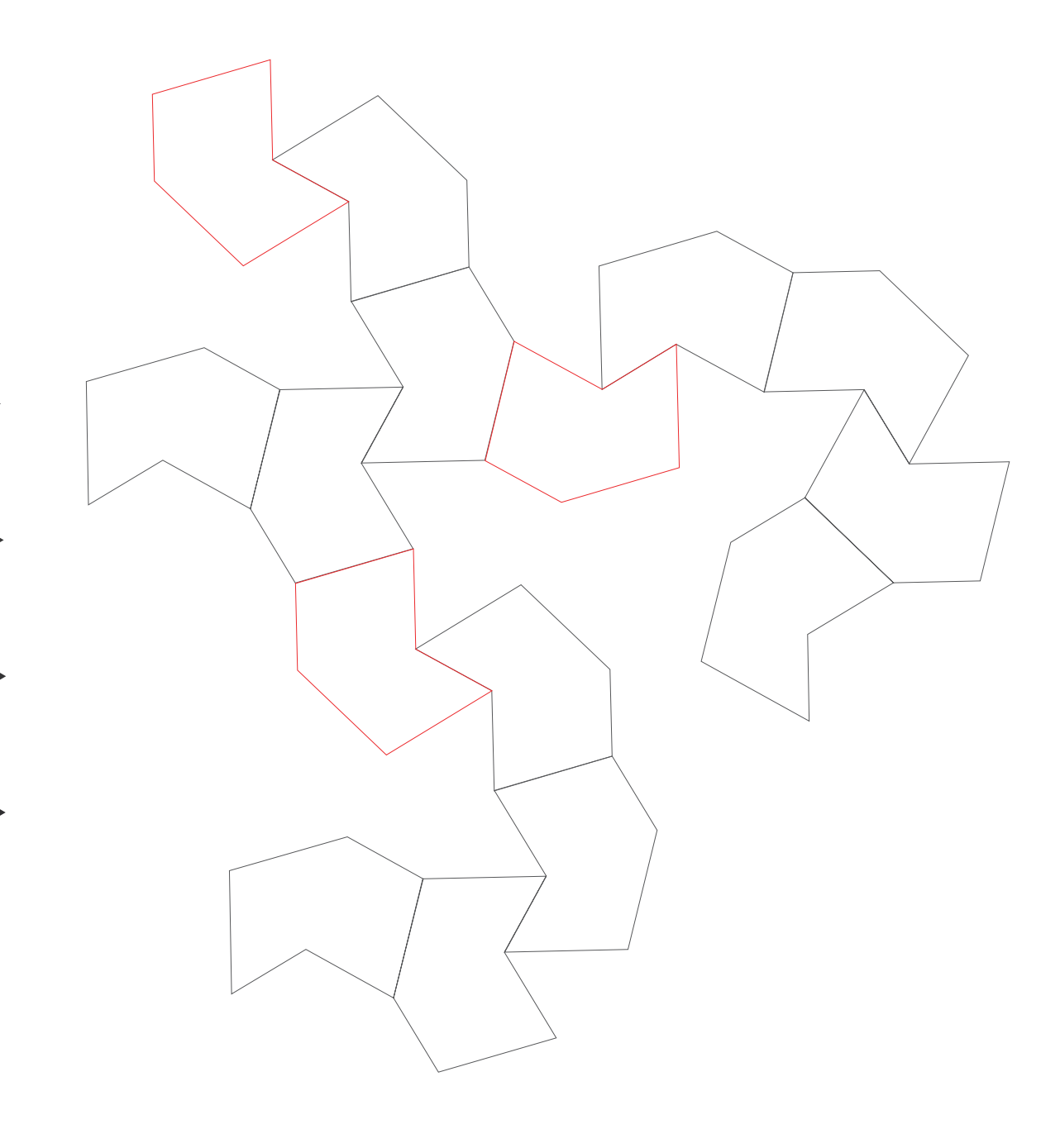

Doz: Tilo Schneider

### Entwicklung von Elementen

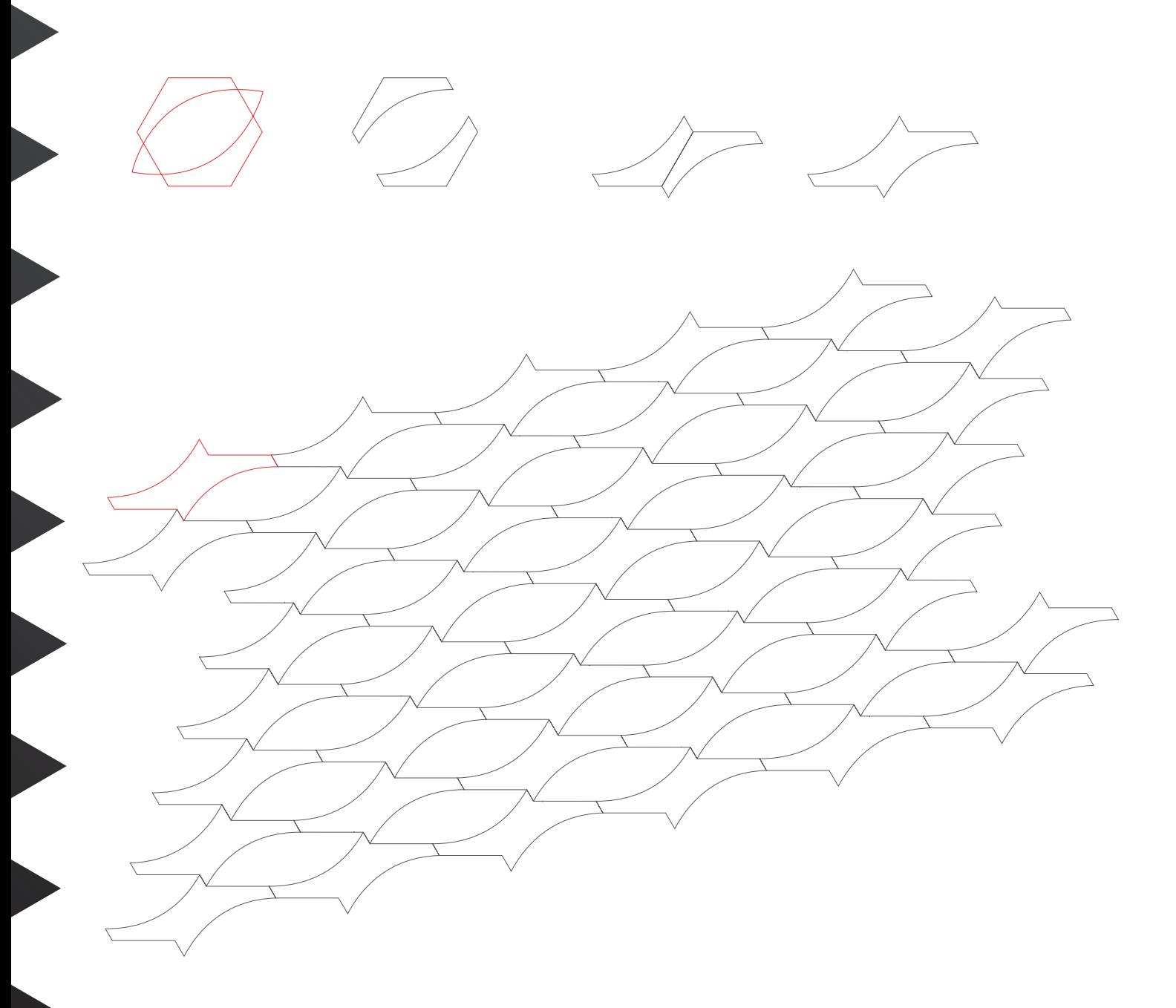

Doz: Tilo Schneider

Entwicklung von Elementen

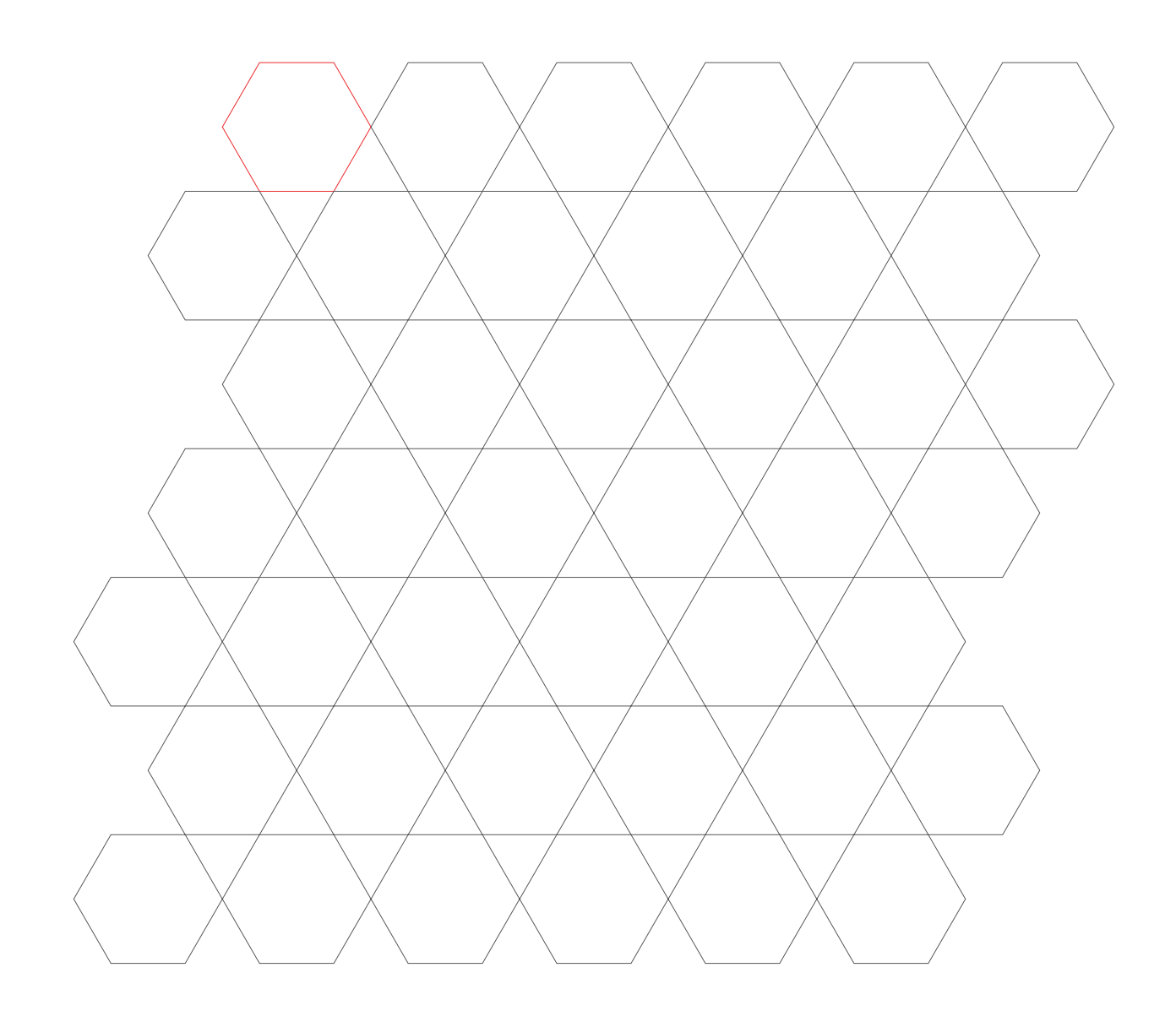

Doz: Tilo Schneider

### Praxisübung 3.1

#### **Entwurfsprojekt**

#### Entwurfsprojekt "Wanderhotel"

Entwickeln Sie ein Logo (Bildzeichen) für ein "Wanderhotel". Das imaginäre Unternehmen bietet Urlaubsgenuss für Outdoor-Fans, die gern zu Fuß unterwegs sind, jedoch in Sachen Unterkunft nicht auf Qualität verzichten wollen.

#### Vorgehensweise

- Entwurf eines Bildzeichens, keine Verwendung von Schrift!
- Umsetzung in Schwarzweiß, Farbe optional
- Anwendung der Praxisübungen 1.1 bis 3.1

#### Umsetzung

Ideenfindung mit morphologischen Methoden

Vorgehensweise (siehe Arbeitsblatt folgende Seite/n)

- Skizzieren Sie eine visuelle Metaphernmatrix zur Entwicklung eines Logos (Bildzeichens) "Wanderhotel"
- Bestimmen Sie mindestens 5 Markenattribute, die das gestaltete Logo kommunizieren soll (z.B. Freizeit, Bewegung,Ruhe, Wohlbefinden, Qualität …)
- Tragen Sie diese in die vertikale Achse der Matrix ein
- Bestimmen Sie mindestens 5 visuell-beschreibende Begriffe, die allgemein bildhaft im Kontext der Marke assoziert werden können (z.B. Mensch, Haus, Bett, Natur, Weg …)
- Tragen Sie diese in die horizontale Achse der Matrix ein
- Füllen Sie die Kästchen mit Ideen und Skizzen; diese Bilder sind die Schnittstelle zwischen Attributen und Grundbegriffen
- Kombinieren Sie und halten Sie die "Kreativmaschine" in Gang; Vergleichen Sie ihre Wirkung als Bildzeichen

Doz: Tilo Schneider

### Entwurfsprojekt

visuelle Metaphernmatrix zur Entwicklung eines Logos

### **Skizze**

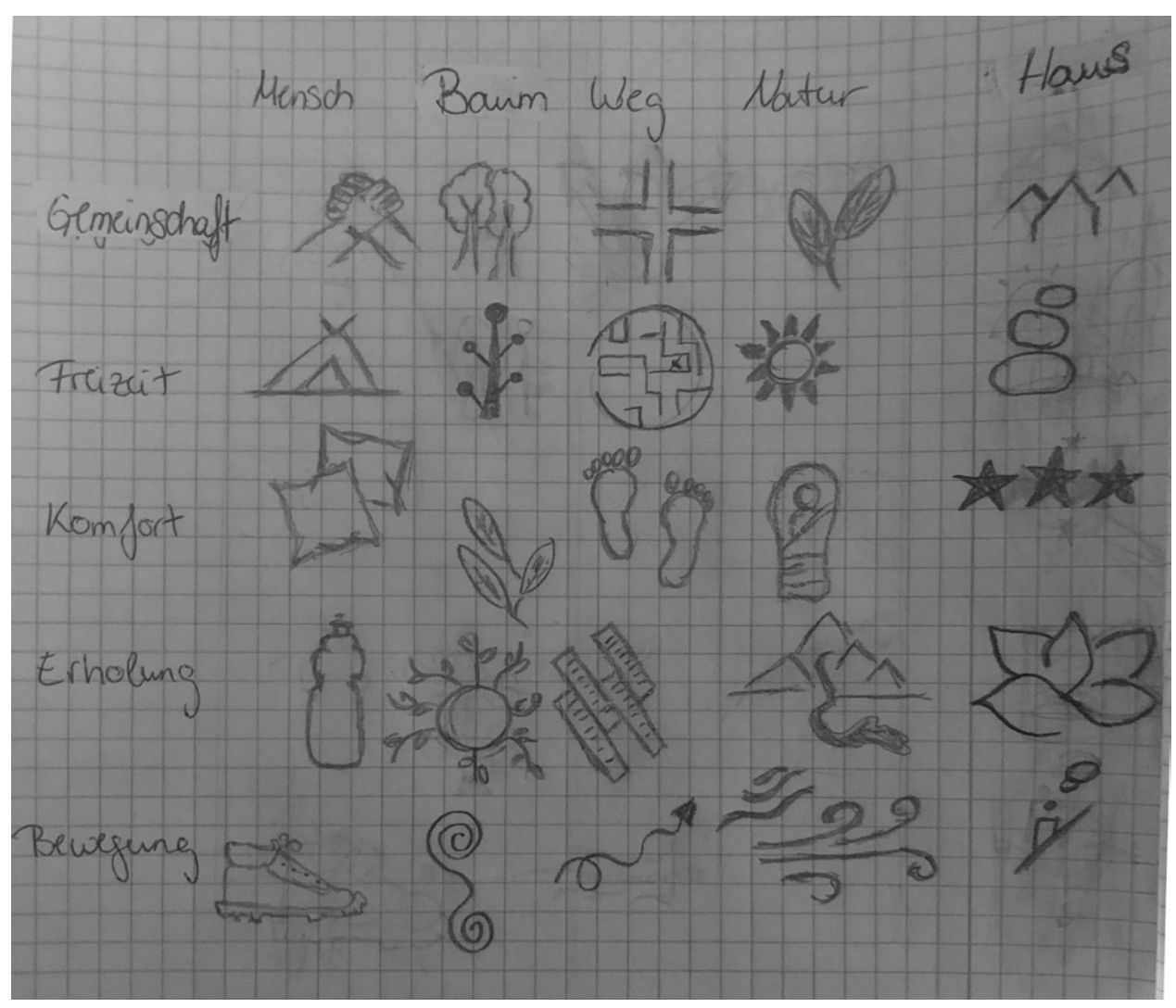

Doz: Tilo Schneider

**Entwurfsprojekt** 

visuelle Metaphernmatrix zur Entwicklung eines Logos

ausgearbeitete Logos in Illustrator

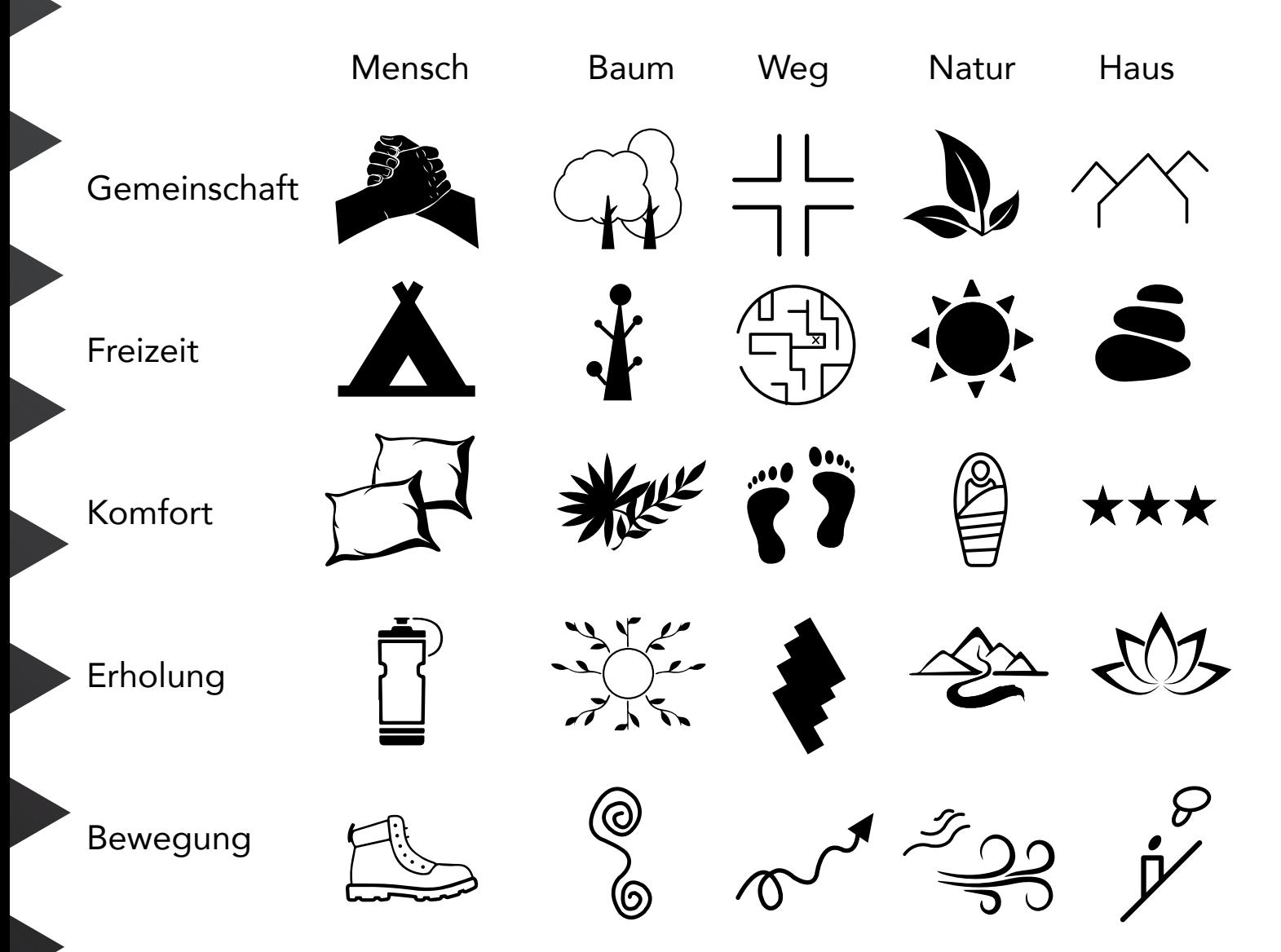

Doz: Tilo Schneider

**Entwurfsprojekt** 

visuelle Metaphernmatrix zur Entwicklung eines Logos

ausgearbeitete Logos in Illustrator

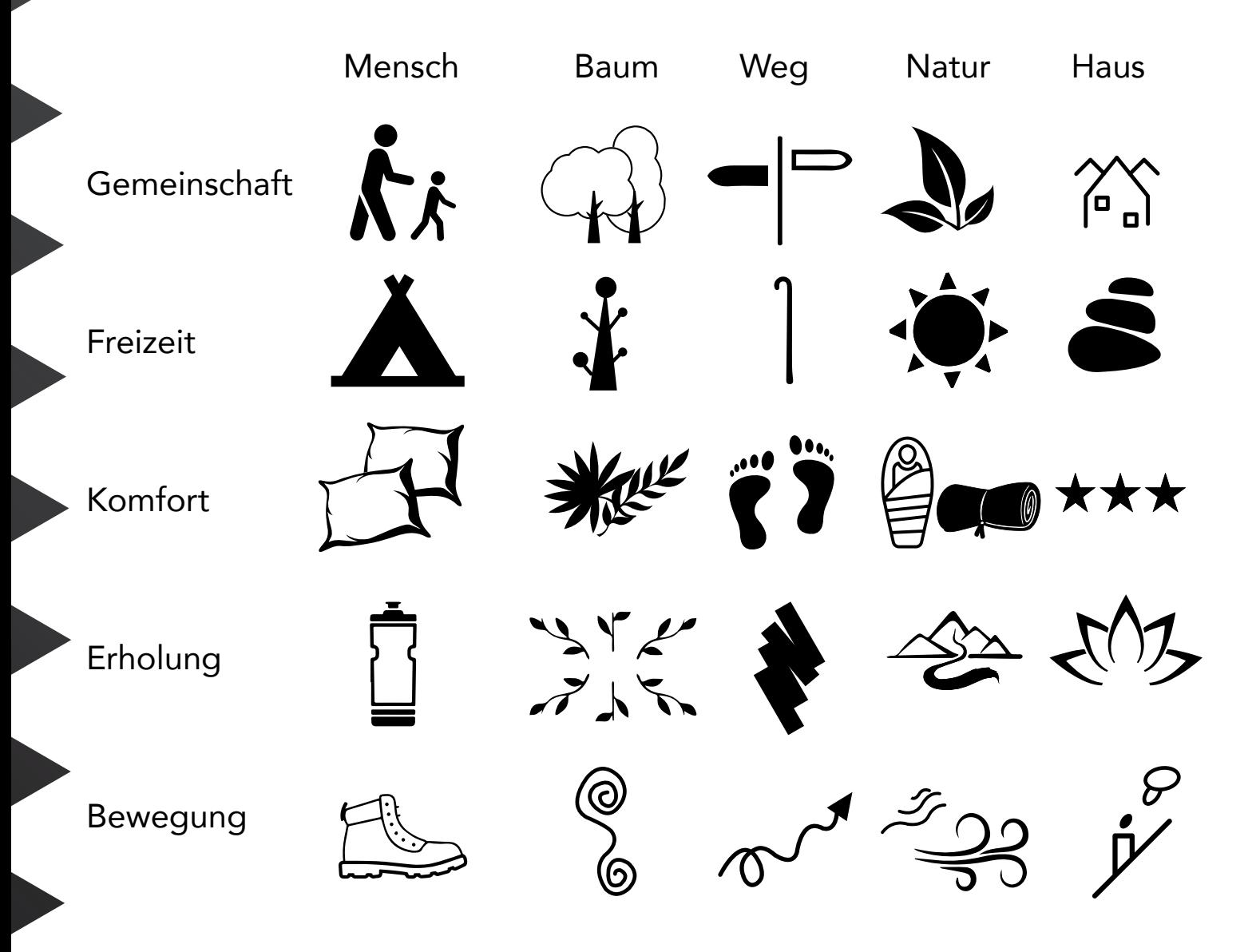

Doz: Tilo Schneider

Entwurfsprojekt

Kombinieren und Vergleichen der Bildzeichen

**Skizze** 

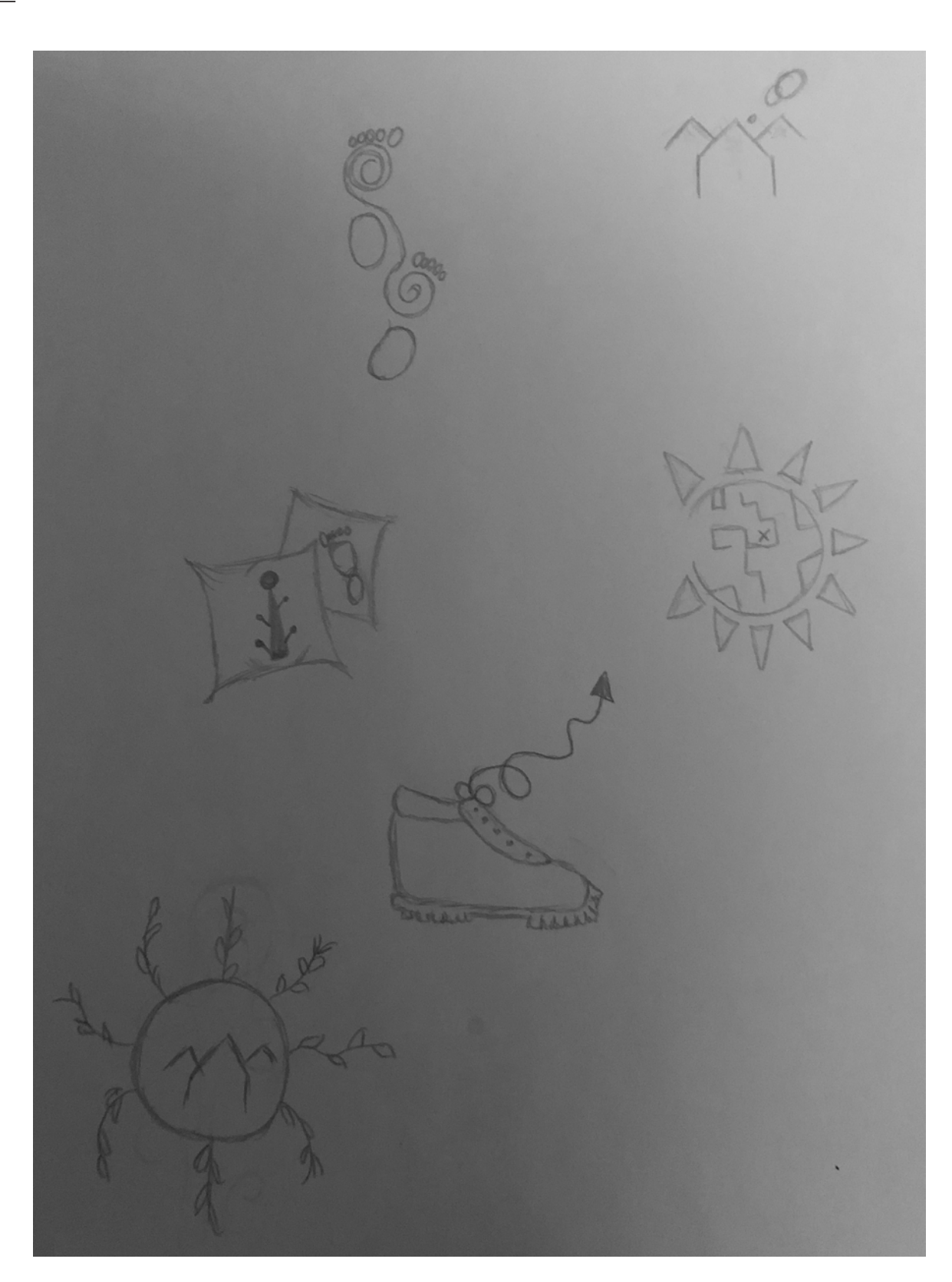

Doz: Tilo Schneider

Entwurfsprojekt

Kombinieren und Vergleichen der Bildzeichen

ausgearbeitete Bildzeichen in Illustrator

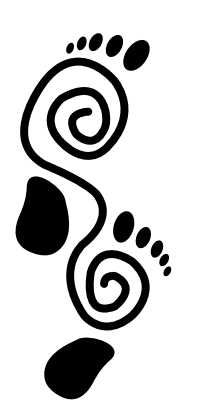

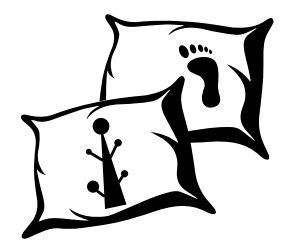

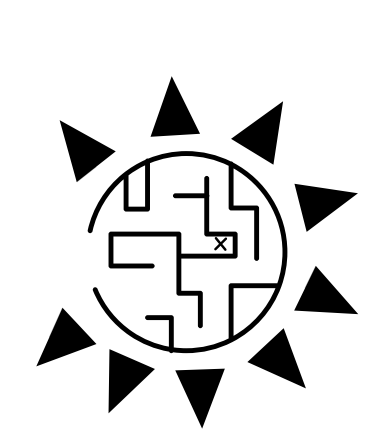

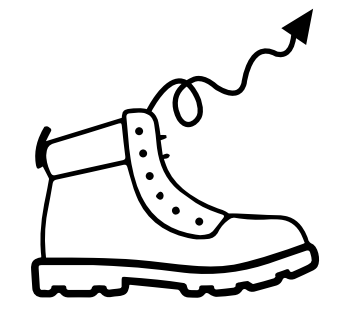

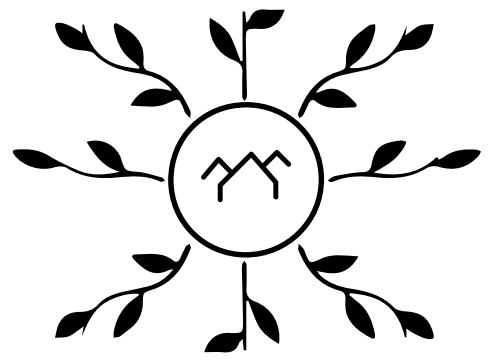

Doz: Tilo Schneider

Entwurfsprojekt

Kombinieren und Vergleichen der Bildzeichen

neue Ideen und farbige Ornamente

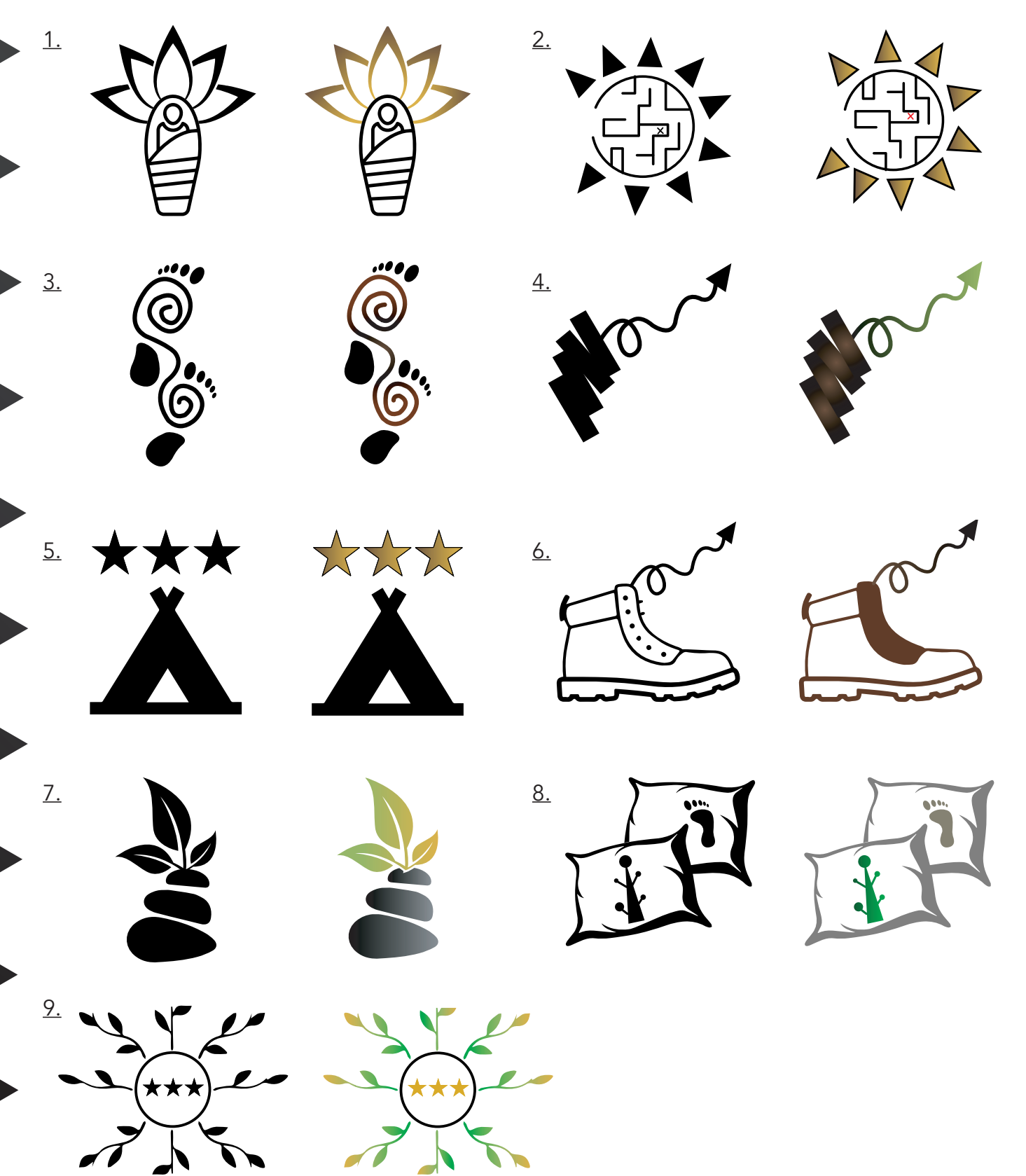

Doz: Tilo Schneider

**Entwurfsprojekt** 

1.

2.

3.

Kombinieren und Vergleichen der Bildzeichen

neue Ideen und farbige Ornamente

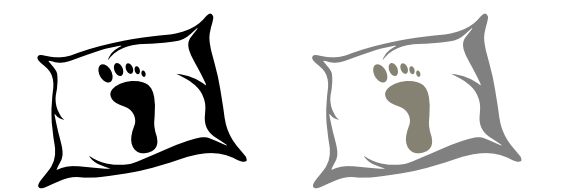

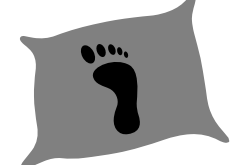

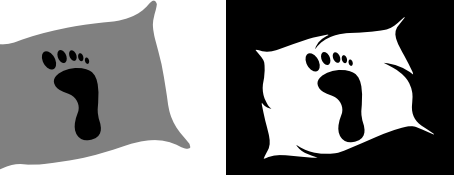

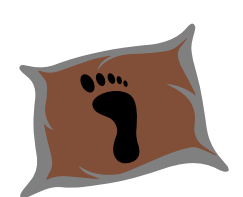

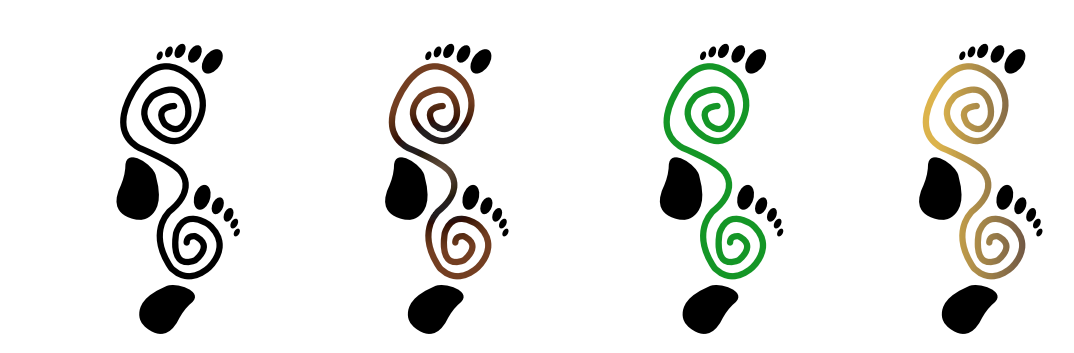

Doz: Tilo Schneider

### Praxisübung 4.1

Flächenverband und Raumstruktur

Transformation Fläche zu Körper, Anwendung

Die Untersuchung der Eigenschaften von Netzen aus der Praxisübung 1.1 wird fortgesetzt. Es erfolgt die Übertragung in die dritte Dimension durch zwei Entwurfsmethoden. Zum grafischen Arbeiten kommen Kartontechniken hinzu. Aus dem zunächst abstrakten Netz werden Elemente herausgelöst, die sich für räumliche Anwendungen im Entwurfsprojekt "Wanderhotel" nutzen lassen.

Ergänzend zum Bildzeichen aus dem Logoentwurf entwickeln sich weitere Elemente des Erscheinungsbildes.

Transformation Fläche zu Körper

- Entwurfsmethode 2D:

Gestaltdefinition der entwickelten Elemente mit Illusion von Räumlichkeit durch Graustufen/Farbe

- Entwurfsmethode 3D:

Experiment am Kartonmodell, Transformation durch Schneiden, Falzen, Biegen etc. zur dreidimensionalen Form Anwendung im Entwurfsprojekt "Wanderhotel"

- An- und Zuordnung aus dem Netz gelöster Elemente mit Bezug zum architektonischen Raum (Boden, Wand, Decke etc), Variation der Anordnung

- Skizzen zu möglichen Funktionen im Hotel (Counter, Leitsystem, Möbel, Lampen etc)

- Skizzen zu weiteren Anwendungen des Erscheinungsbildes (Give-aways, Accessoires, Dekoration etc)

Doz: Tilo Schneider

### Entwurfsprojekt

Kombinieren und Vergleichen der Bildzeichen

ausgearbeitete Bildzeichen in Illustrator: - Logos und Ihre Beziehungen

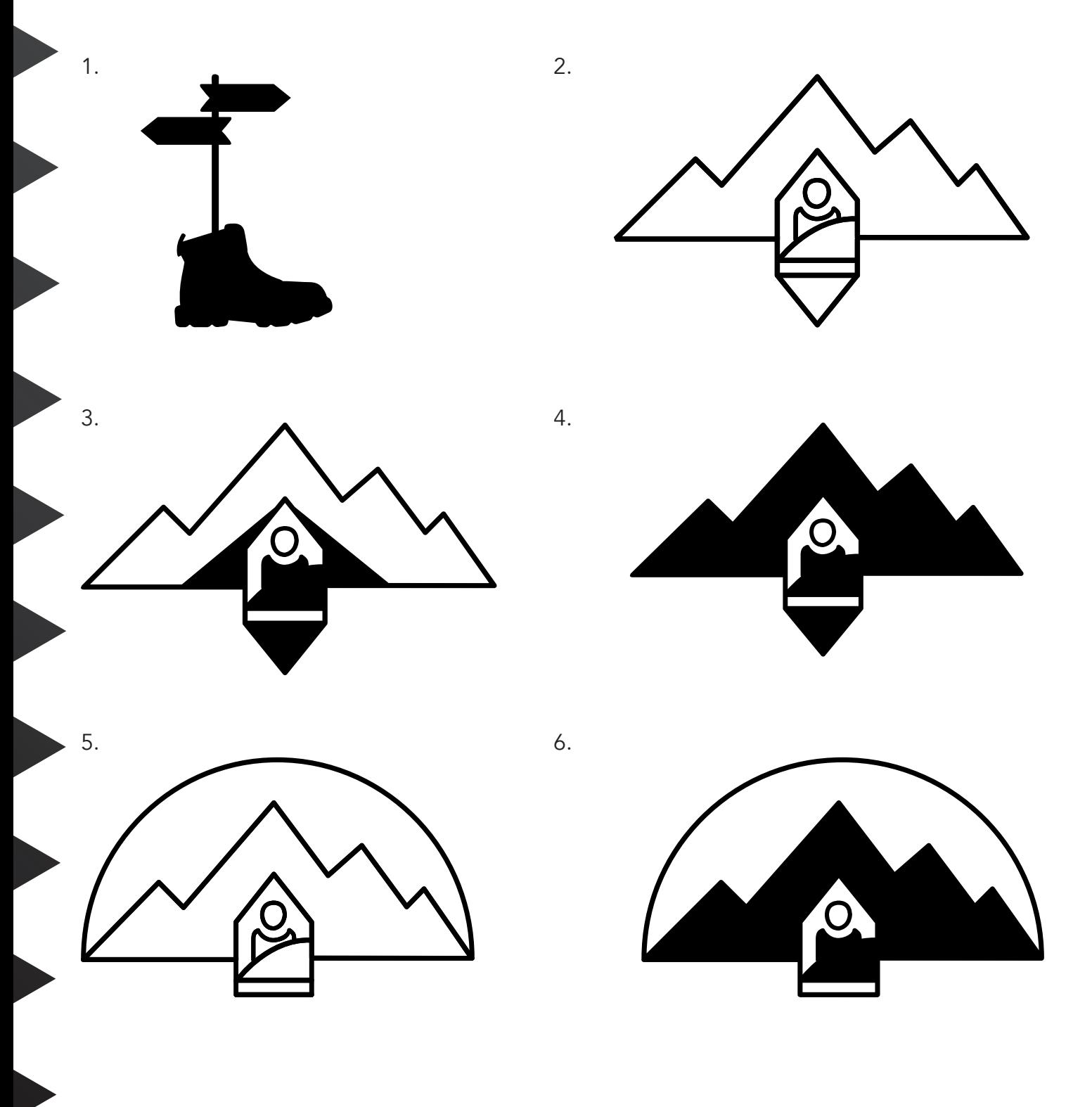

Doz: Tilo Schneider

Entwurfsprojekt

Kombinieren und Vergleichen der Bildzeichen

ausgearbeitete Bildzeichen in Illustrator: - Logos und ihre ggf. Farben

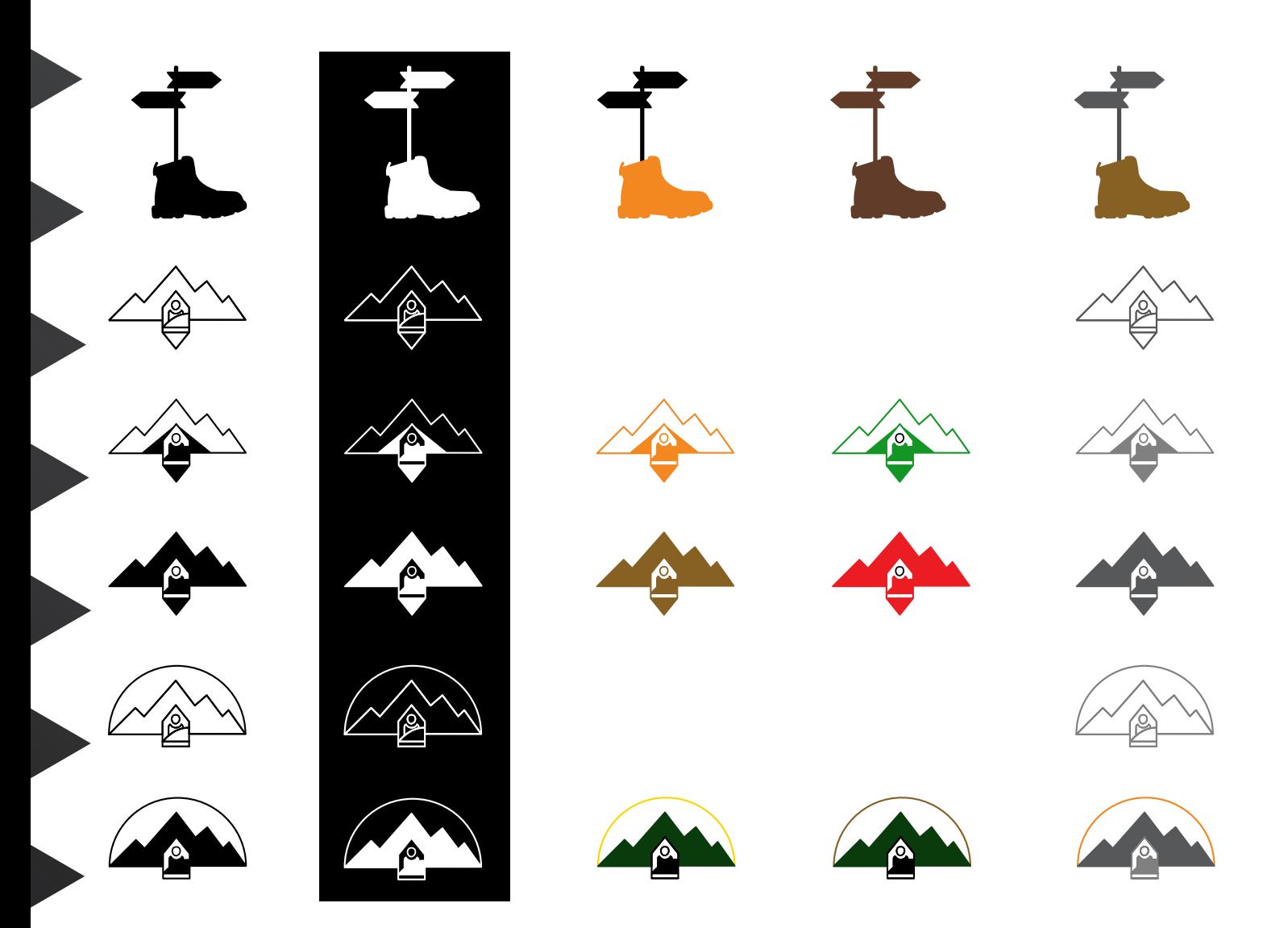

Doz: Tilo Schneider

Anwendung im Entwurfsprojekt

Angepasste Version des Logos auf seine Größe und Umgebung.

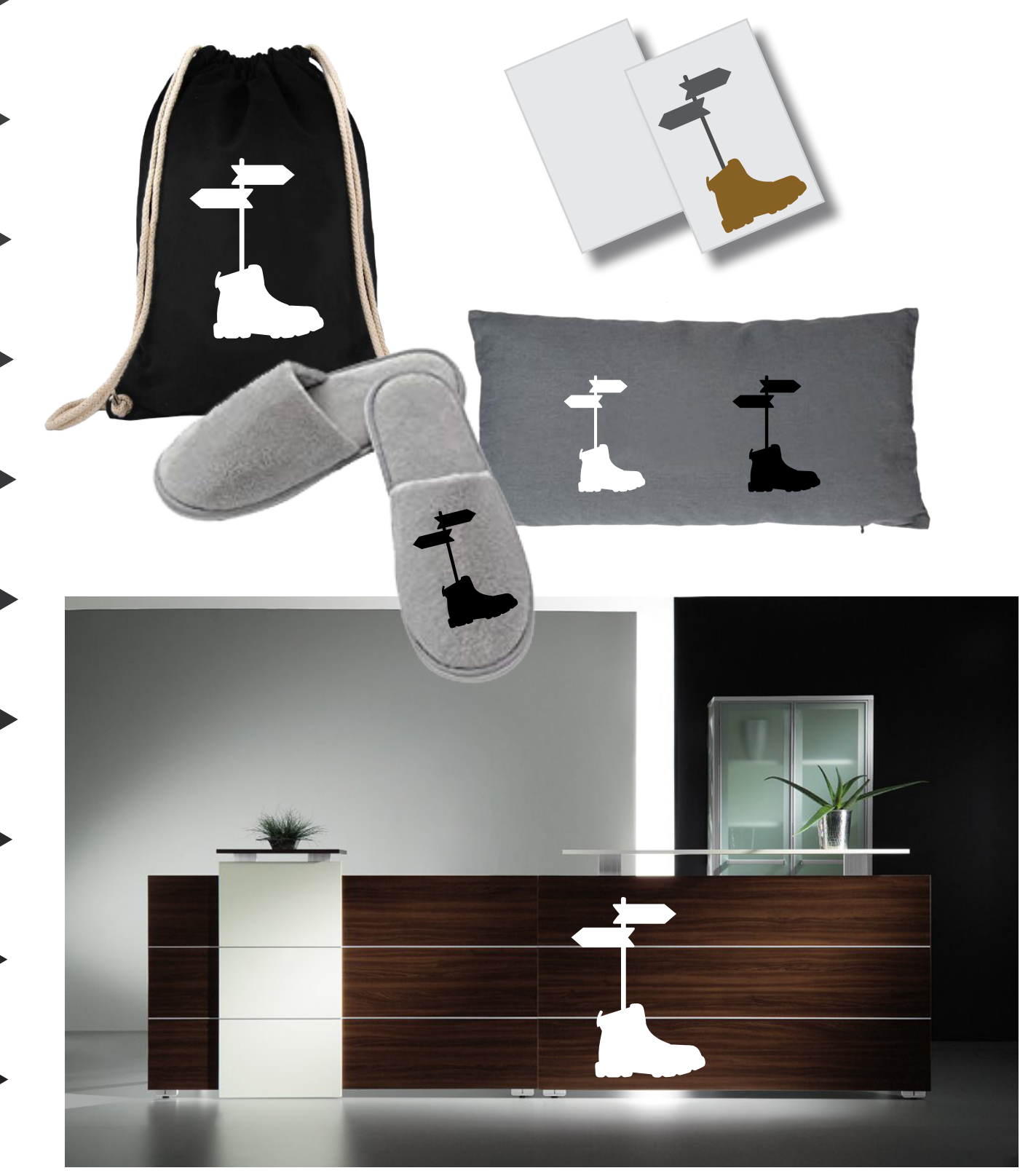

Doz: Tilo Schneider

Anwendung im Entwurfsprojekt

Angepasste Version des Logos auf seine Größe und Umgebung.

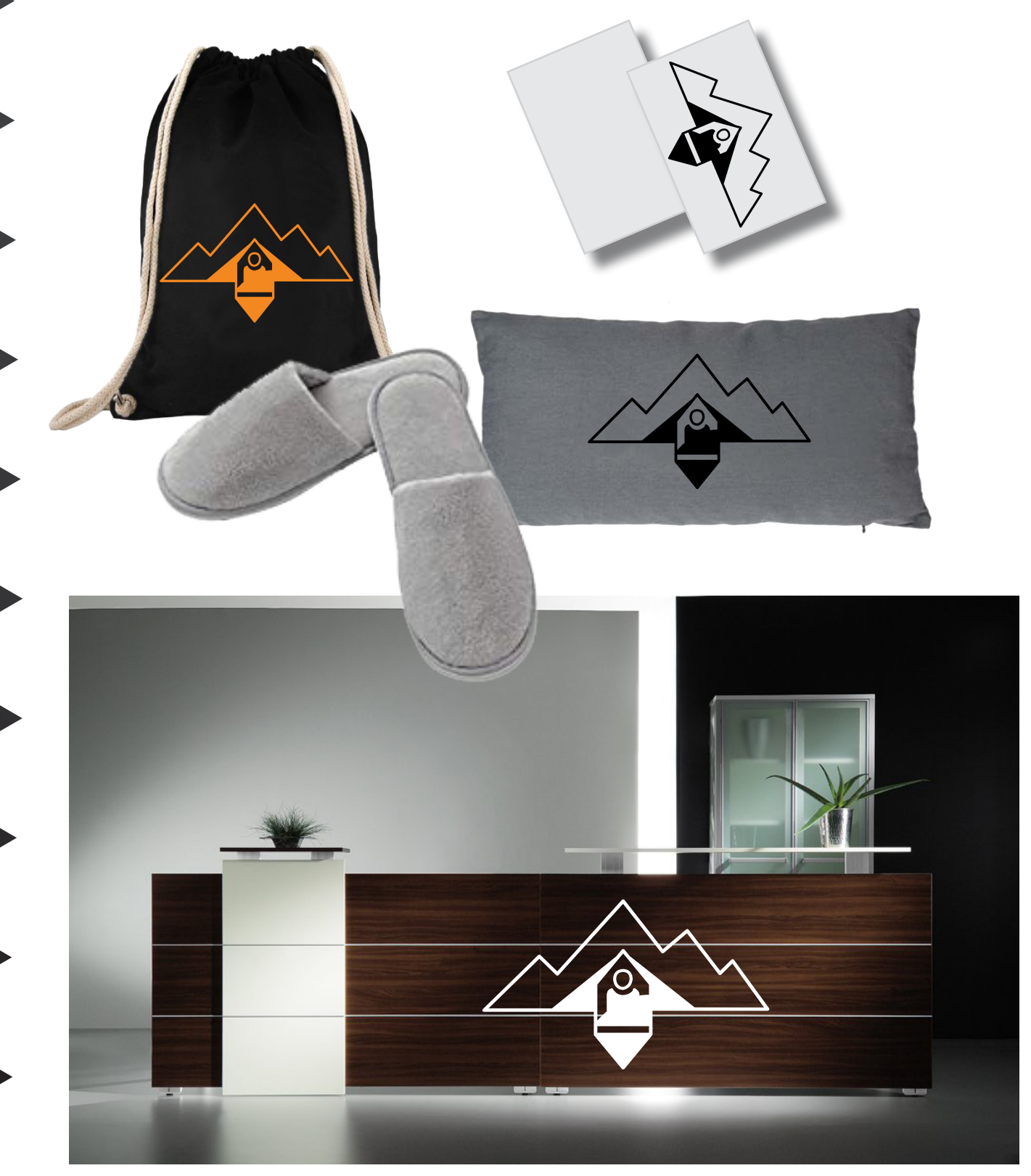

Doz: Tilo Schneider

Entwurfsprojekt / Logoentscheidung Kombinieren und Vergleichen der Bildzeichen ausgearbeitetes Bildzeichen - Finale Logoentscheidung

- Schwarzes Logo auf weißem Hintergrund

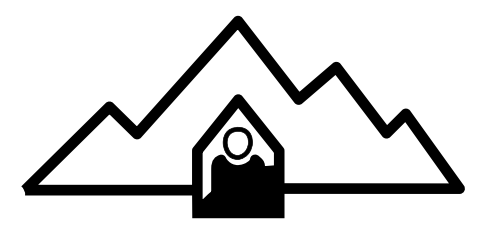

- Weißes Logo auf schwarzen Hintergrund

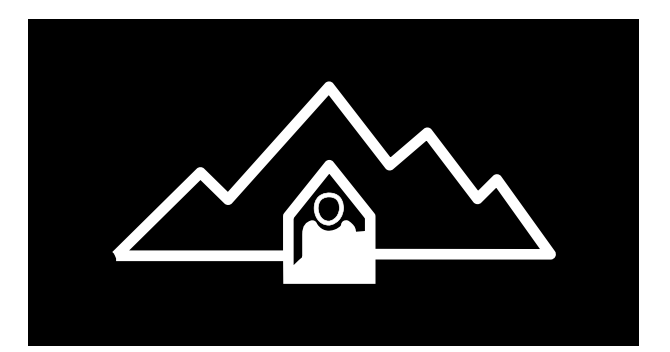

- Oranges Logo auf weißem Hintergrund

- Grünes Logo auf weißem Hintergrund

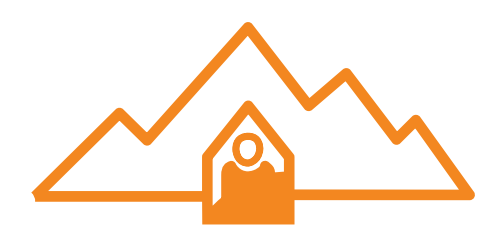

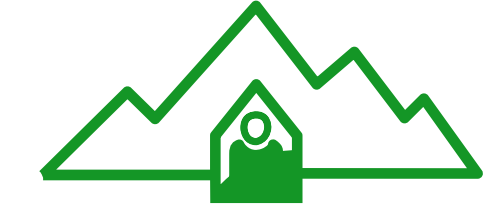

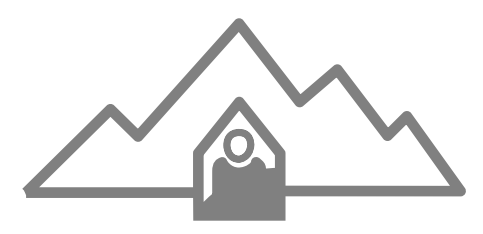

- Graustufen Logo auf weißem Hintergrund

Doz: Tilo Schneider

Anwendung im Entwurfsprojekt

Angepasste Version des Logos auf seine Größe und Umgebung.

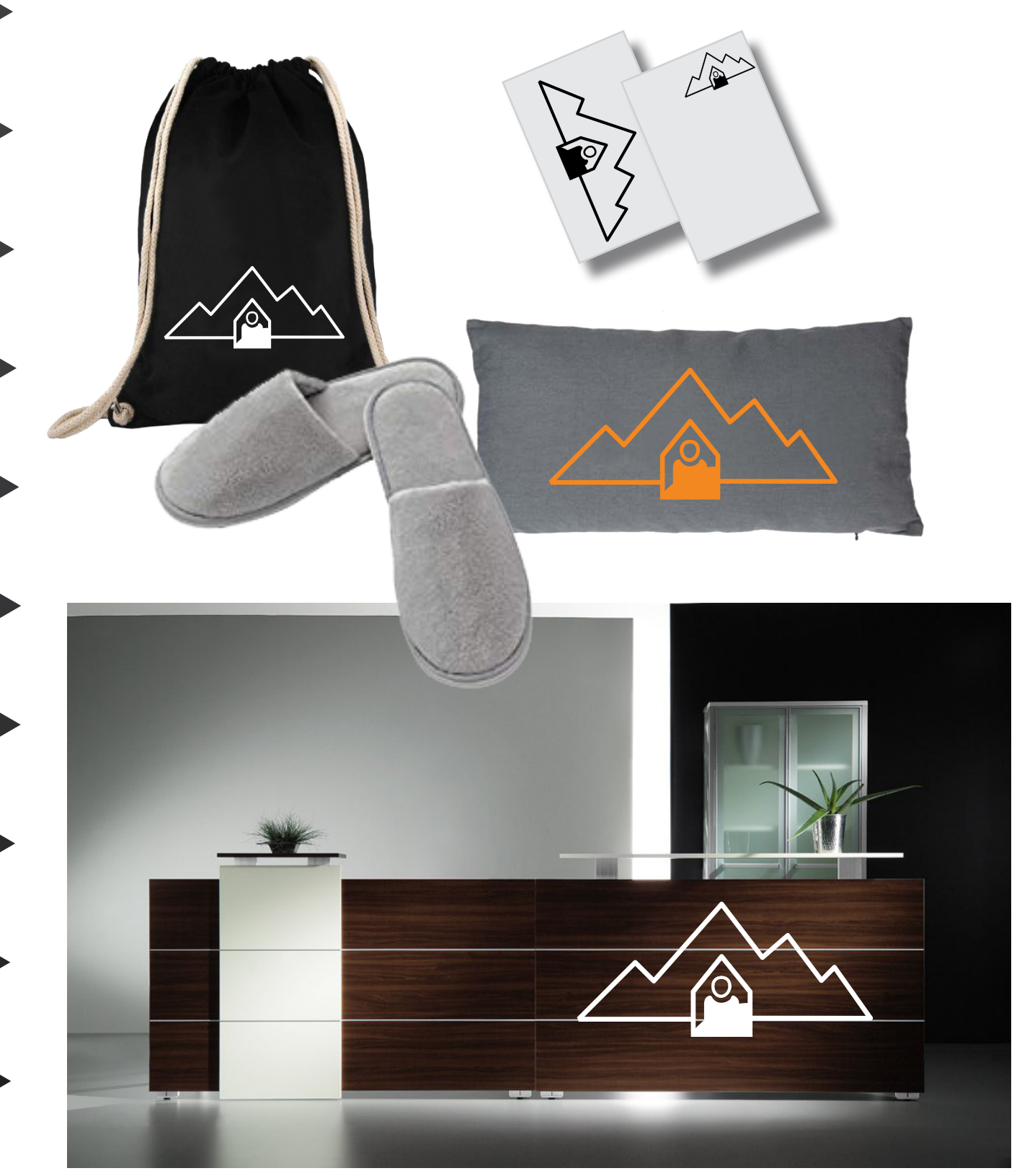

Doz: Tilo Schneider

### Transformation Fläche zu Körper

Entwurfsmethode 2D: gestalten der entwickelten Elemente mit Illusion von Räumlichkeit durch Graustufen und Farbe

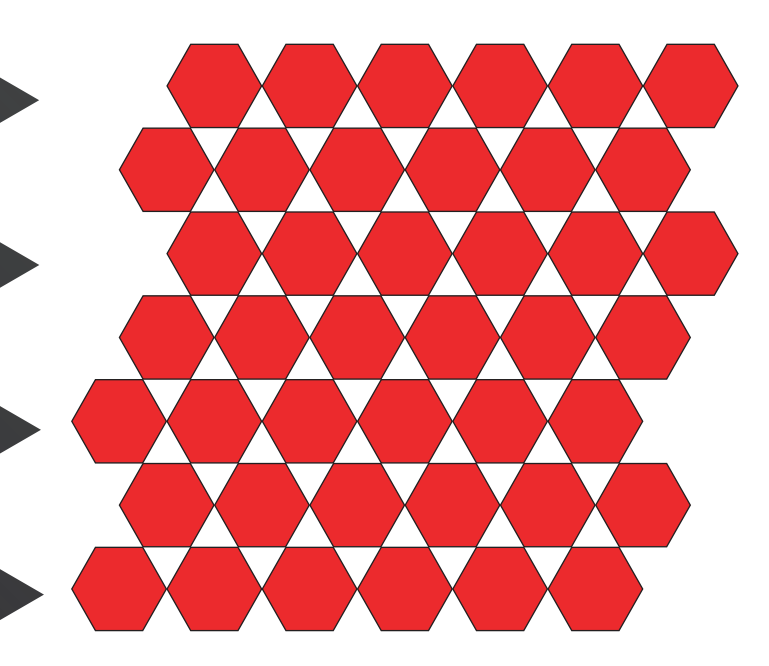

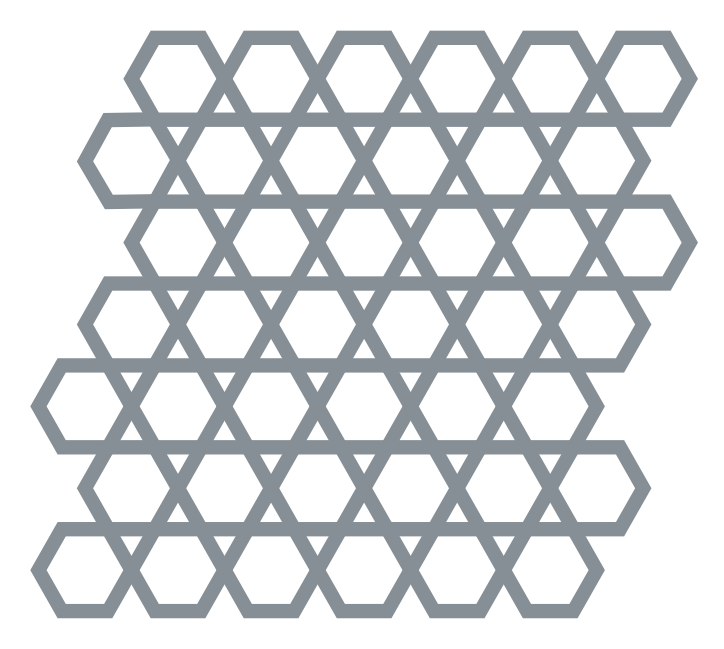

Objekte nochmals in mehrere Dreiecke aufgeteilt

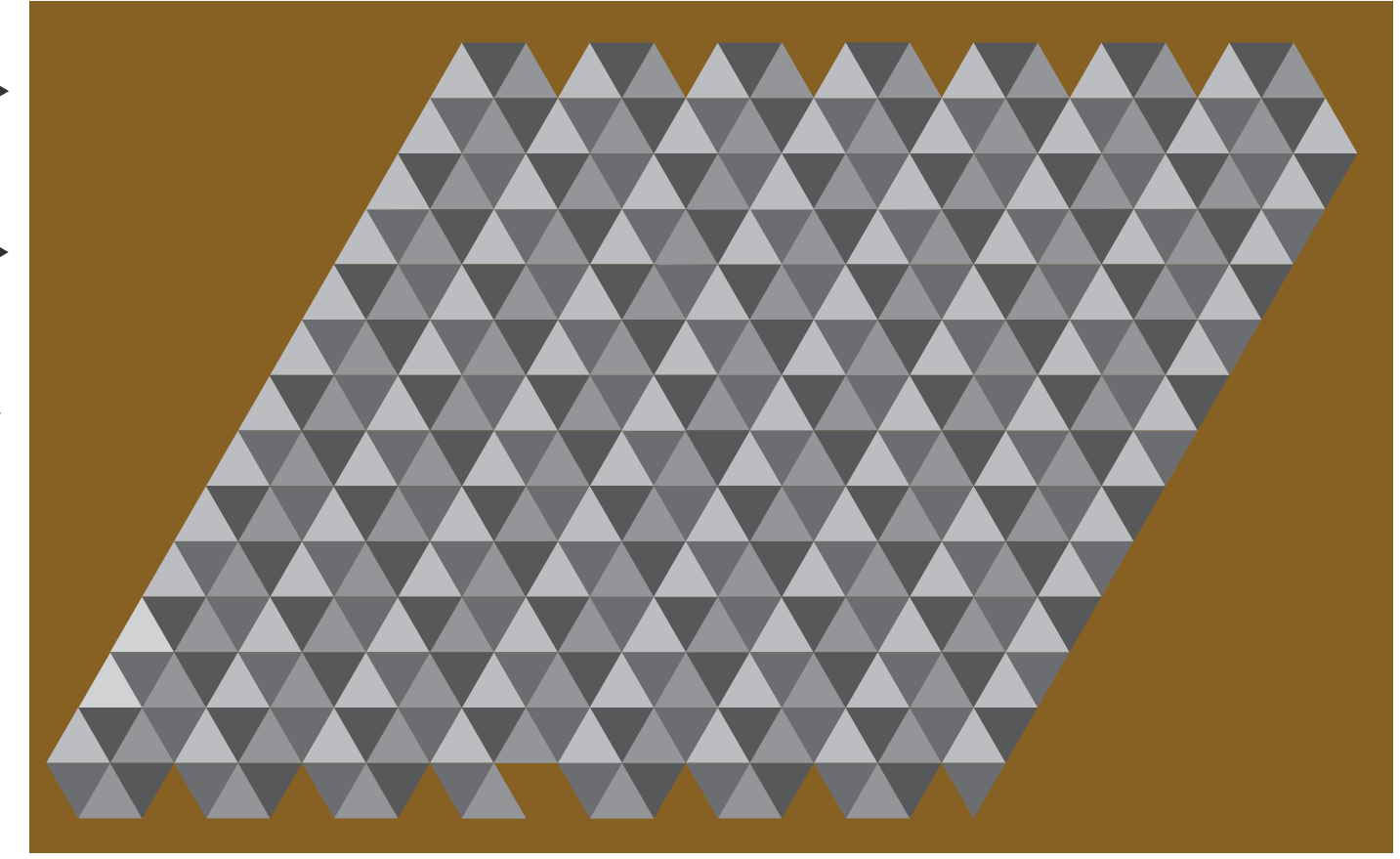

Doz: Tilo Schneider

### Transformation Fläche zu Körper

Entwurfsmethode 2D: gestalten der entwickelten Elemente mit Illusion von Räumlichkeit durch Graustufen und Farbe

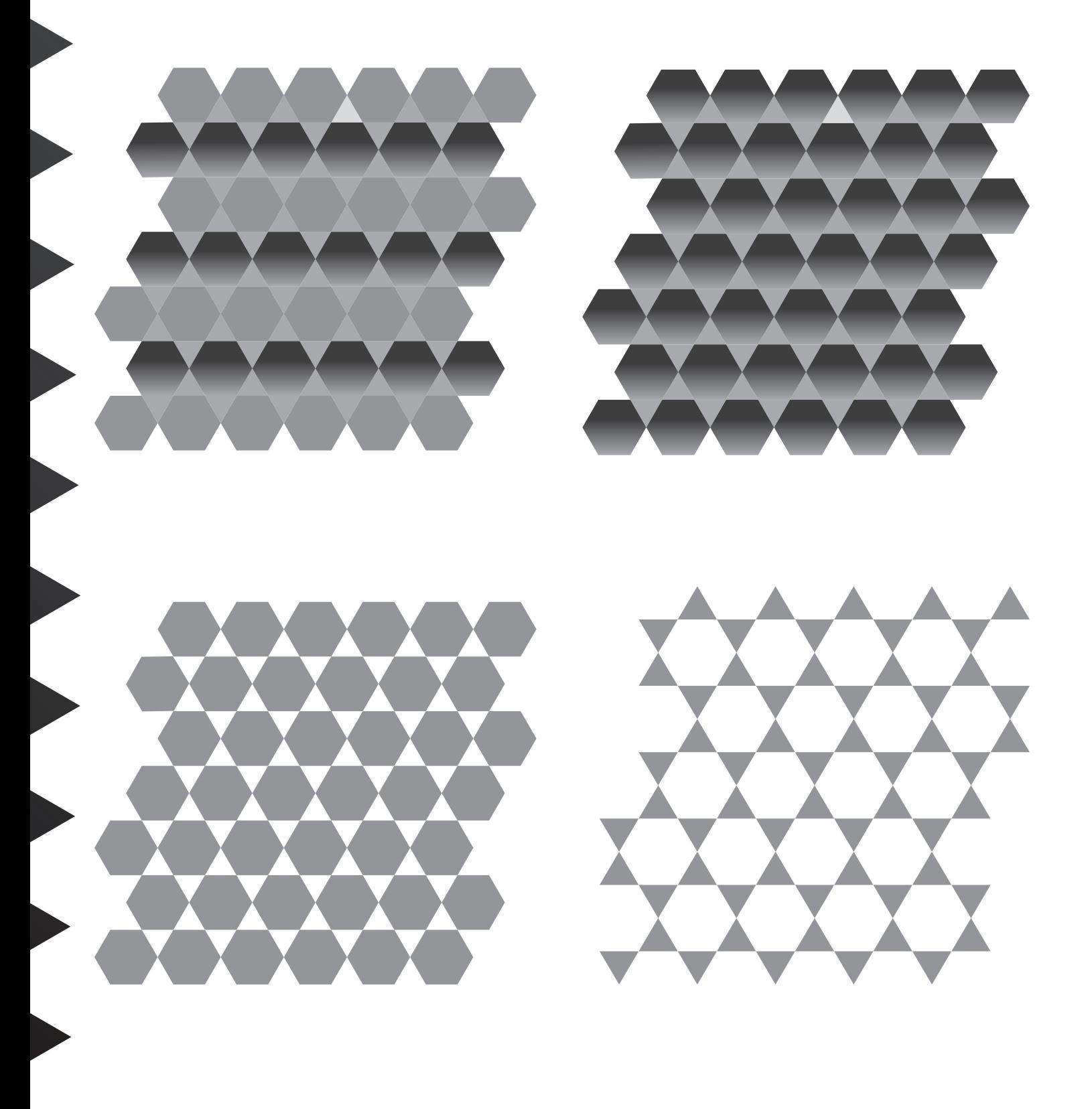

Doz: Tilo Schneider

### Transformation Fläche zu Körper

Entwurfsmethode 2D: gestalten der entwickelten Elemente mit Illusion von Räumlichkeit durch Graustufen und Farbe

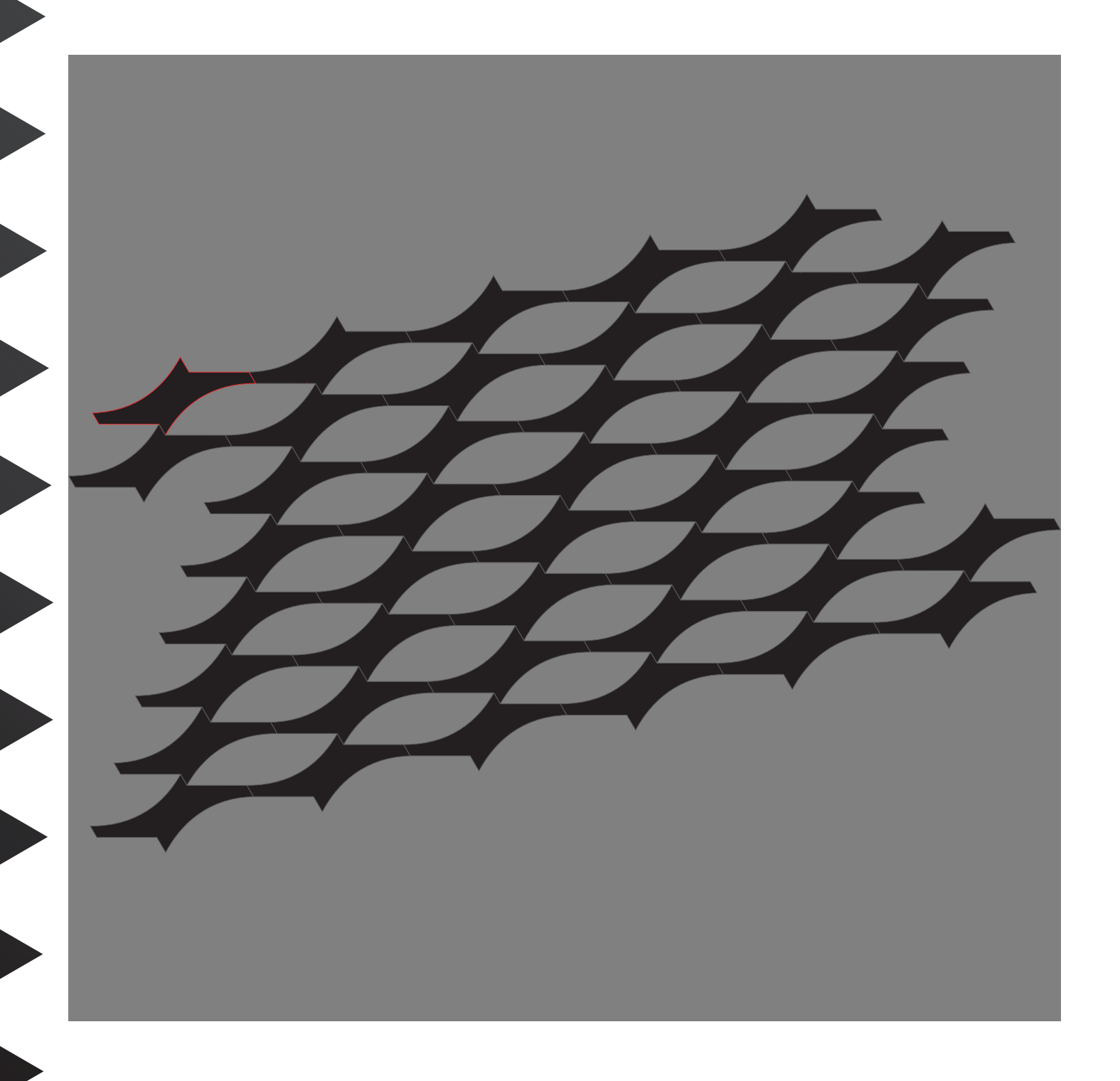

Doz: Tilo Schneider

### Transformation Fläche zu Körper

Entwurfsmethode 2D: gestalten der entwickelten Elemente mit Illusion von Räumlichkeit durch Graustufen und Farbe

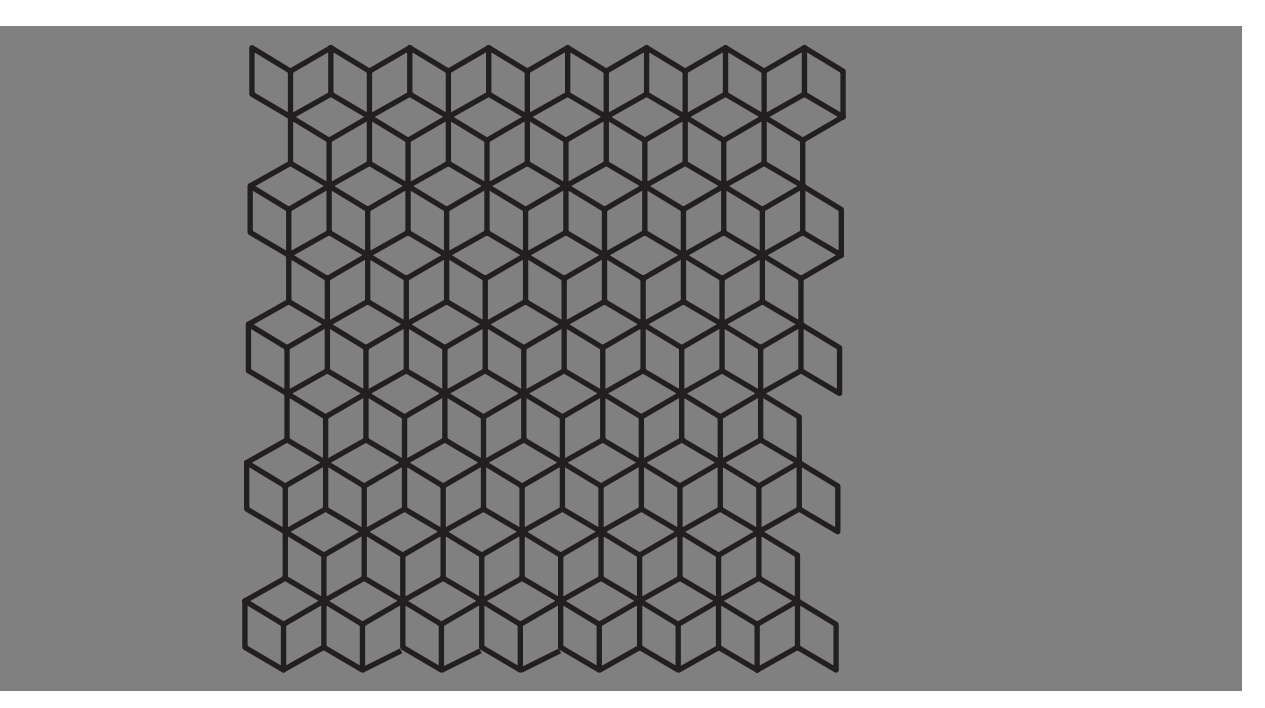

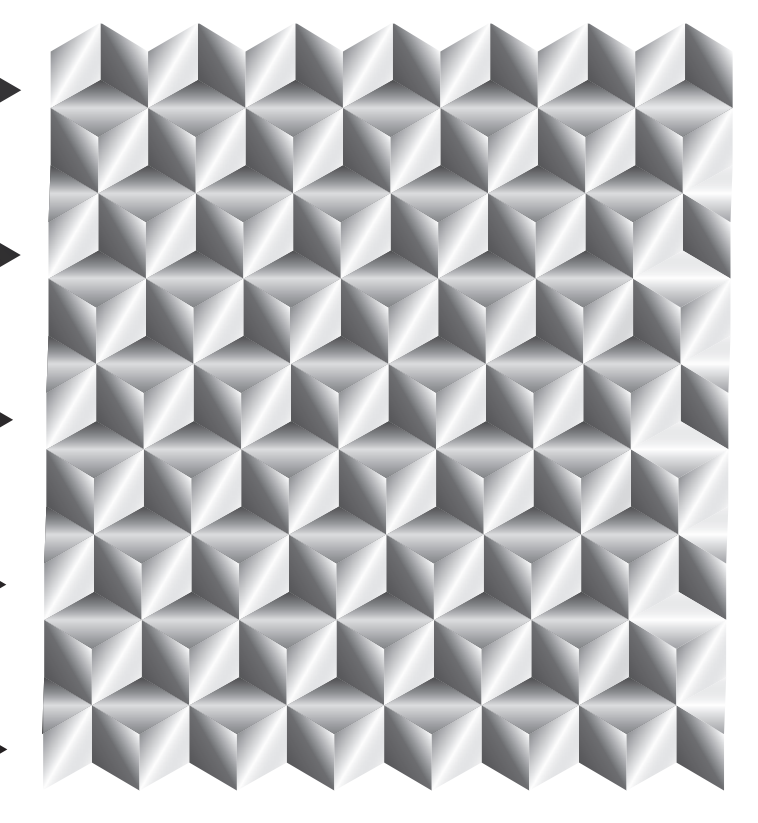

Variante 1 Variante 2

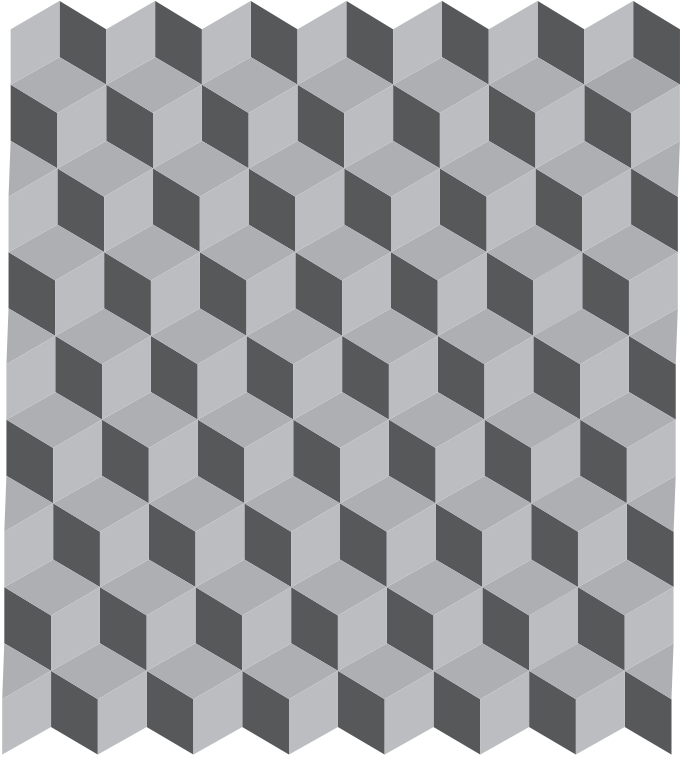

Doz: Tilo Schneider

### Transformation Fläche zu Körper

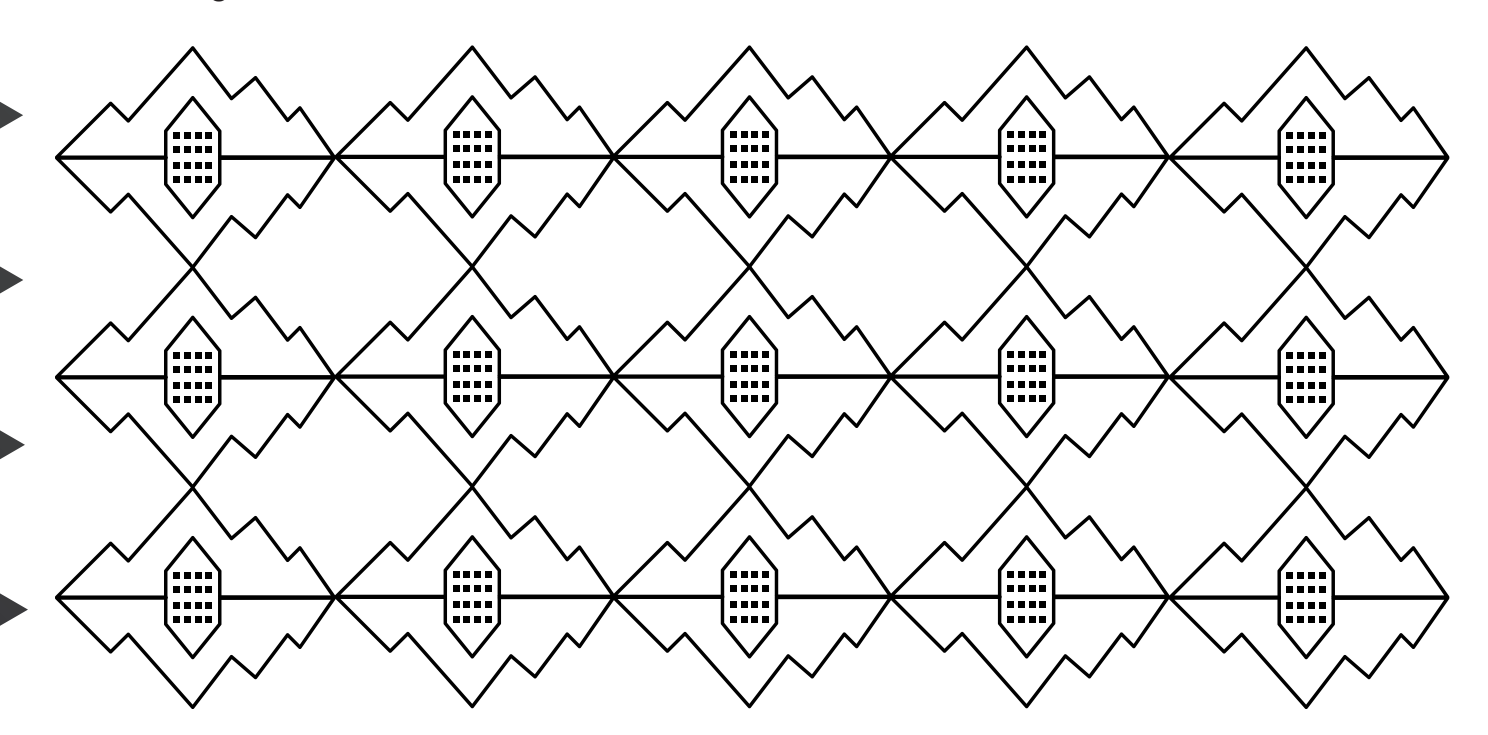

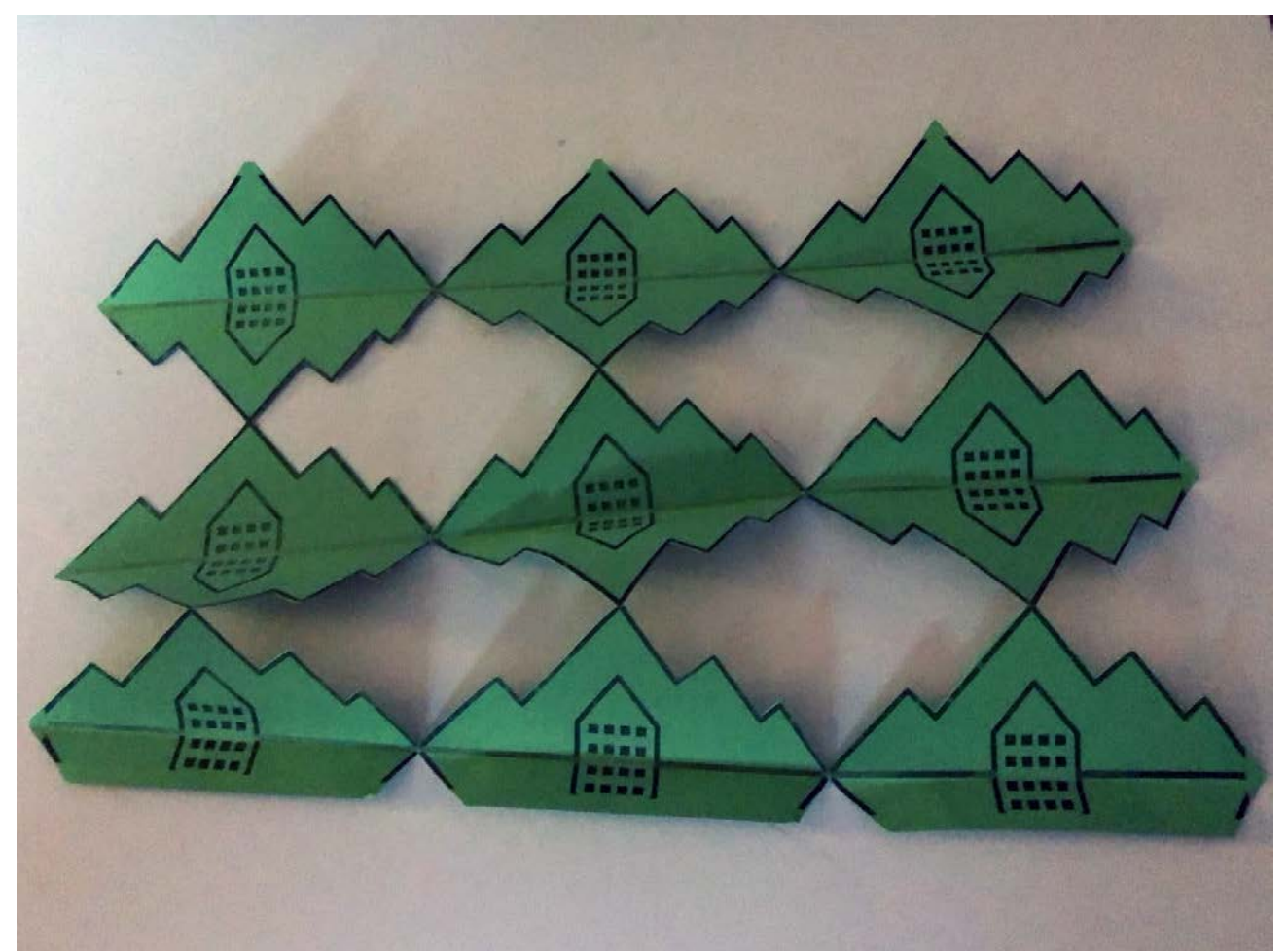

Doz: Tilo Schneider

### Transformation Fläche zu Körper

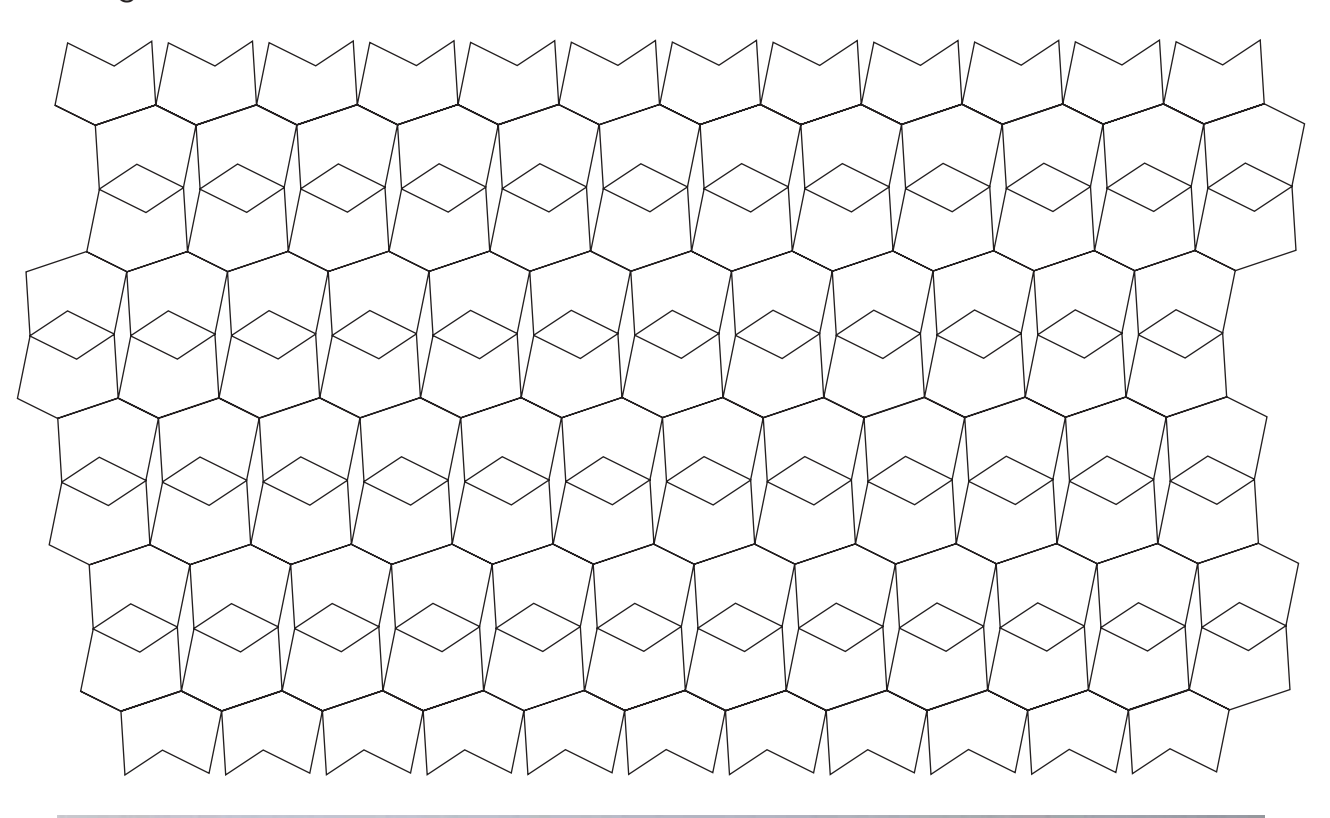

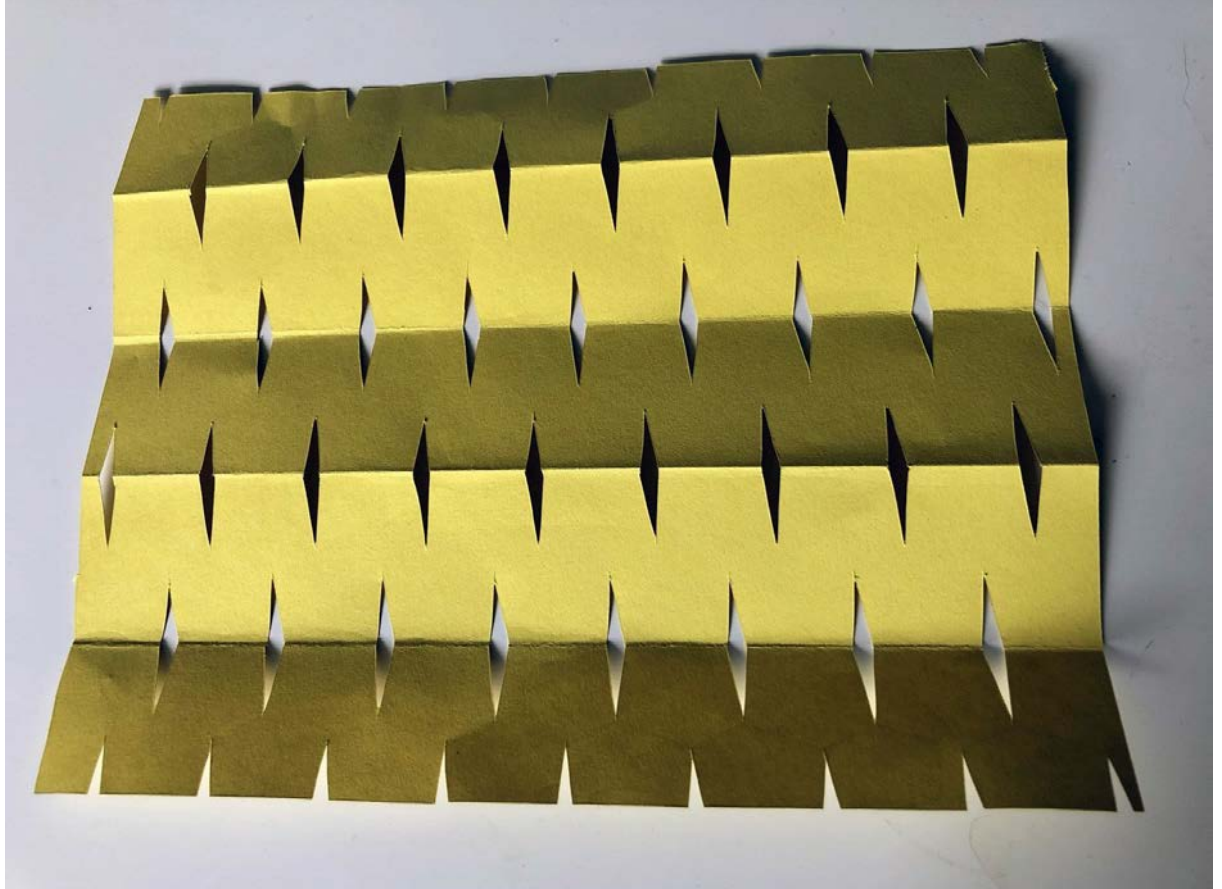

Doz: Tilo Schneider

### Transformation Fläche zu Körper

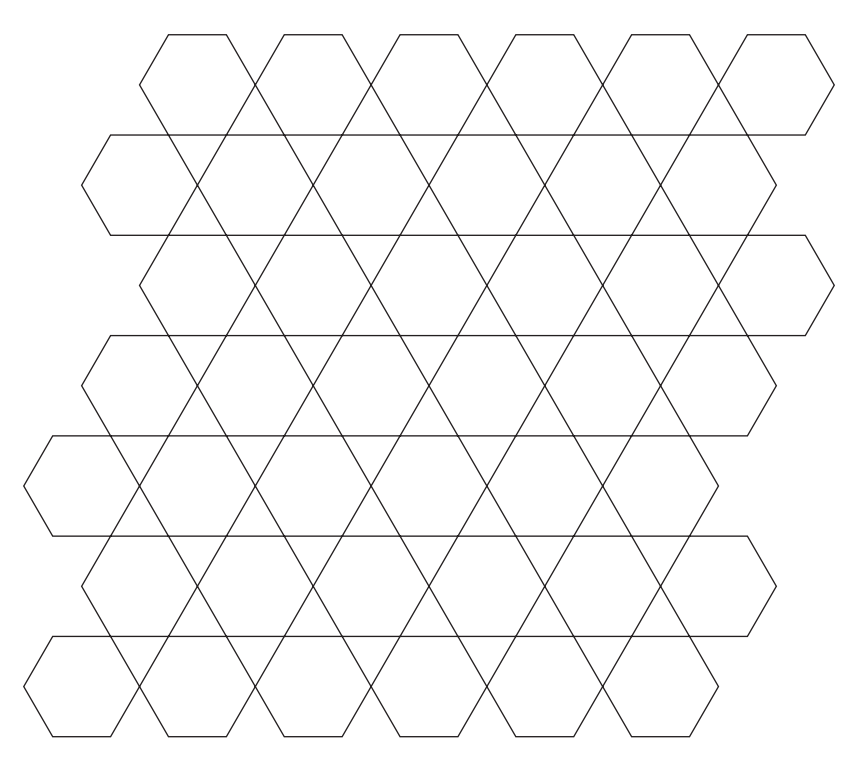

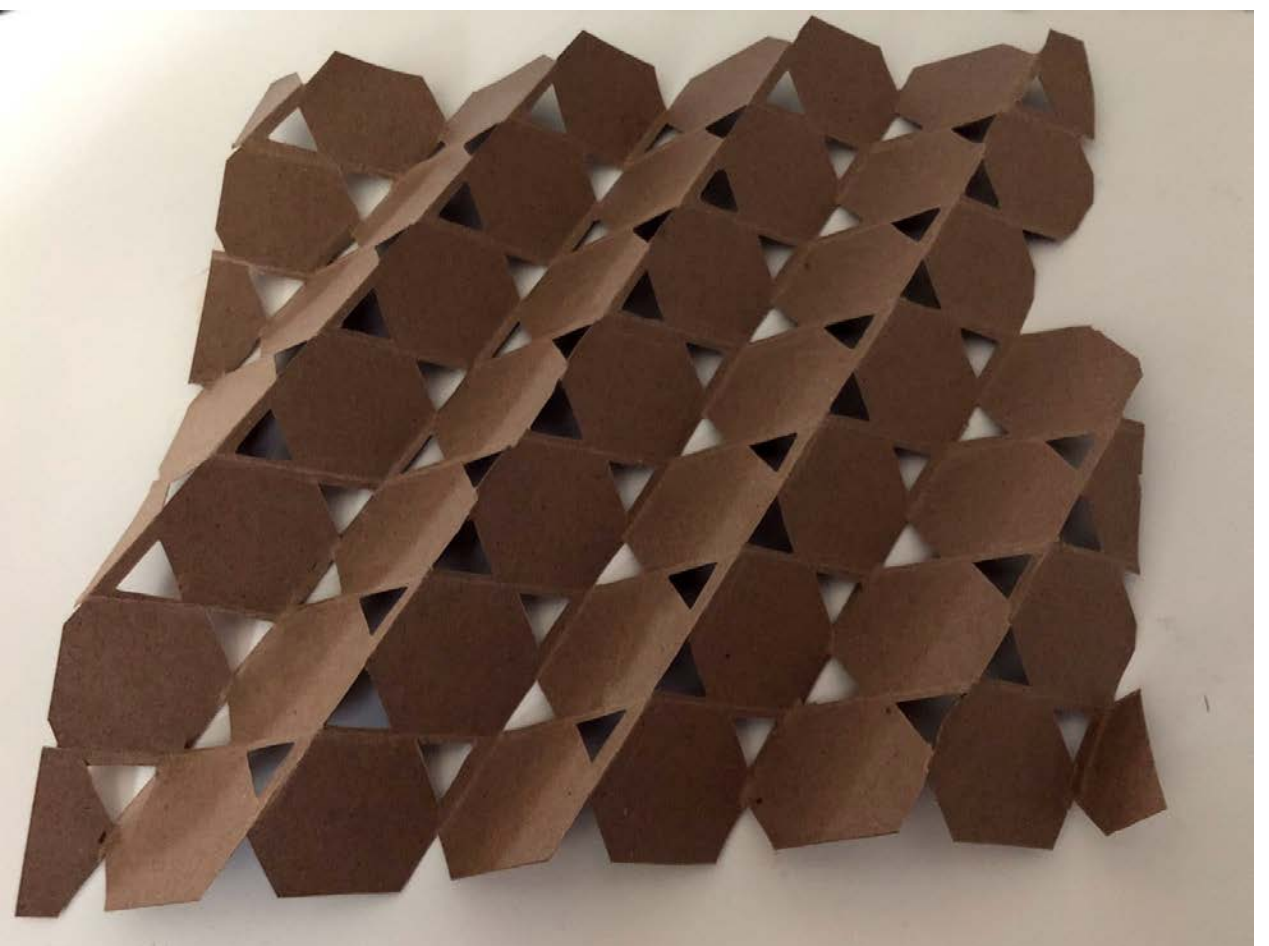

Doz: Tilo Schneider

### Transformation Fläche zu Körper

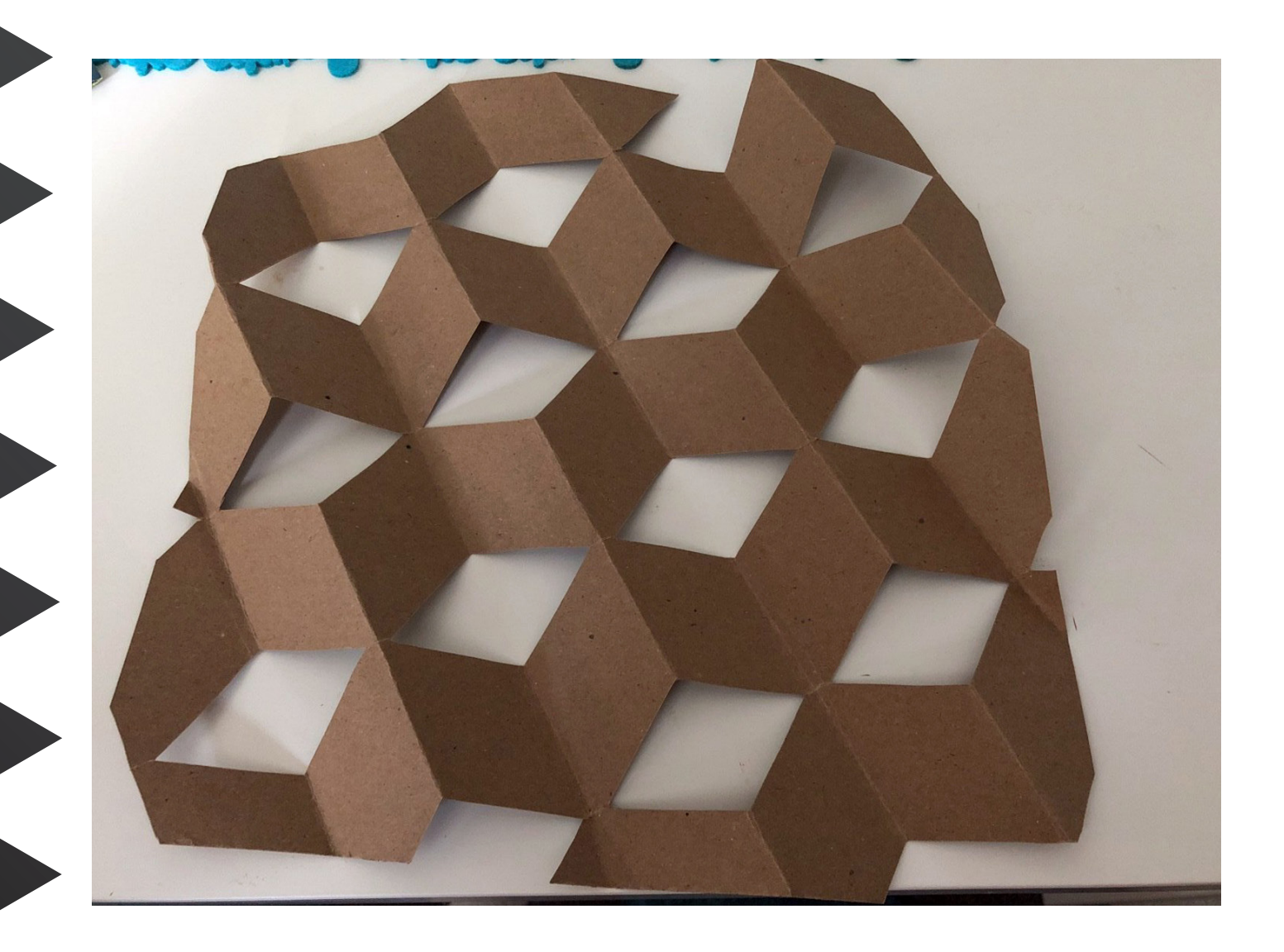

Doz: Tilo Schneider

Transformation Fläche zu Körper

Entwurfsmethode 3D: Experiment am Kartonmodell,Transformation durch Schneiden, Falzen, Biegen

Abgebildet ist hier ein Falz-Muster für die Herstellung einer Lampe in mehreren Schritten.

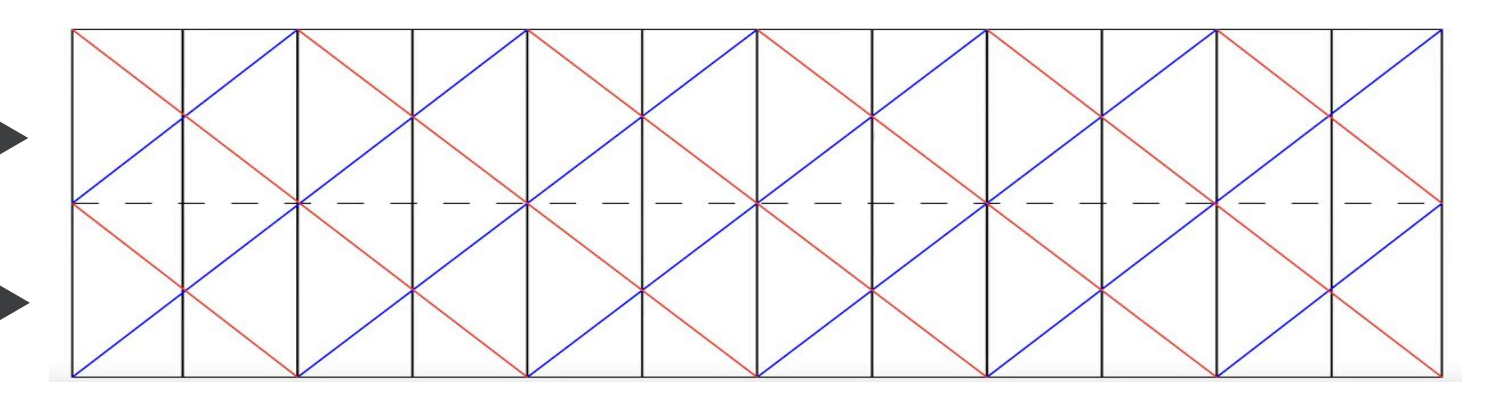

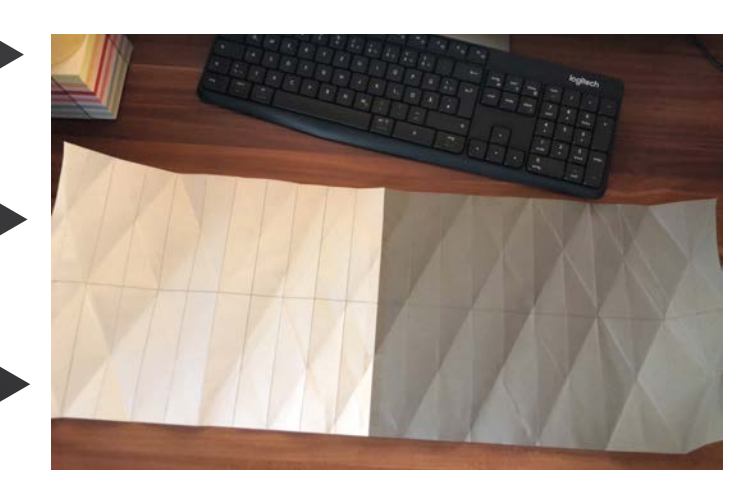

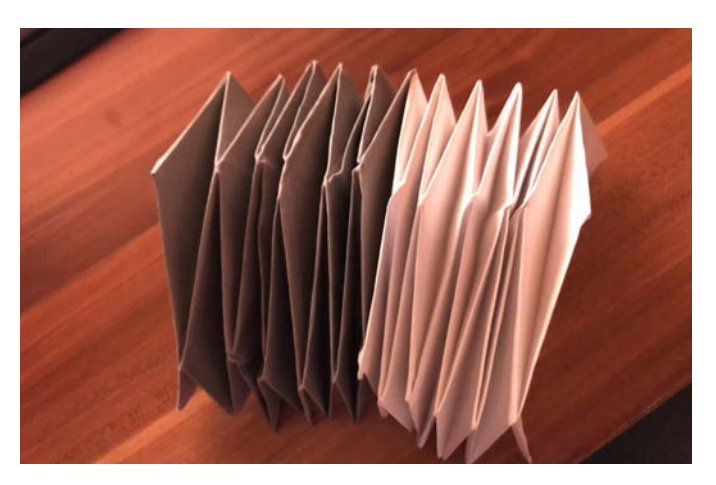

Lampe

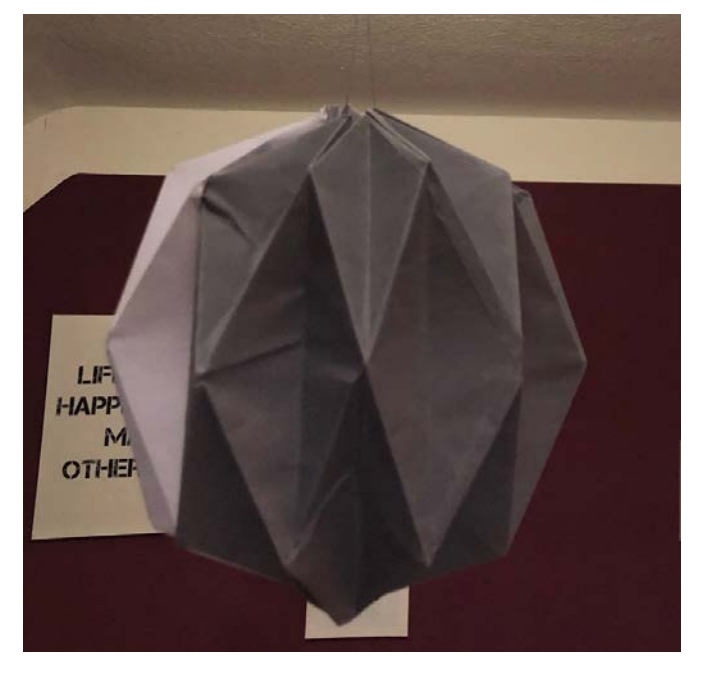

Doz: Tilo Schneider

#### Transformation Fläche zu Körper

Entwurfsmethode 3D: Experiment am Kartonmodell,Transformation durch Schneiden, Falzen, Biegen

Abgebildet ist hier eine Nachttischlampe aus dem zuvor erstelltem Netz. Diese Nachtischlampe kann entweder mit einer Kerze oder einer Glühbirne ausgestattet werden.

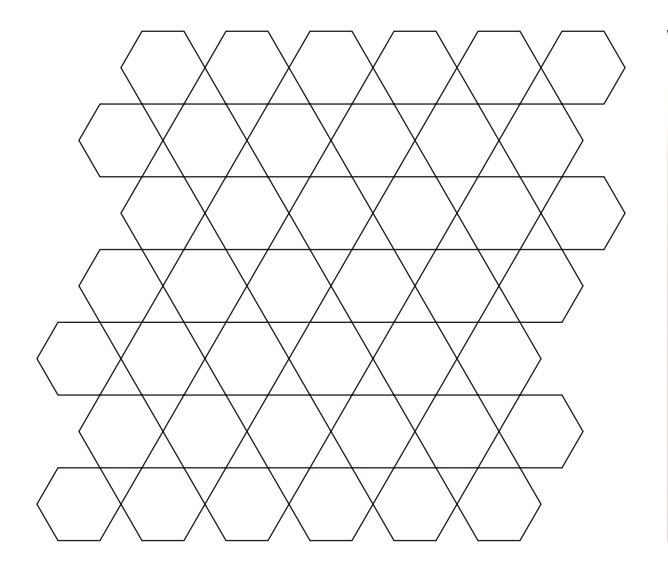

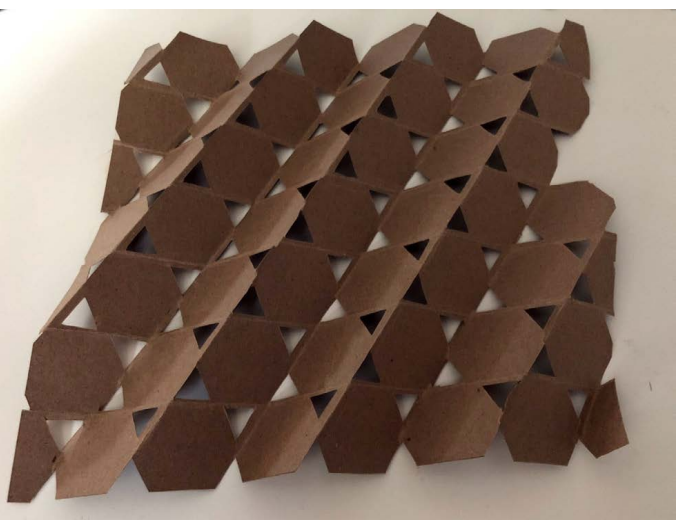

#### Nachtischlampe

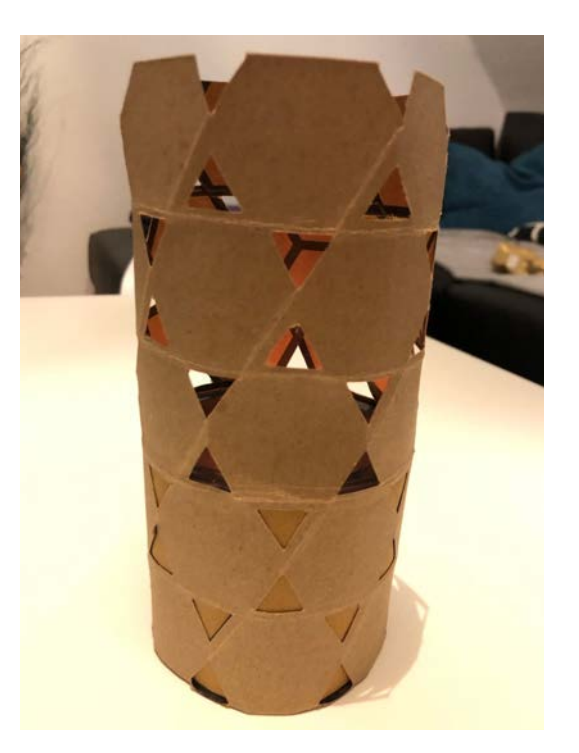

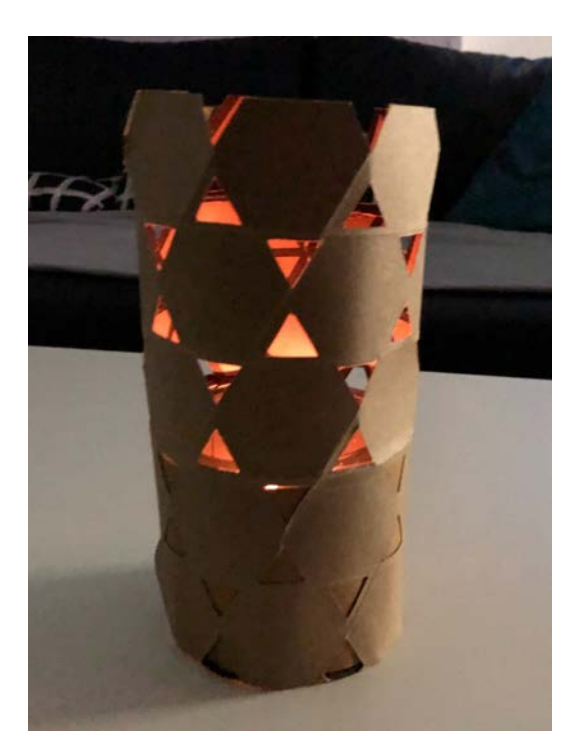

Doz: Tilo Schneider

Transformation Fläche zu Körper

Raumanwendung der Netze und Kartonmodelle

Variante im Badezimmer/Netz

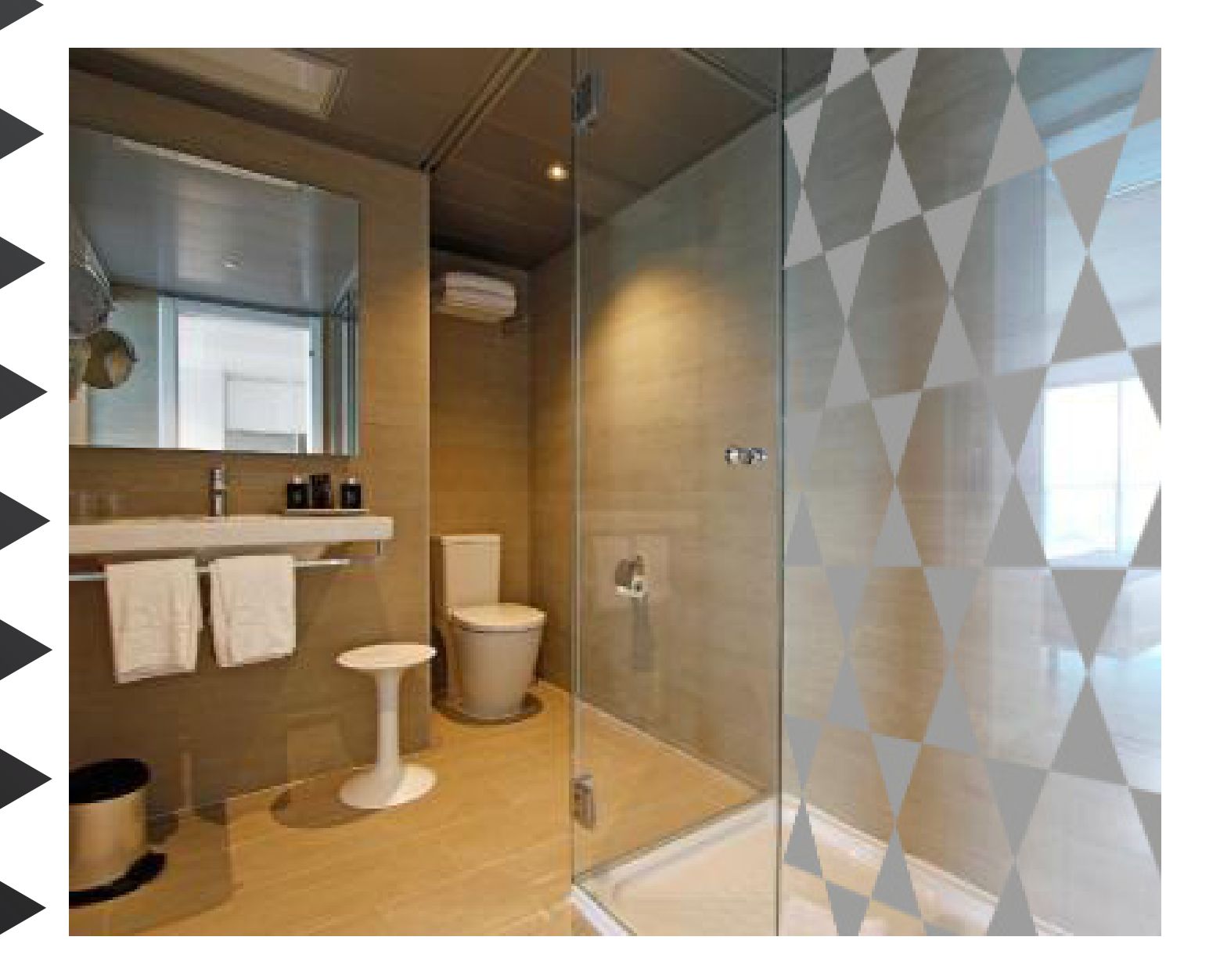

Doz: Tilo Schneider

### Transformation Fläche zu Körper

Raumanwendung der Netze und Kartonmodelle

#### Variante im Badezimmer/Netz

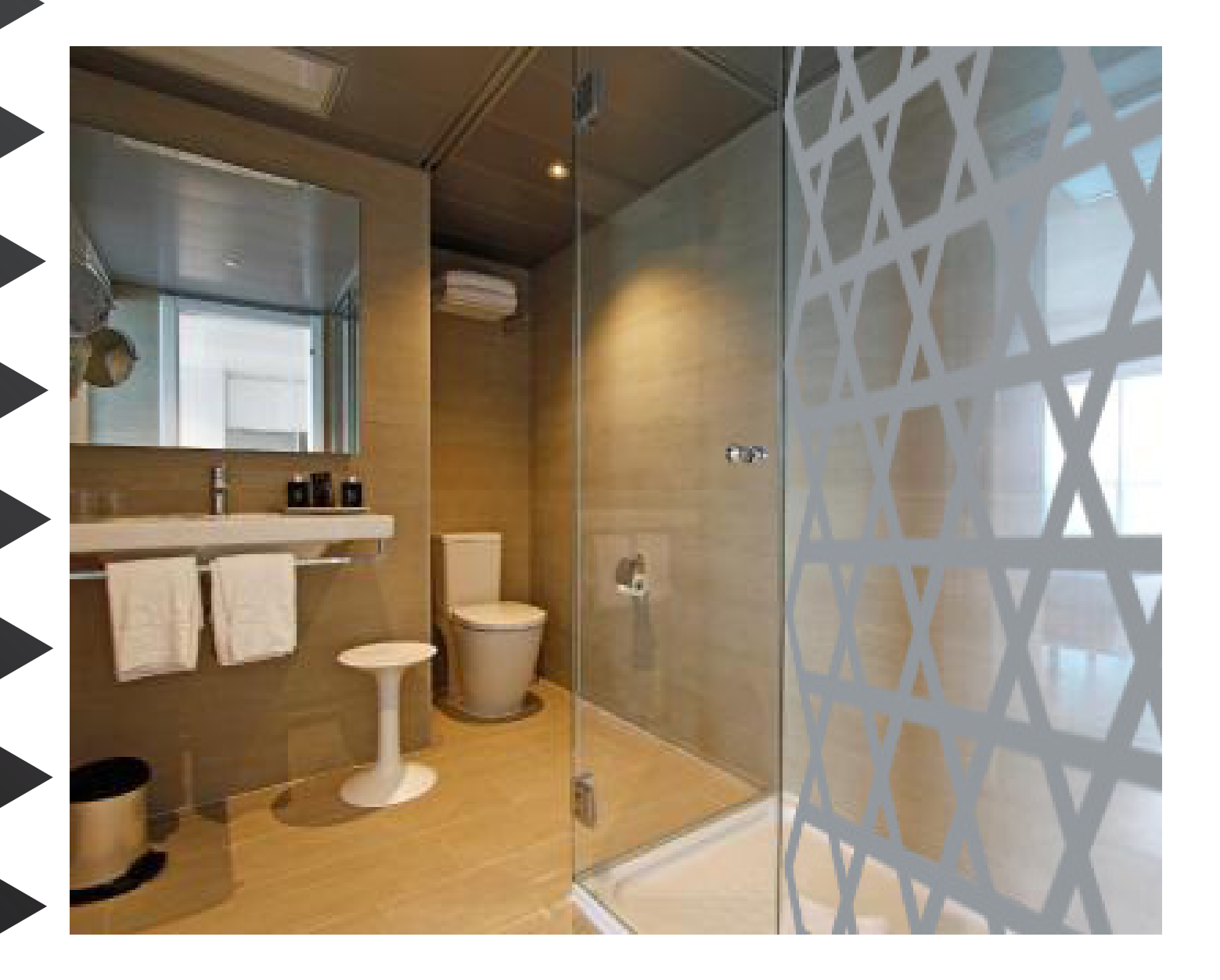

Doz: Tilo Schneider

### Transformation Fläche zu Körper

Raumanwendung der Netze und Kartonmodelle

#### Variante im Badezimmer/Netz

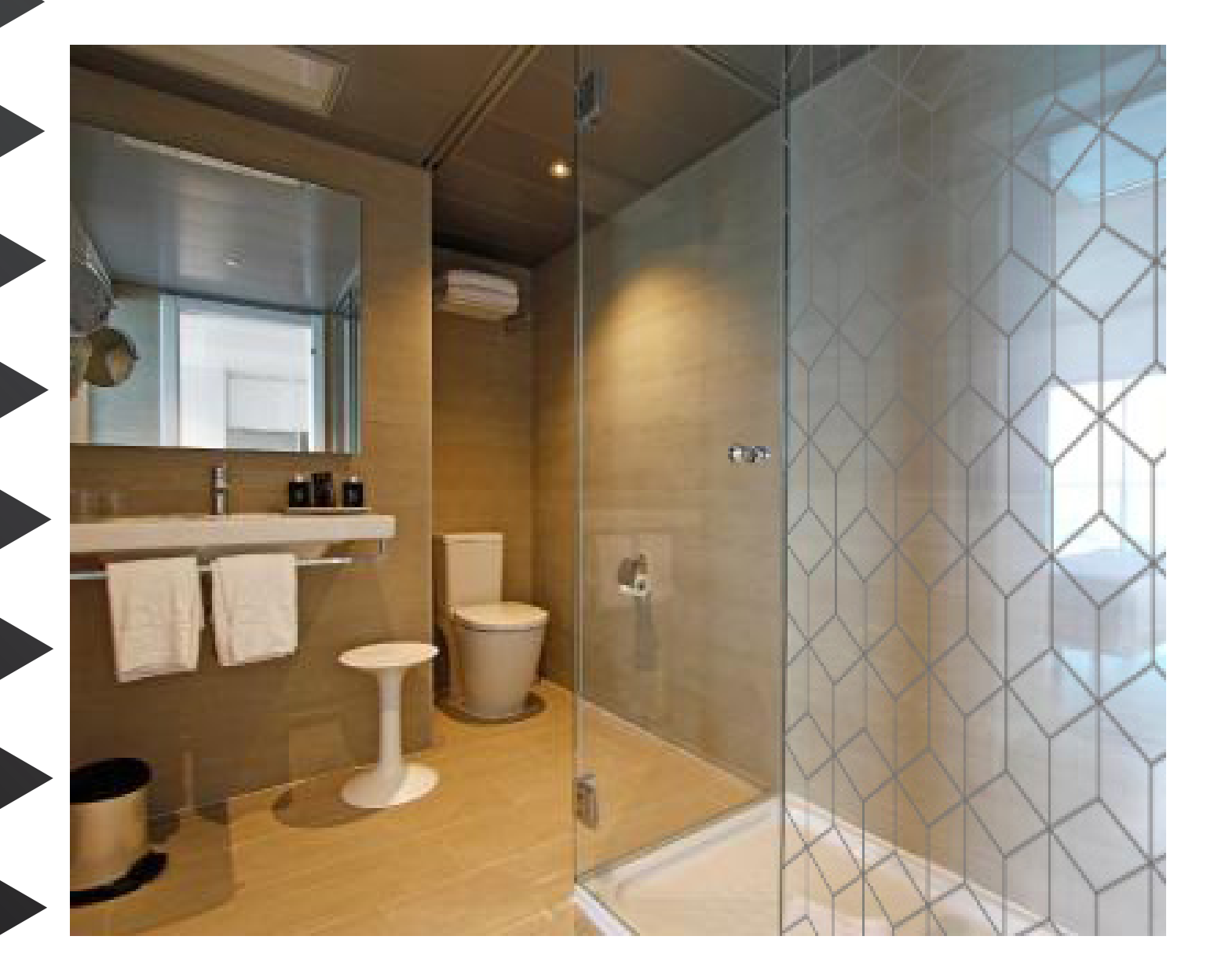

Doz: Tilo Schneider

Transformation Fläche zu Körper

Raumanwendung der Netze und Kartonmodelle

Variante im Schlafzimmer/Kartonmodell

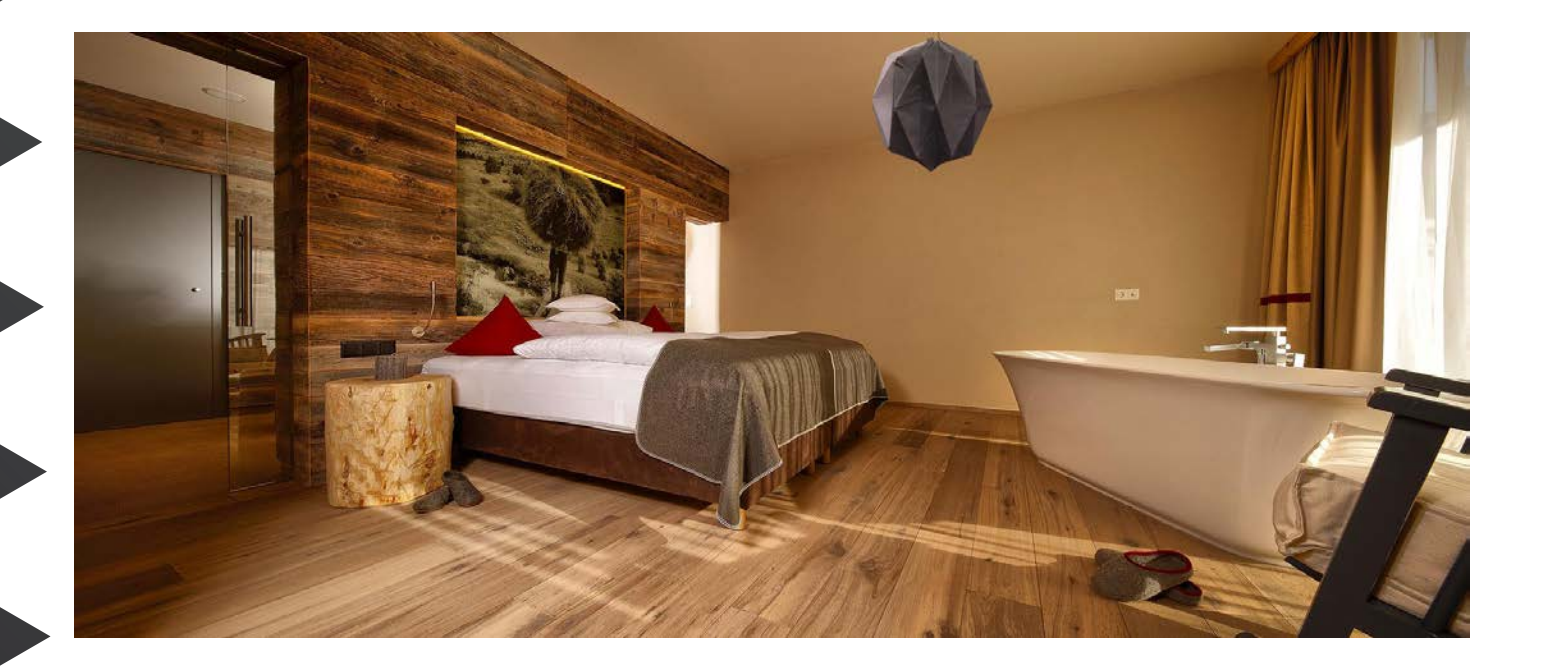

Variante im Schlafzimmer/Kartonmodell und Netz

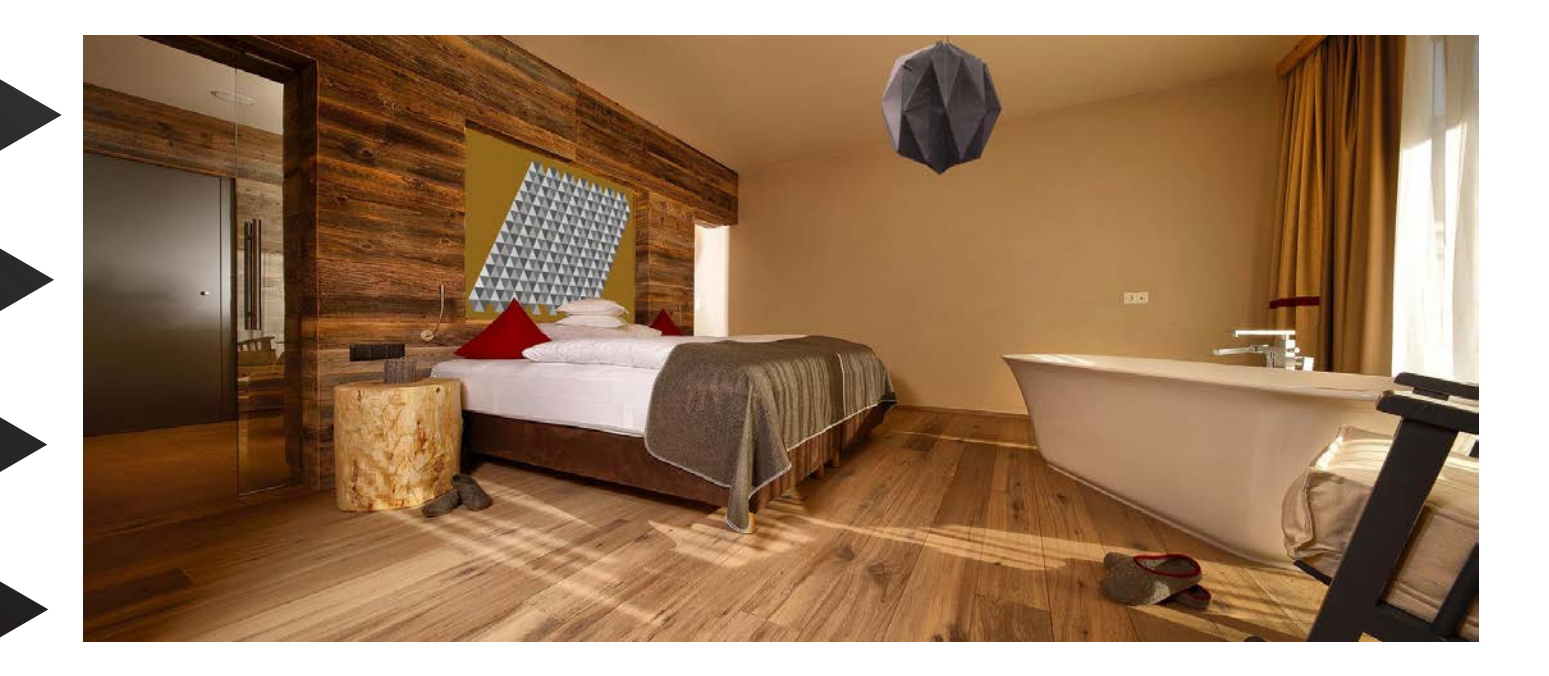

Doz: Tilo Schneider

Transformation Fläche zu Körper

Raumanwendung der Netze und Kartonmodelle

Variante im Schlafzimmer/Kartonmodell und Netz

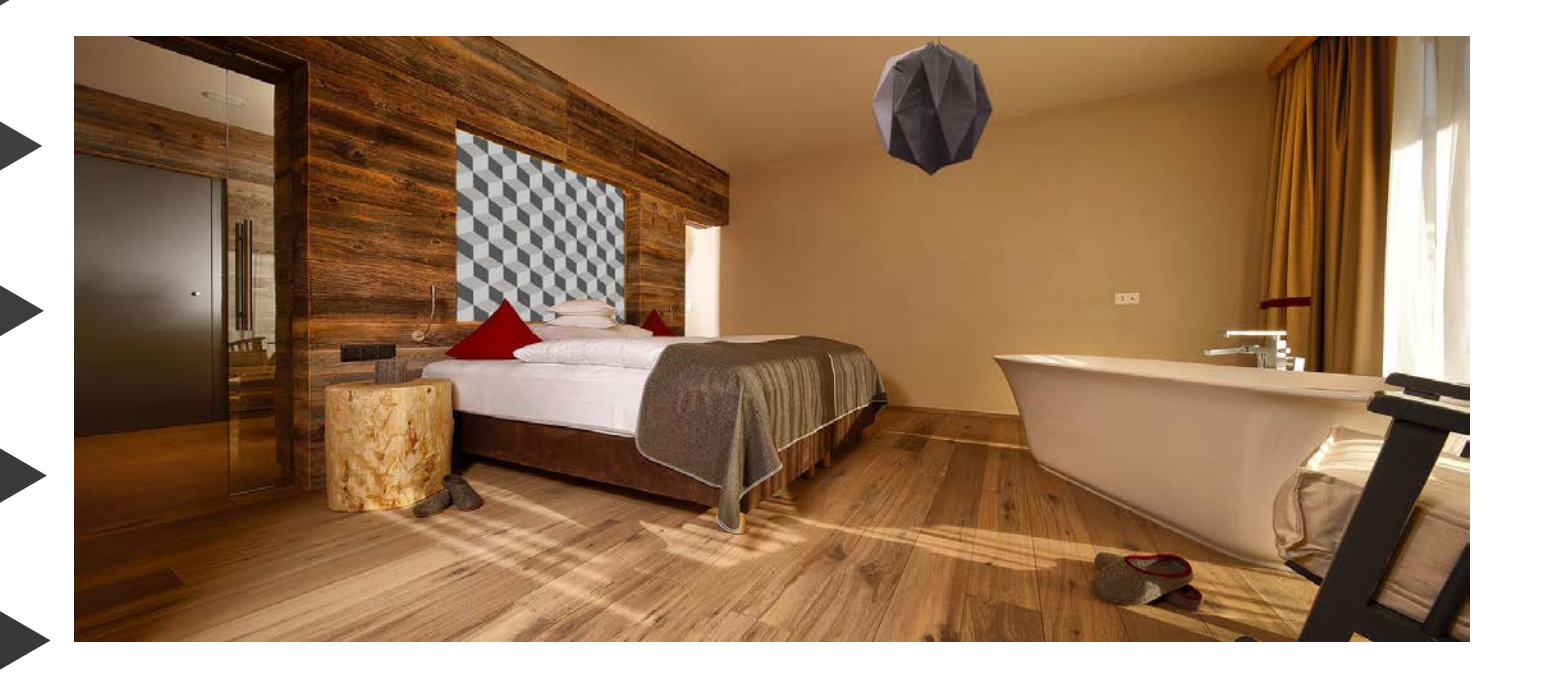

Variante im Schlafzimmer/Kartonmodell Nachtischlampe-Lampe und Netz

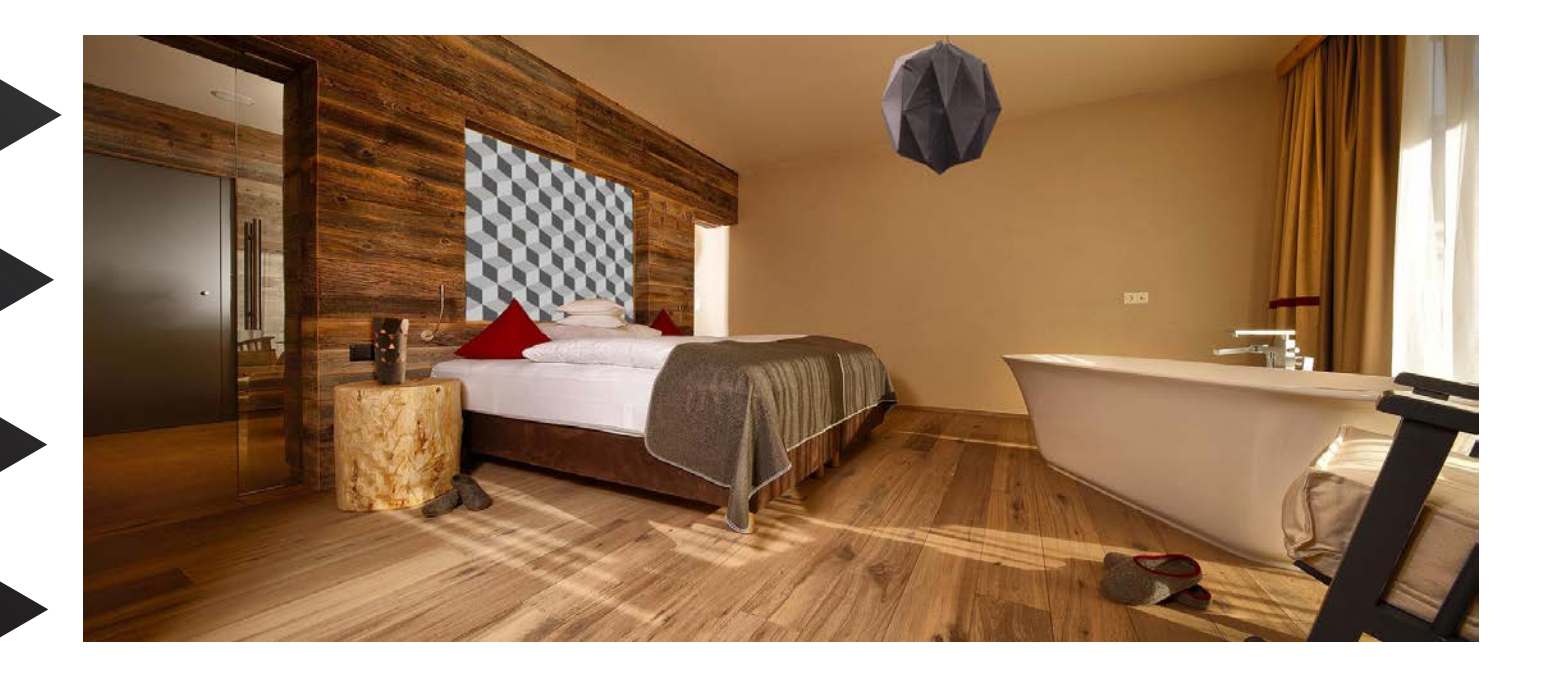

Doz: Tilo Schneider

### Transformation Fläche zu Körper

Raumanwendung der Netze und Kartonmodelle

#### Variante im Schlafzimmer Netz

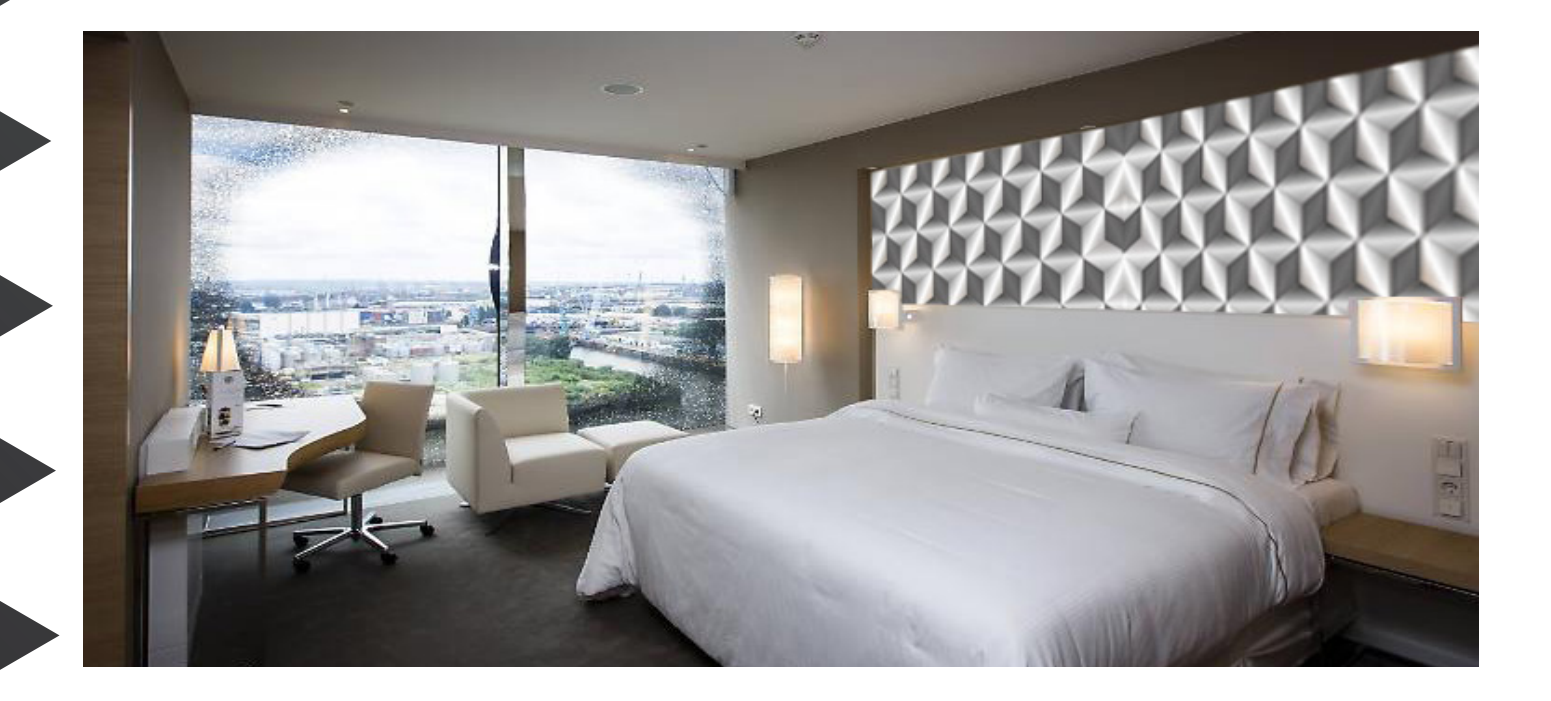

Variante im Schlafzimmer/Kartonmodell Nachtischlampe-Lampe und Netz

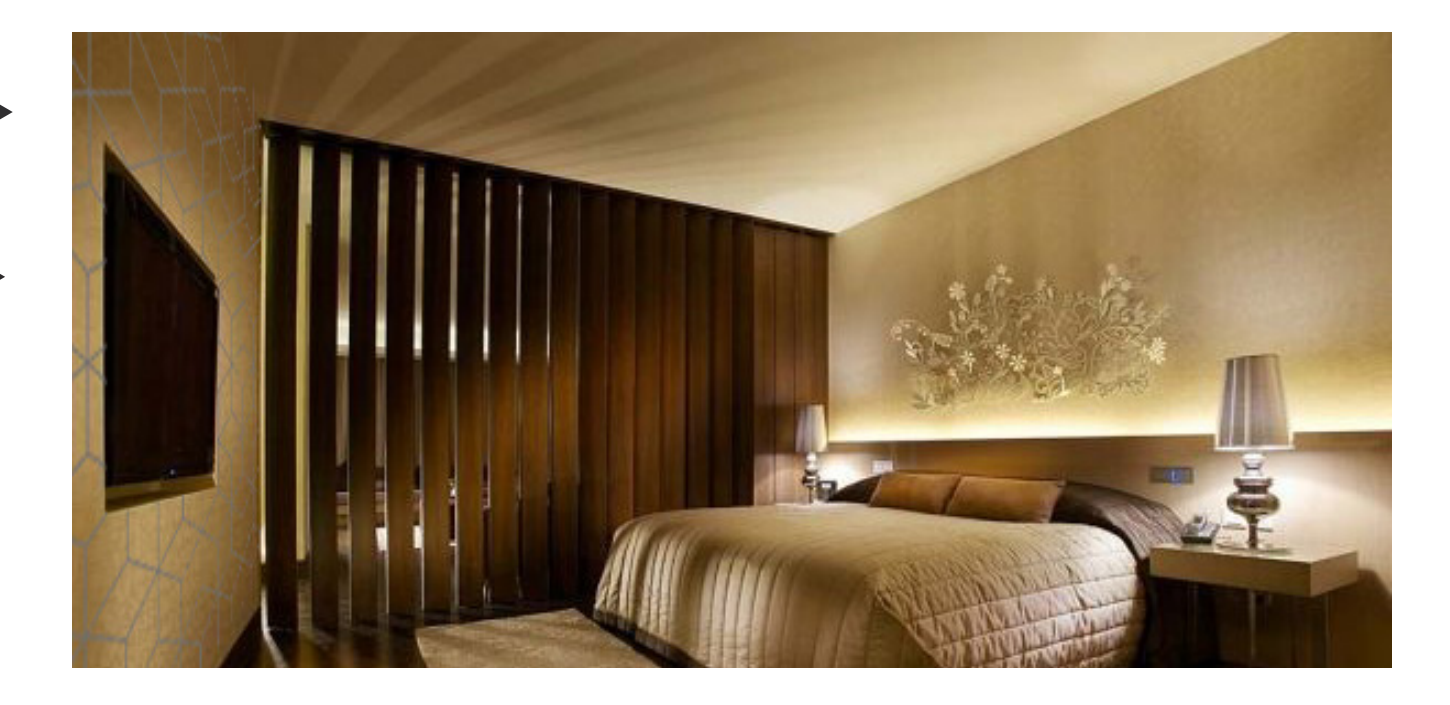

Doz: Tilo Schneider

### Praxisübung 5.1

#### Entwurfsprojekt "Paper Chess"

Entwickeln Sie ein neuartiges Schachspiel aus gefaltetem Karton. Im Kurs Grundlagen Grafik 2D gestalten wir zunächst die Figuren. Erste Umsetzungen der Figuren in die 3D Form werden ausprobiert.

Im anschließenden Kurs Grundlagen Grafik 3D (WS 2019/20) erfolgt die Ausarbeitung des Schachspiels inklusive Spielbrett und Verpackung.

#### Vorgehensweise

Beginnen Sie mit Skizzen zu den Figuren König, Dame, Läufer, Springer, Turm und Bauer. Entwickeln Sie die Figuren entweder auf der Basis eines Netzes (siehe Praxisübung 1.1.) oder durch freies Skizzieren.

Entwerfen Sie ein Faltprinzip, mit dem die Figuren aufgestellt, aber auch platzsparend zusammengefaltet werden können.

#### Formfindung der Figuren nach ihrer Funktion und ihrem Wert

- Spielbewegung gerade, diagonal oder übereck?
- Welche Figur ist am langsamsten, welche am beweglichsten?
- Wie lässt sich der Wert einer Figur innerhalb der Hierarchie des Spiels darstellen?

#### Materialgerechte Formfindung und kostengünstige Herstellung

- kartontypische Methoden wie Schneiden, Falzen, Falten, Stecken, Kleben, Stanzen etc. anwenden

- Abwicklung der Figur (Schnittzeichnung) soll sich auf einem Kartonbogen so duplizieren, dass möglichst viele Figuren

möglichst abfallarm aus einem Bogen gestanzt werden können

#### Grafische Gestaltung, Farbe

- Einsatz von Mustern und Farbe ist möglich
- auf ausreichenden Kontrast der Spielparteien achten

Doz: Tilo Schneider

#### Recherche

Sehr aufwändig gestaltet, keine gute Unterscheidung zwischen den Figuren, Figuren zu Breit und Bunt, Wert nicht erkennbar.

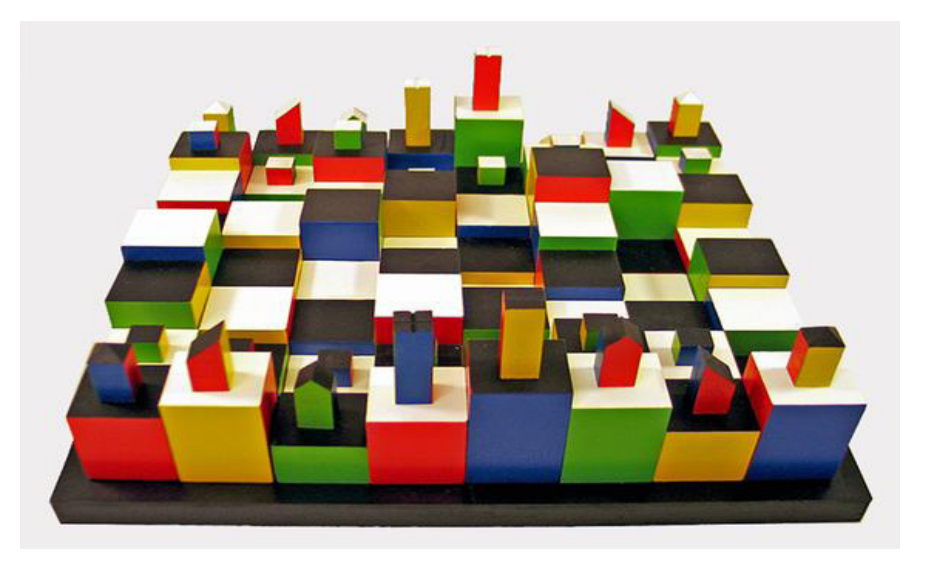

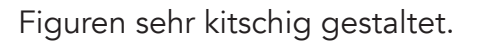

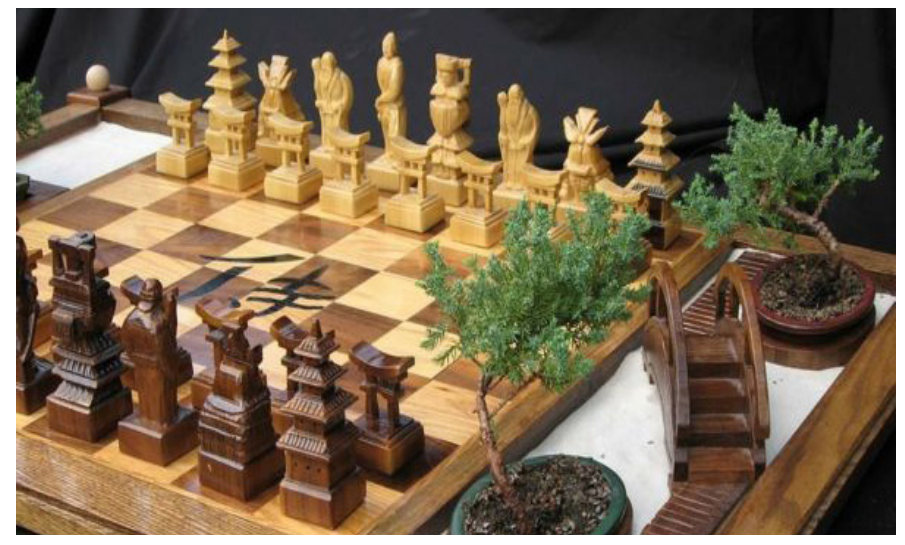

COMPLETE ANIMAL C H E S S

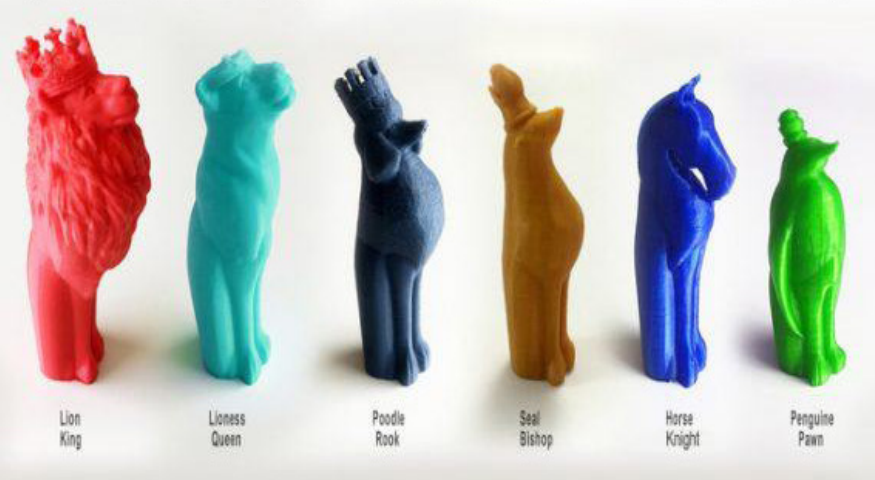

Doz: Tilo Schneider

#### Recherche

keine gute Unterscheidung zwischen den Figuren, da fast gleich, Wert nicht erkennbar.

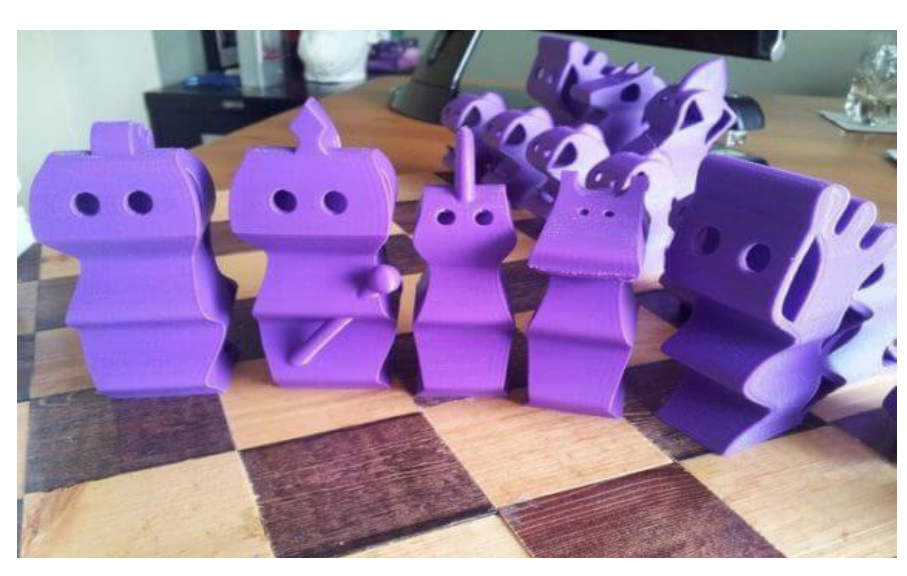

Figuren auf Gläser positioniert.

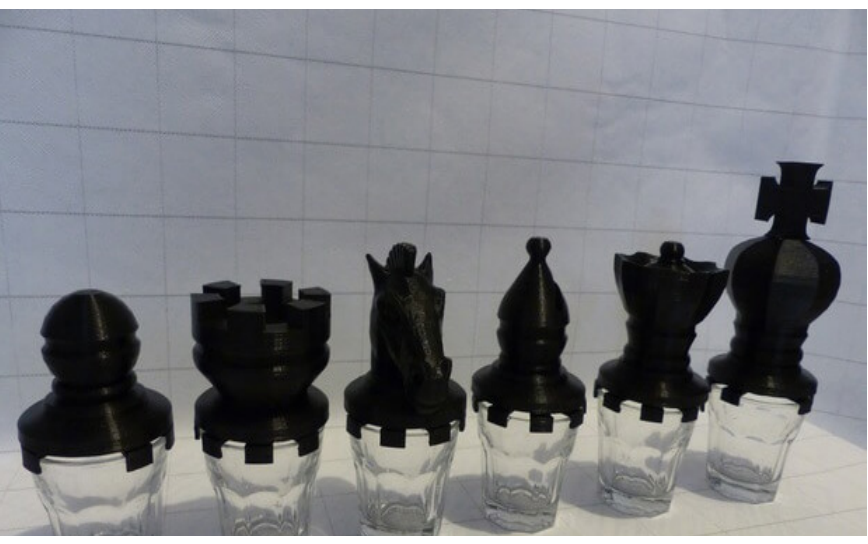

Figuren lowpoly, kaum erkennbar.

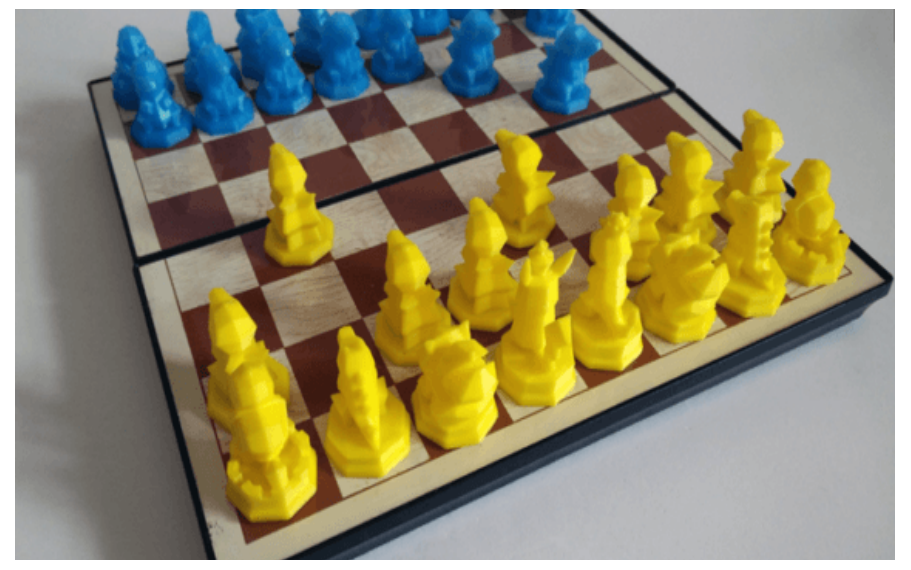

Doz: Tilo Schneider

#### Recherche

keine gute Unterscheidung zwischen den Figuren, da fast gleich, Wert nicht erkennbar.

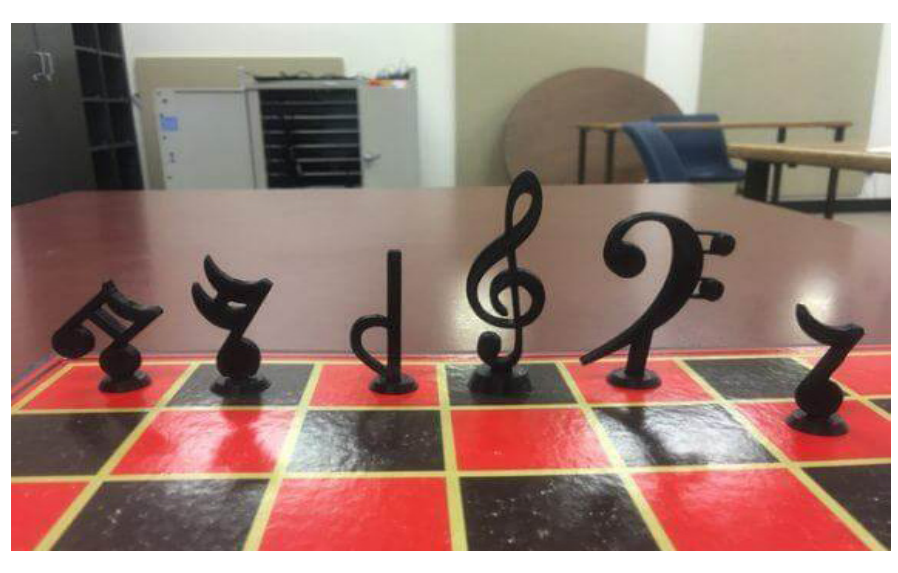

Figuren Legoartig aufgebaut.

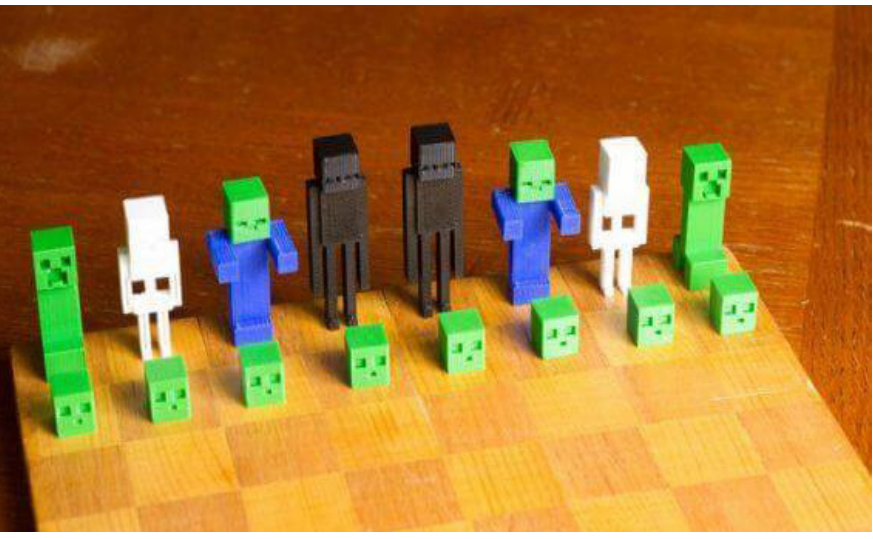

Figuren sher Bunt und kitschig.

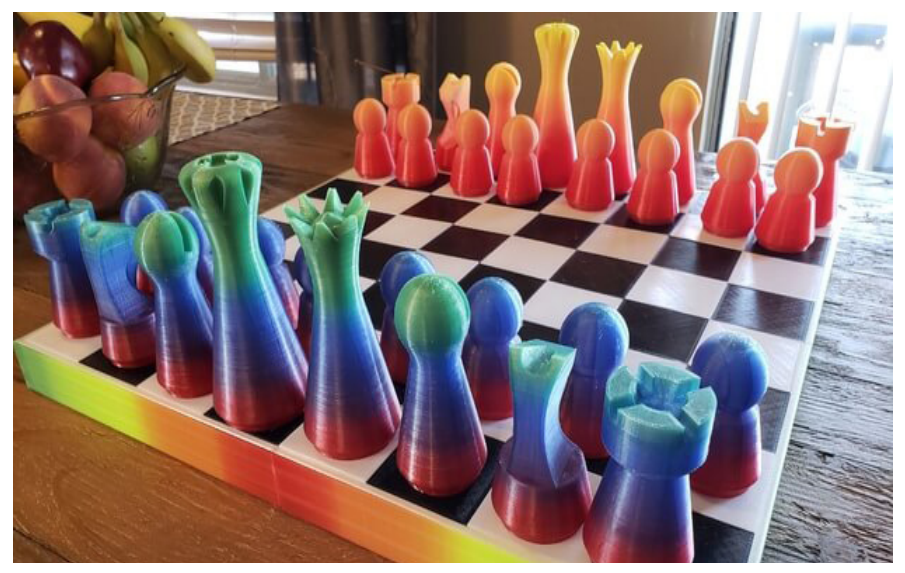

Doz: Tilo Schneider

Recherche

Spielzüge der Schachfiguren

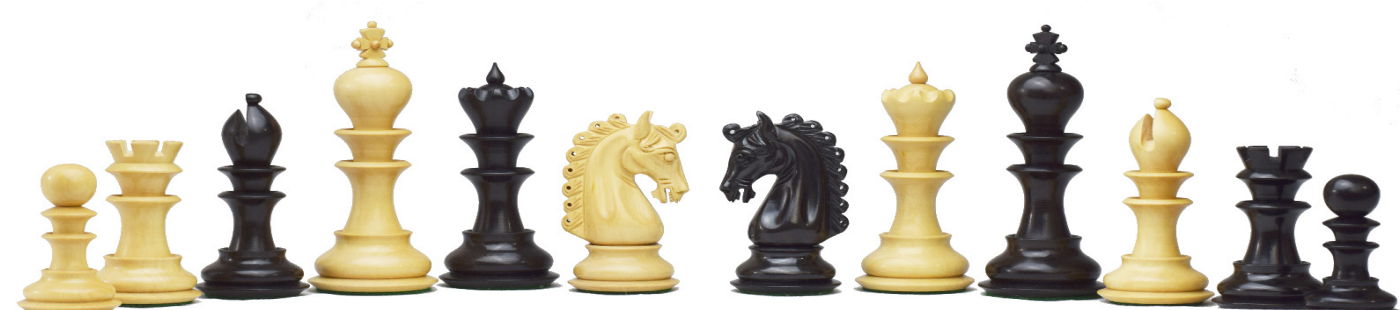

Bauer (Anzahl: 8) Ziehen: ein Feld gerade vorwärts, beim jeweils ersten Zug optional auch zwei. Schlagen: ein Feld schräg vorwärts.

#### Turm (Anzahl: 2)

gerade, beliebig weit, solange keine Figur zwischen dem Anfangs- und Endfeld steht bei Rochade Sprung auf das vom König überquerte Feld.

Springer/Pferd (Anzahl: 2) zwei Felder gerade, dann ein Feld senkrecht dazu. Der Springer kann über eigene oder gegnerische Figuren springen.

Läufer (Anzahl: 2) diagonal, beliebig weit, solange keine Figur zwischen dem Anfangs- und Endfeld steht

Dame (Anzahl: 1) gerade oder diagonal, beliebig weit, solange keine Figur zwischen dem Anfangs- und Endfeld steht.

König (Anzahl: 1) ein Feld gerade oder diagonal; bei Rochade zwei Felder seitwärts Richtung Turm

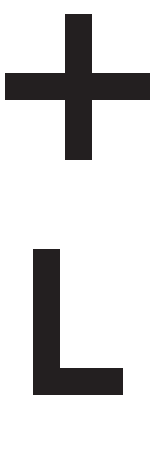

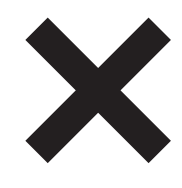

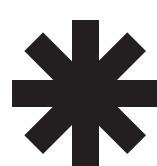

Doz: Tilo Schneider

Entwurfsprojekt "Paper Chess"

Erste Skizzen zu den Schachfiguren

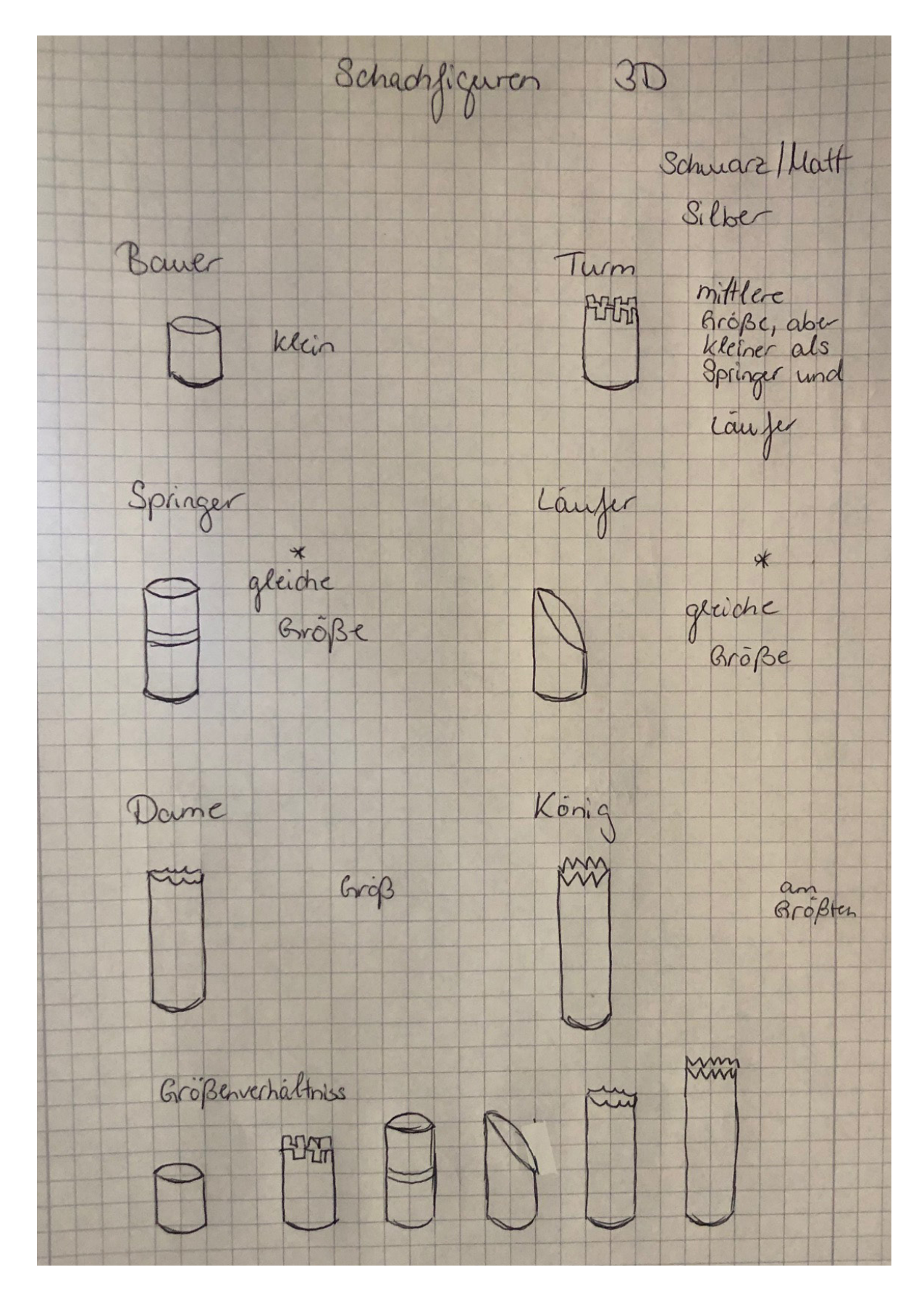

Doz: Tilo Schneider

Entwurfsprojekt "Paper Chess"

Umsetzung : der Schachfiguren mit Hilfe von Toilettenpapierrollen.

Da ich leider nur eine Rolle zur Hand hatte, habe ich diese in 6 Teile geteilt um die Schachfiguren darzustellen.

Dieser Maßstab ist nicht getreu und entspricht nur der Veranschaulichung.

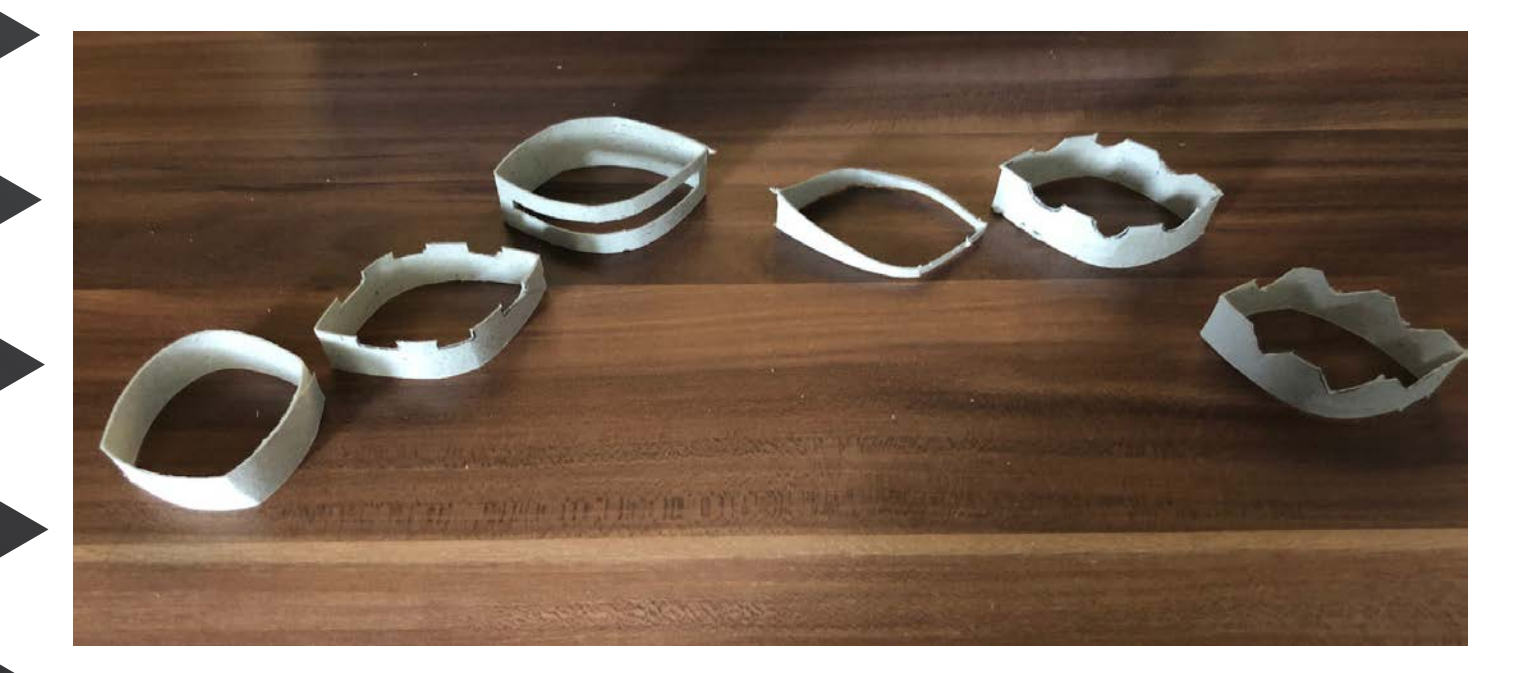

Doz: Tilo Schneider

#### Entwurfsprojekt "Paper Chess"

Anschließend habe ich nochmals über die Rolle der einzelnen Schachfiguren nachgedacht und bin zu dem Entschluss gekommen noch einmal über meine Skizzen nachzudenken.

Die ich dann anschließend auch verbessert und abgeändert habe.

#### neue Skizze:

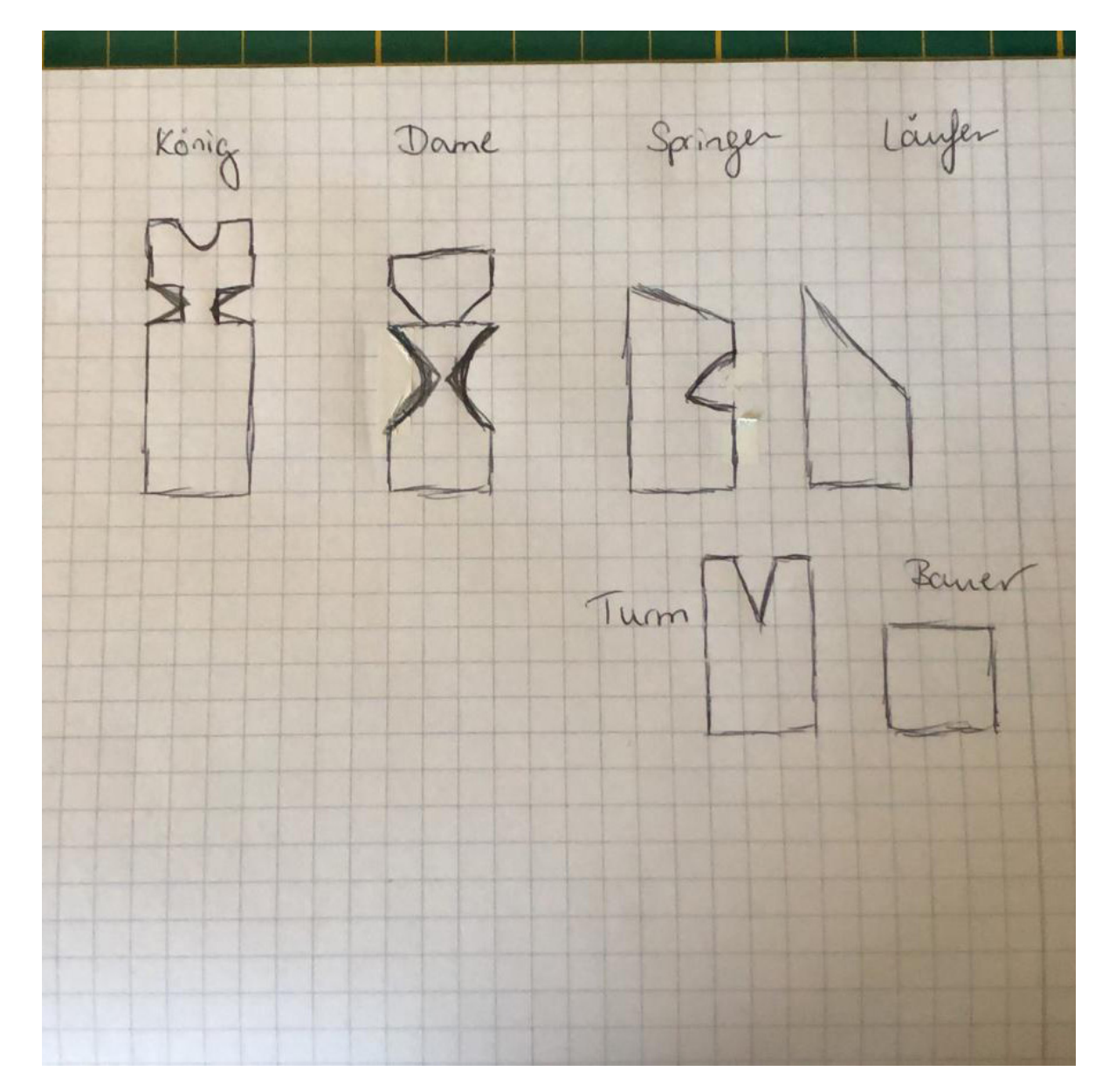

Doz: Tilo Schneider

Entwurfsprojekt "Paper Chess"

Zur Veranschaulichung der einzelnen Schachfiguren habe ich diese nun wieder mit Toilettenpapierrollen nachgebaut.

Hierzu habe ich die einzelnen Rollen noch alle in ihrer Größe angepasst außer den König. Dachdem habe ich begonnen einzelne Teile aus der Rolle zu entnehmen und auch welche nach innen zu legen um die Falzung darzustellen.

#### KÖNIG:

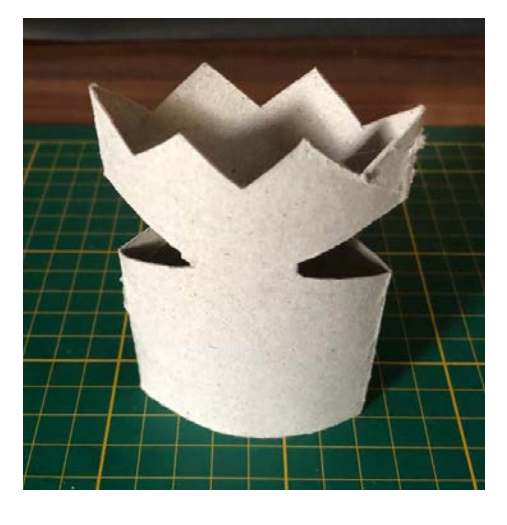

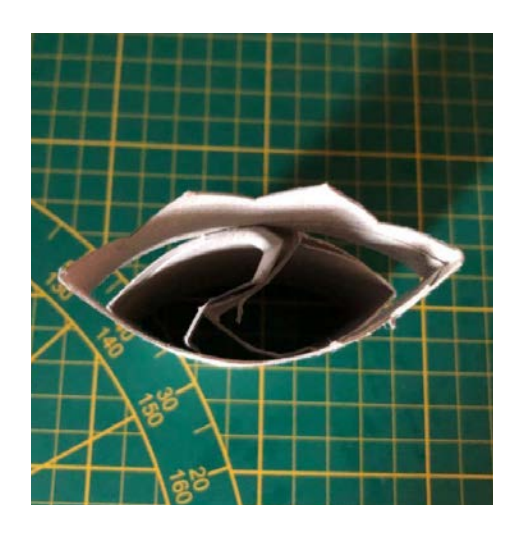

#### DAME:

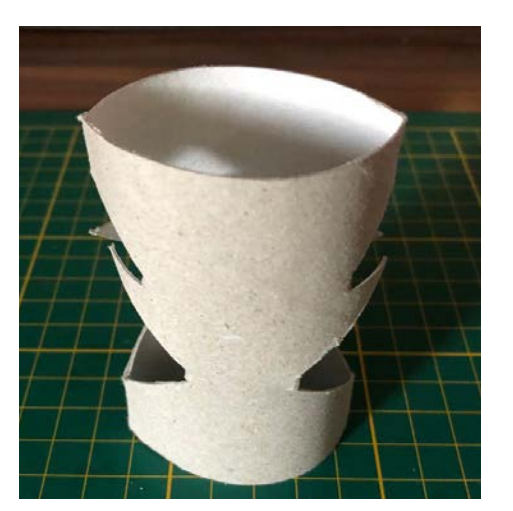

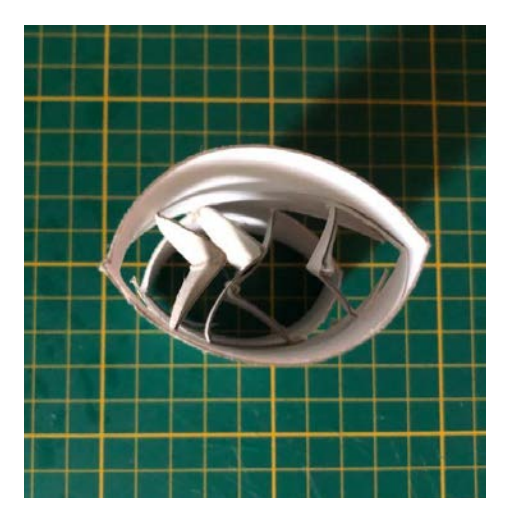

Doz: Tilo Schneider

Entwurfsprojekt "Paper Chess"

#### SPRINGER/PFERDCHEN:

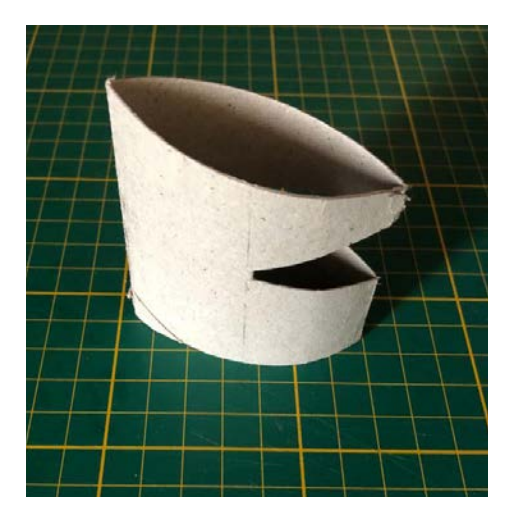

### LÄUFER:

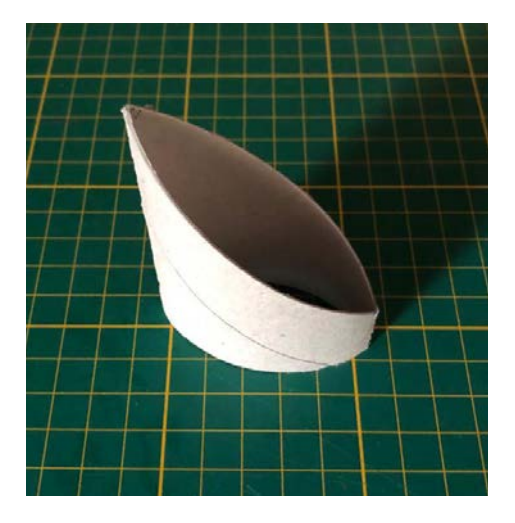

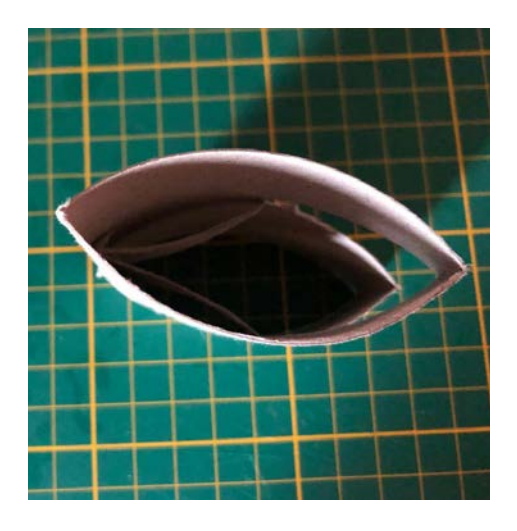

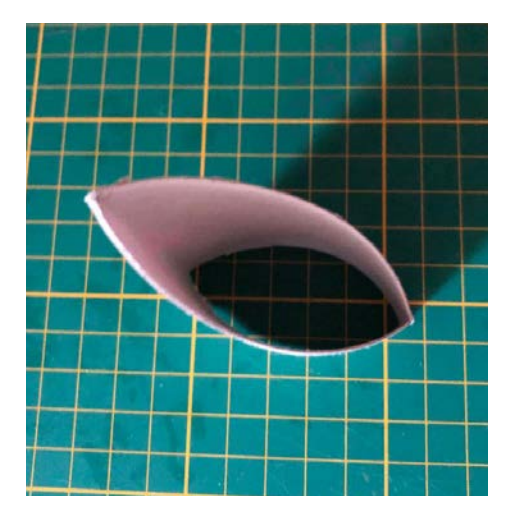

Doz: Tilo Schneider

Entwurfsprojekt "Paper Chess"

### TURM:

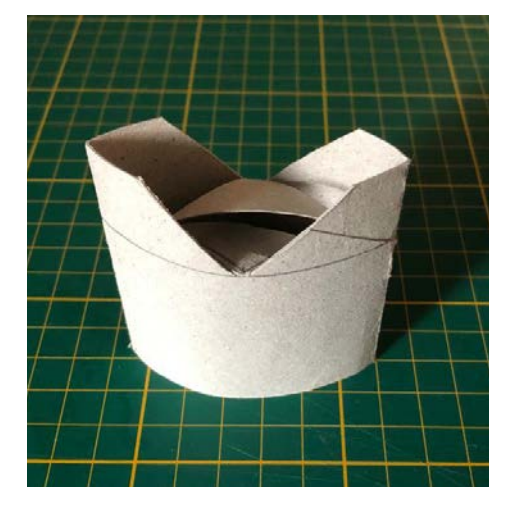

### BAUER:

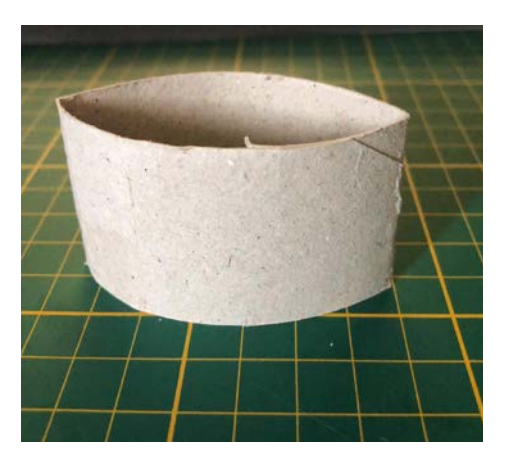

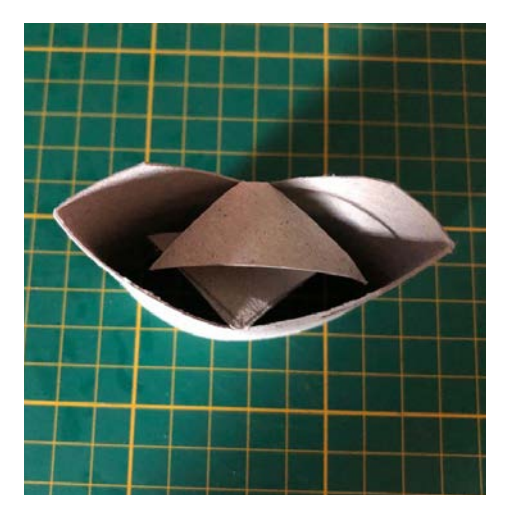

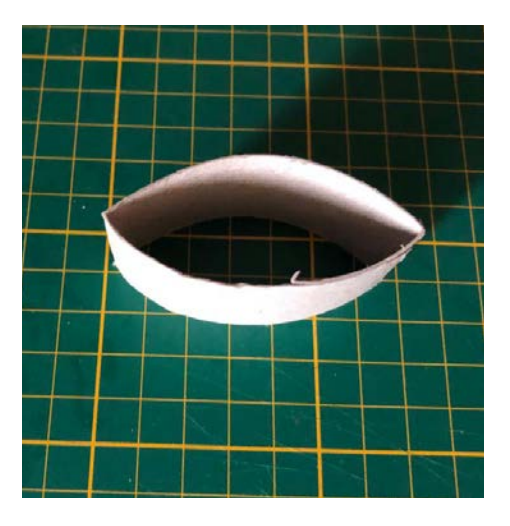

Doz: Tilo Schneider

Entwurfsprojekt "Paper Chess"

Veranschaulichung der Schachfiguren mit Hilfe von Illustrator.

### KÖNIG

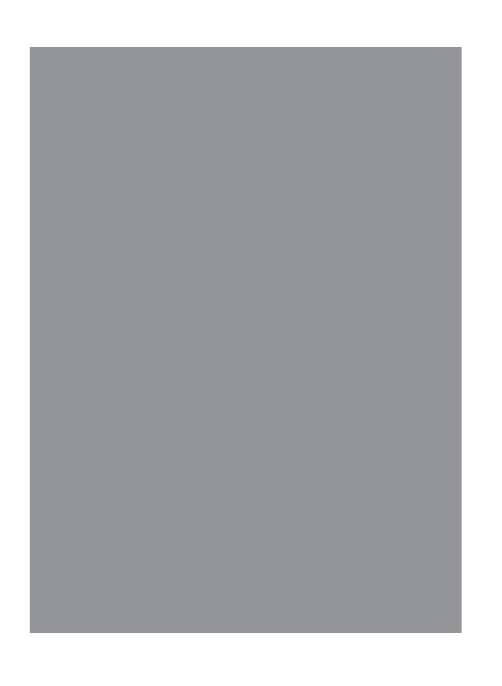

1. unbearbeitete Rolle 3. Ansicht der bearbeiteten Rolle

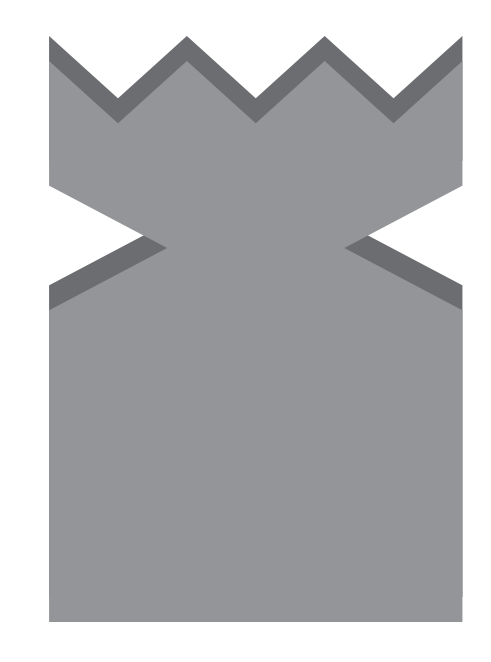

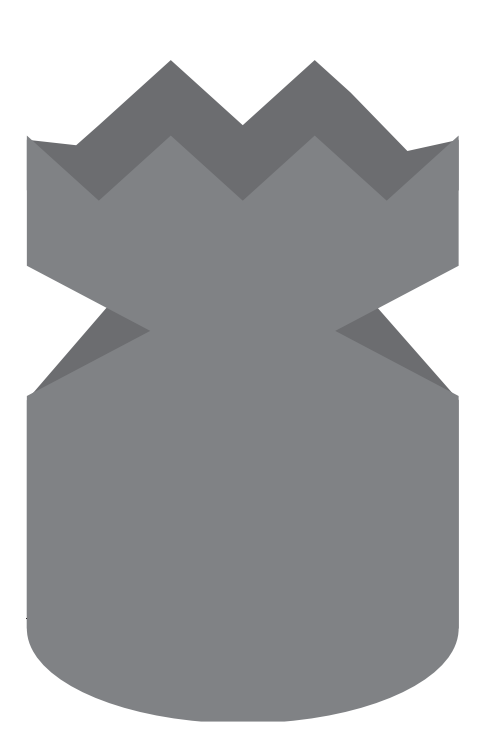

3. 3D Rolle 4. Durchsicht

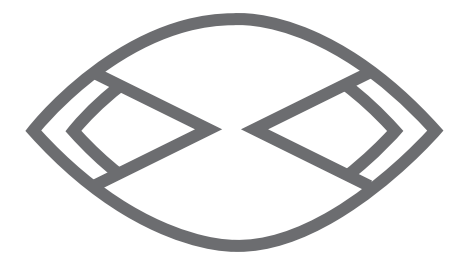

Doz: Tilo Schneider

Entwurfsprojekt "Paper Chess"

Veranschaulichung der Schachfiguren mit Hilfe von Illustrator.

#### DAME

- 
- 1. unbearbeitete Rolle 3. Ansicht der bearbeiteten Rolle

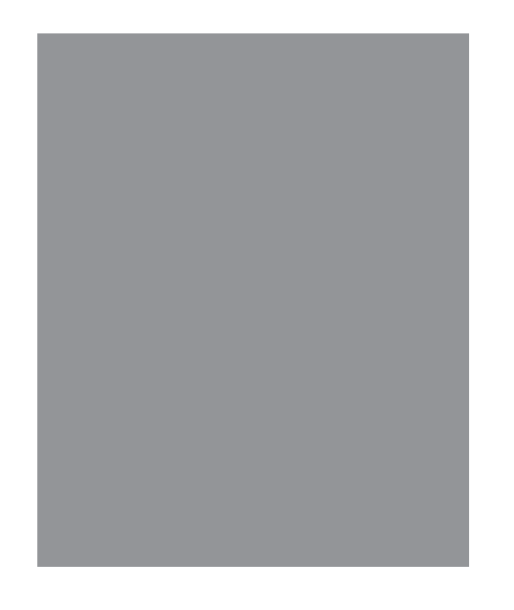

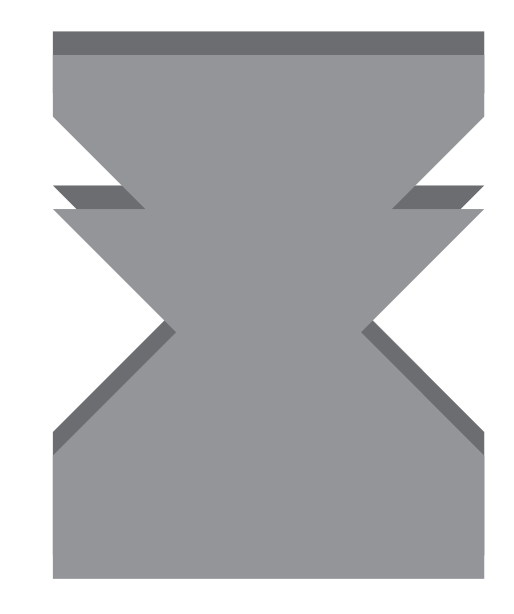

3. 3D Rolle 4. Durchsicht

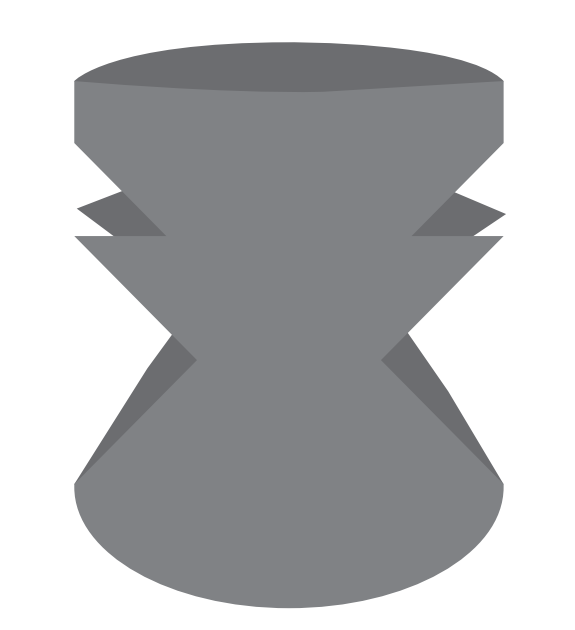

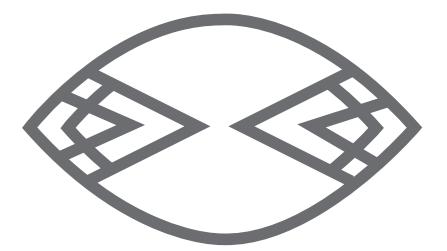

Doz: Tilo Schneider

Entwurfsprojekt "Paper Chess"

Veranschaulichung der Schachfiguren mit Hilfe von Illustrator.

#### SPRINGER/PFERD

- 
- 1. unbearbeitete Rolle 3. Ansicht der bearbeiteten Rolle

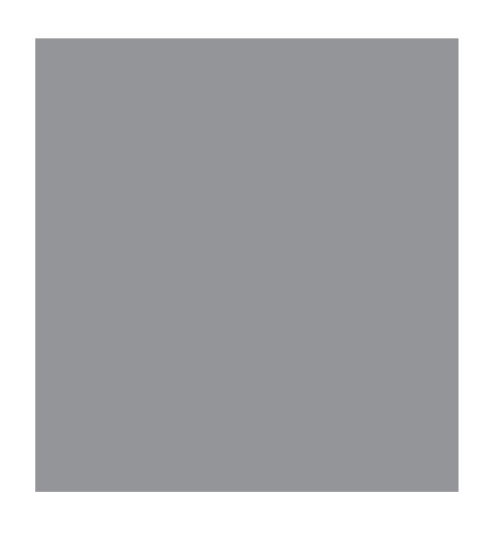

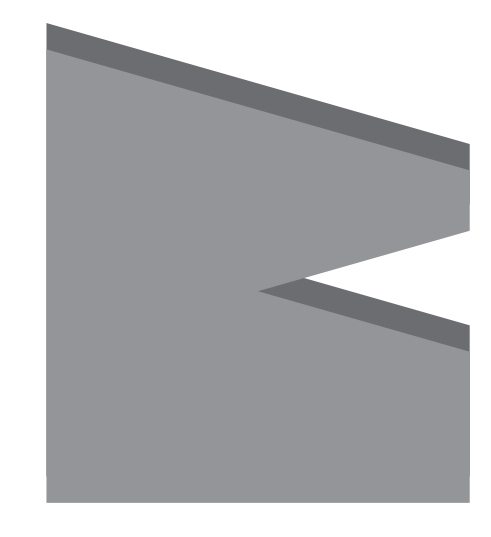

- 
- 3. 3D Rolle 4. Durchsicht

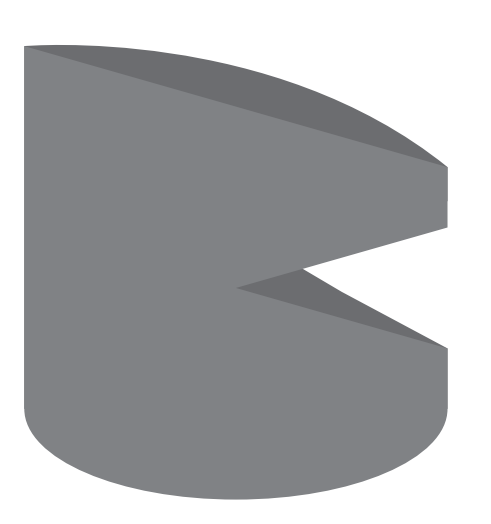

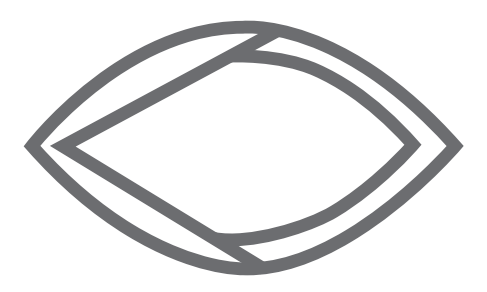

Doz: Tilo Schneider

Entwurfsprojekt "Paper Chess"

Veranschaulichung der Schachfiguren mit Hilfe von Illustrator.

#### LÄUFER

- 
- 1. unbearbeitete Rolle 3. Ansicht der bearbeiteten Rolle

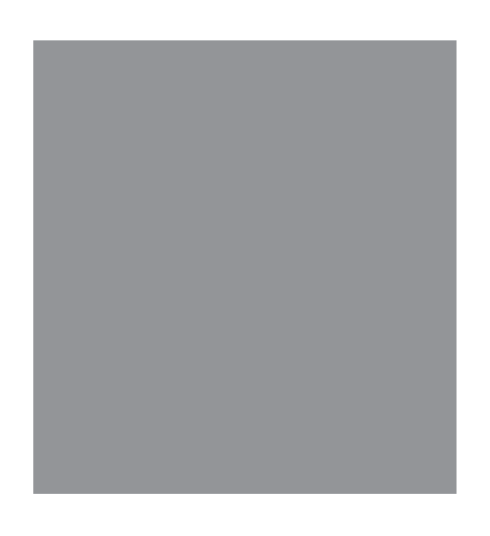

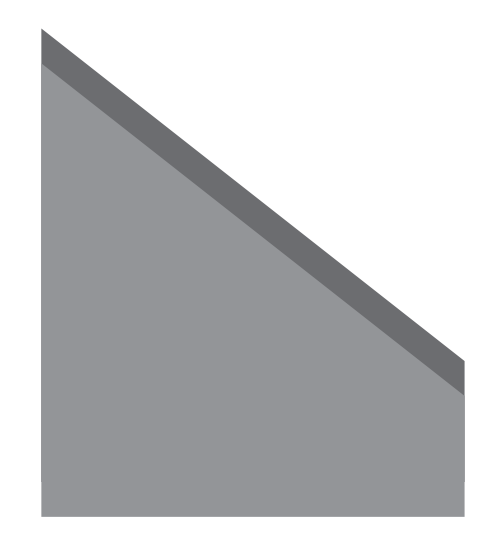

- 
- 3. 3D Rolle 4. Durchsicht

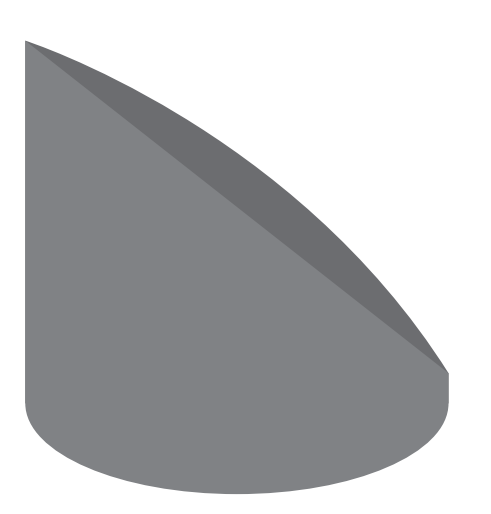

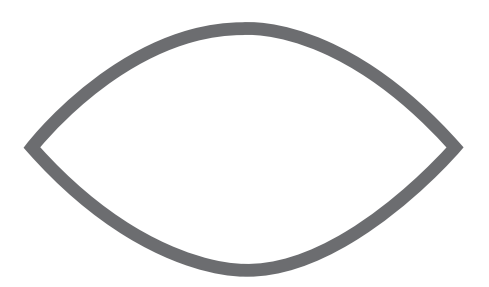

Doz: Tilo Schneider

Entwurfsprojekt "Paper Chess"

Veranschaulichung der Schachfiguren mit Hilfe von Illustrator.

#### TURM

- 
- 1. unbearbeitete Rolle 3. Ansicht der bearbeiteten Rolle

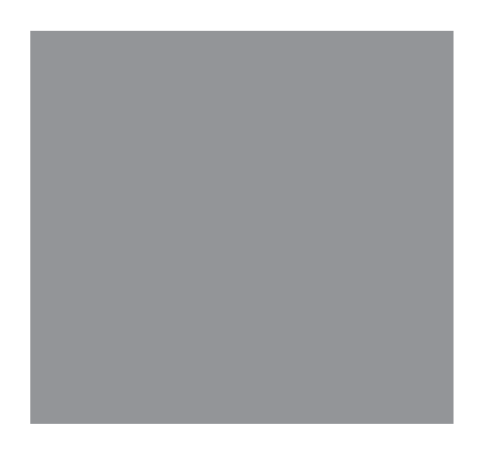

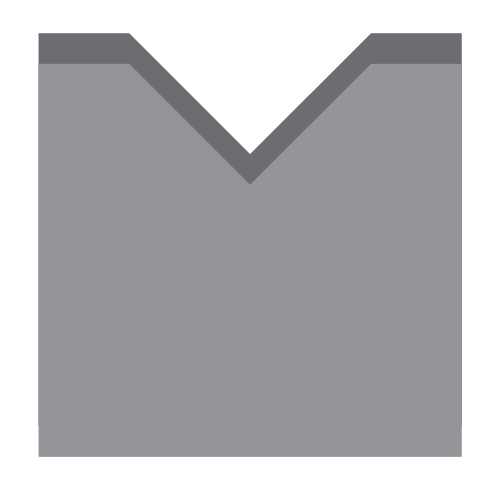

- 
- 3. 3D Rolle 4. Durchsicht

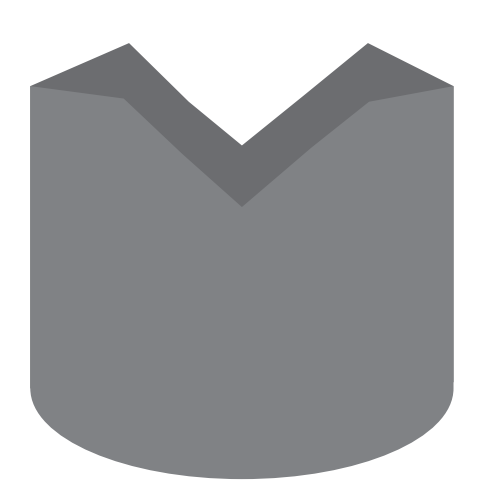

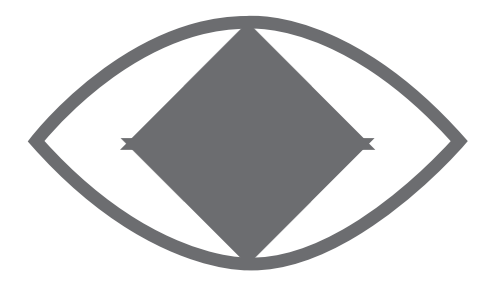

Doz: Tilo Schneider

Entwurfsprojekt "Paper Chess"

Veranschaulichung der Schachfiguren mit Hilfe von Illustrator.

#### BAUER

- 
- 1. unbearbeitete Rolle 3. Ansicht der bearbeiteten Rolle

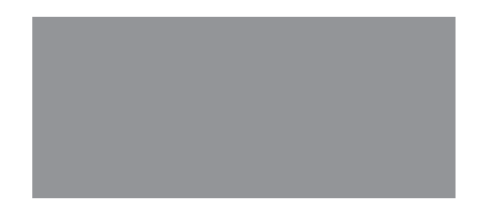

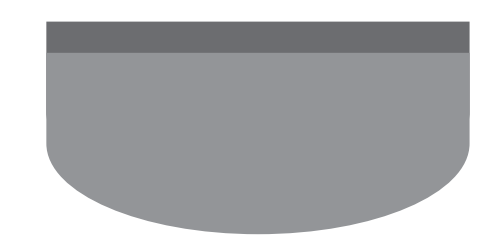

3. 3D Rolle 4. Durchsicht

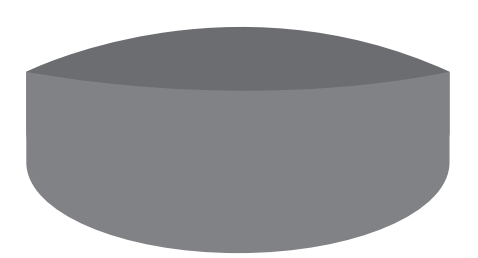

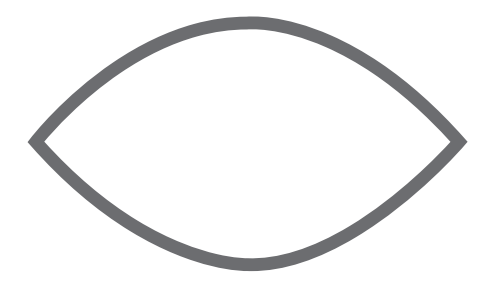

Doz: Tilo Schneider

#### Entwurfsprojekt "Paper Chess"

#### Grafische Gestaltung durch Einsatz von Mustern und Farbe.

Da sich die Figuen von einander abheben sollen, ist es mir wichtig, dass diese ein besonderes Muster und oder Farbe bekommen.

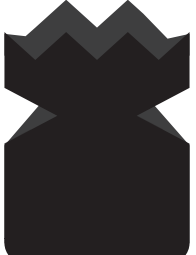

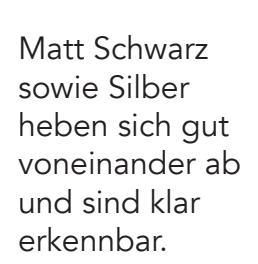

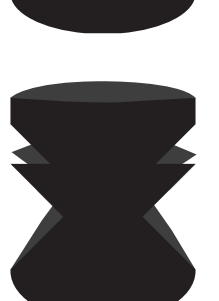

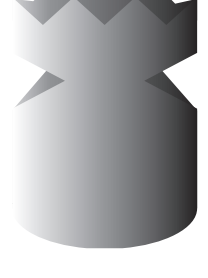

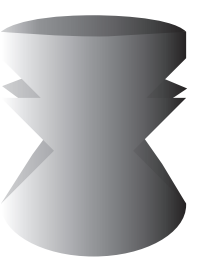

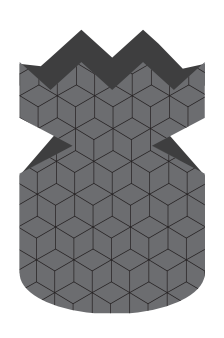

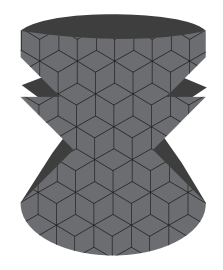

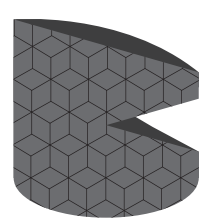

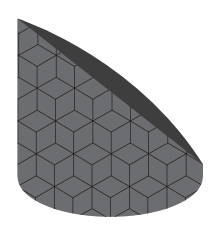

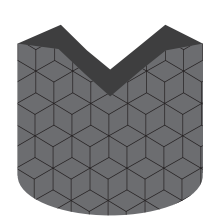

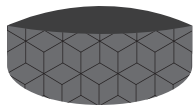

Spielfarben:

- Matt Schwarz
- Silber
- Muster

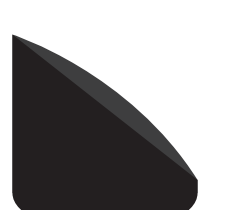

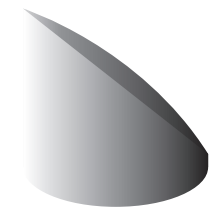

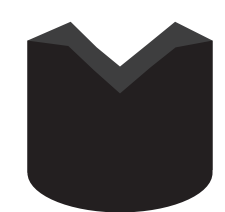

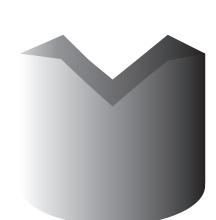

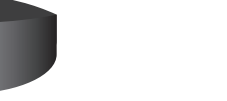

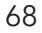

Doz: Tilo Schneider

Entwurfsprojekt "Paper Chess"

Darstellung der Schachfiguren als Cutterschnitt

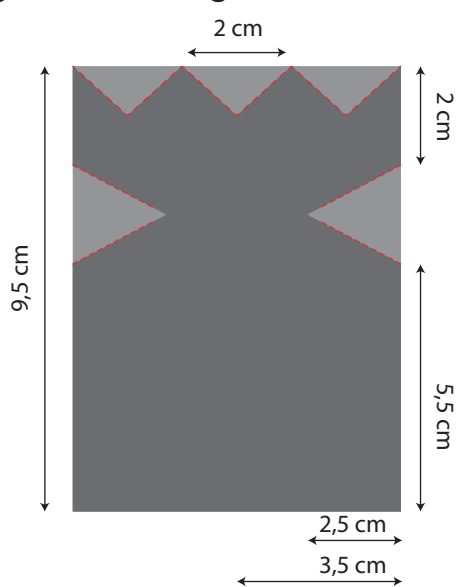

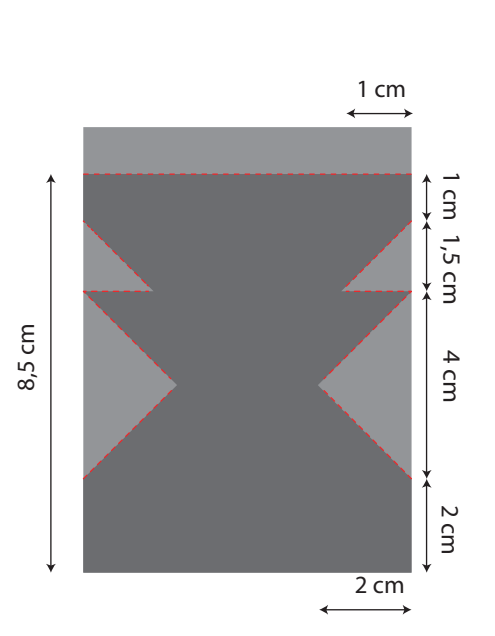

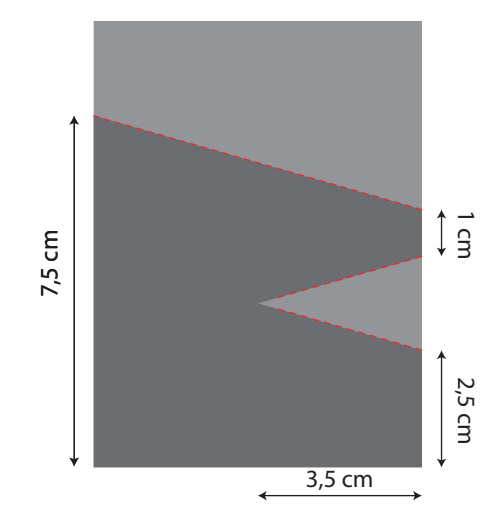

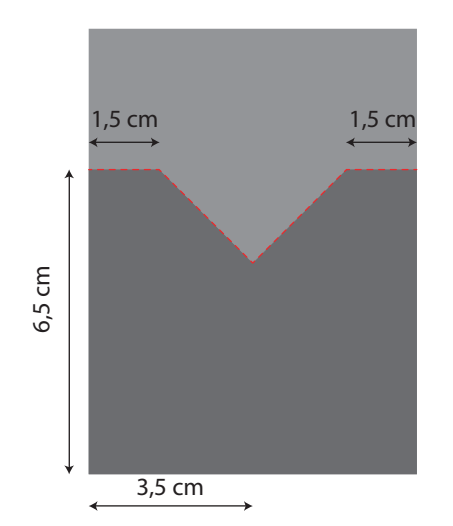

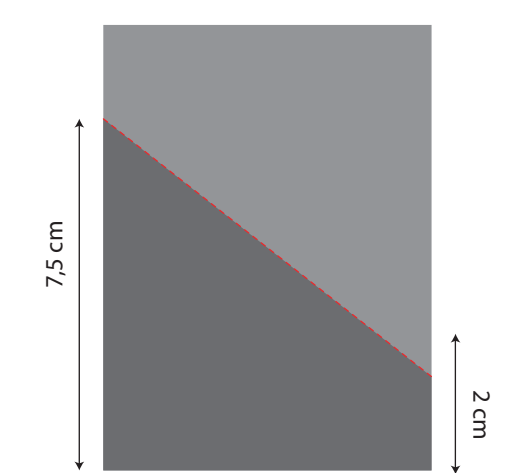

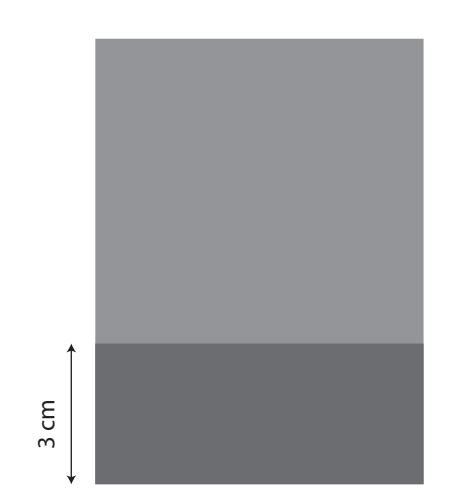

Doz: Tilo Schneider

Entwurfsprojekt "Paper Chess"

Darstellung der Schachfiguren als Cutterschnitt /Bild

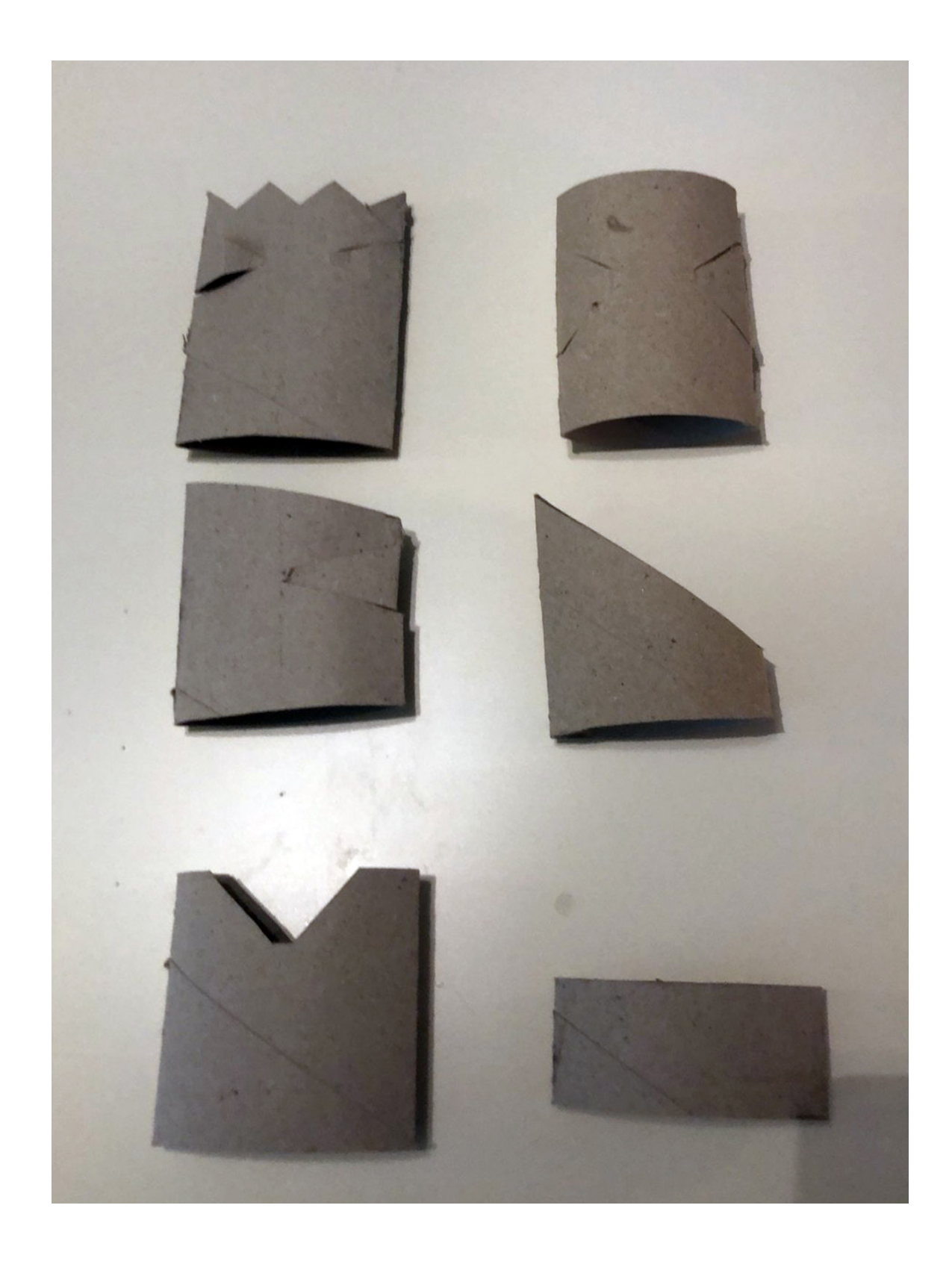

Doz: Tilo Schneider

Entwurfsprojekt "Paper Chess"

Darstellung des Spielbretts in Illustrator

Das Spielbrett hat eine Maße von 48 cm x 48 cm. Dabei haben die Felder jeweils eine Größe von 6 cm x 6 cm.

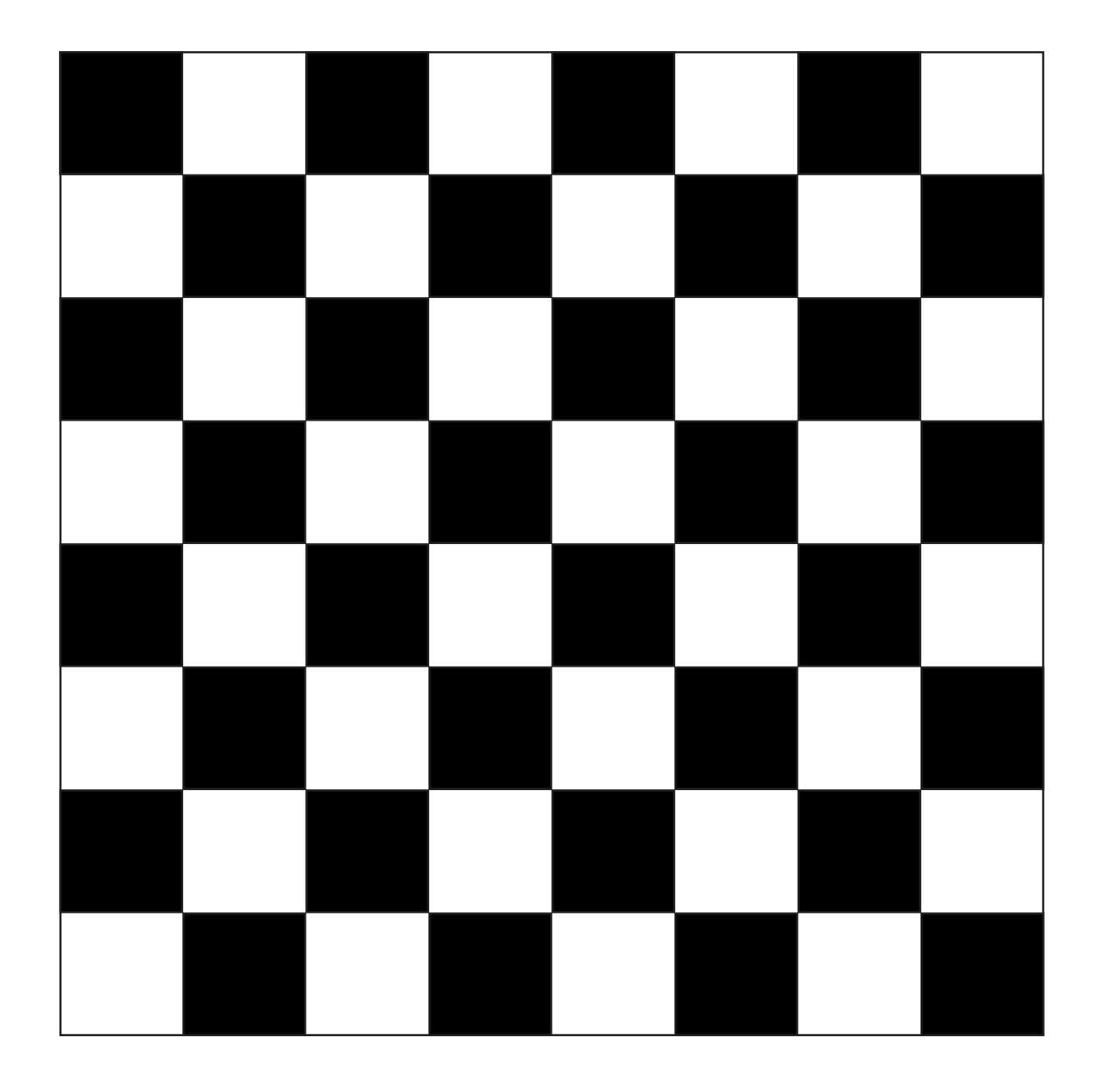

Doz: Tilo Schneider

Entwurfsprojekt "Paper Chess"

### Darstellung des Spielbretts PAPIER

Das Spielbrett habe ich mit Hilfe von Weißen Blättern zusammengeklemmt, so dass ich die Grundmaße hatte. Anschließend habe ich mit 6 cm x 6 cm große schwarze Felder ausgeschnitten und diese genau nach Maße drauf geklebt.

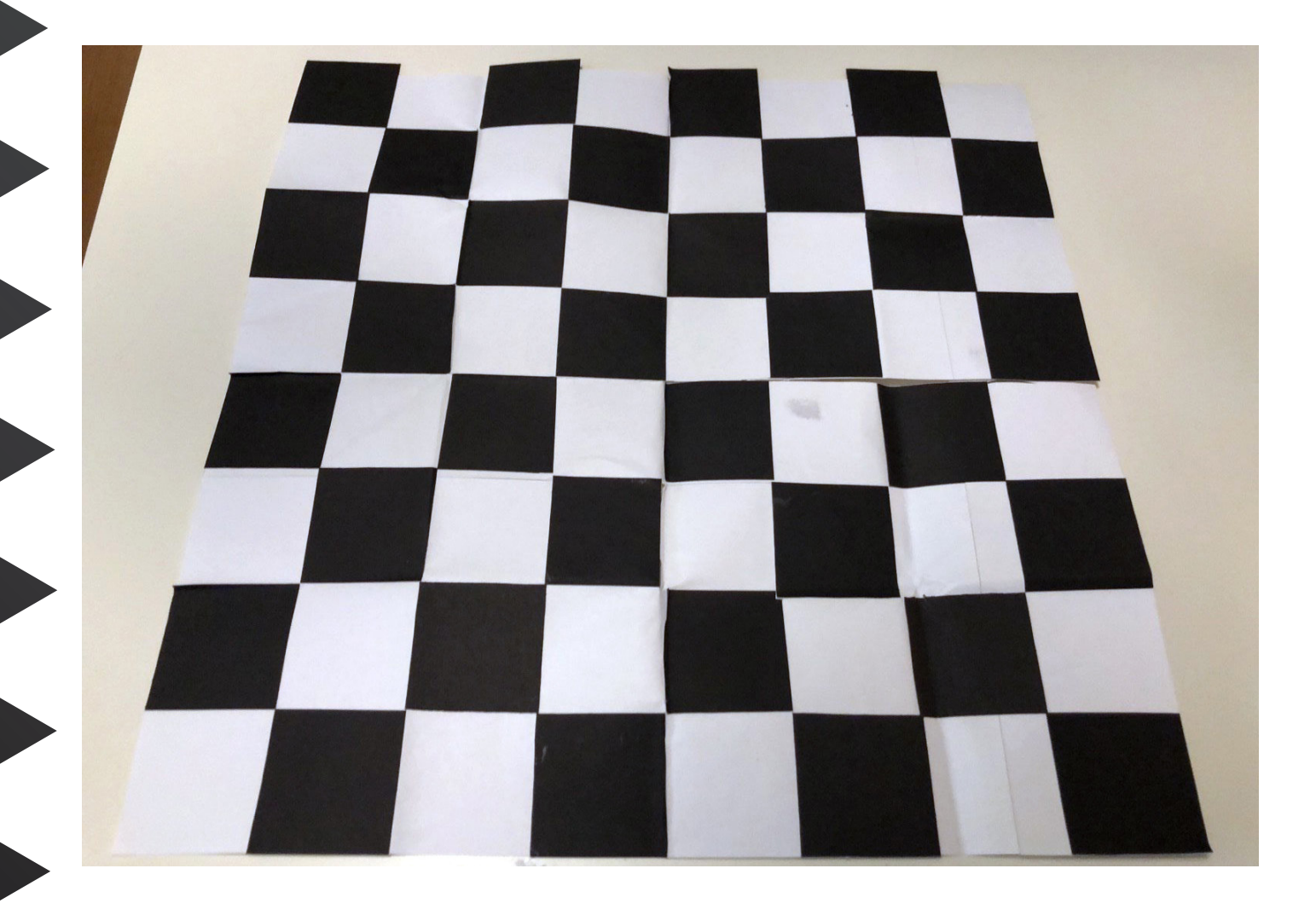

Doz: Tilo Schneider

Entwurfsprojekt "Paper Chess"

#### Darstellung des Spielbretts PAPIER

Da diese Form eine beachtliche Größe hat, habe ich das Feld bis zur Mitte eingeschnitten und jeweils jedes daraus entstandene Viereck nach innen geknickt.

Zum Schluss habe ich noch zwei Klebepunkte für den Klettverschluss gesetzt, dass es auch beim Spielen einen halt hat.

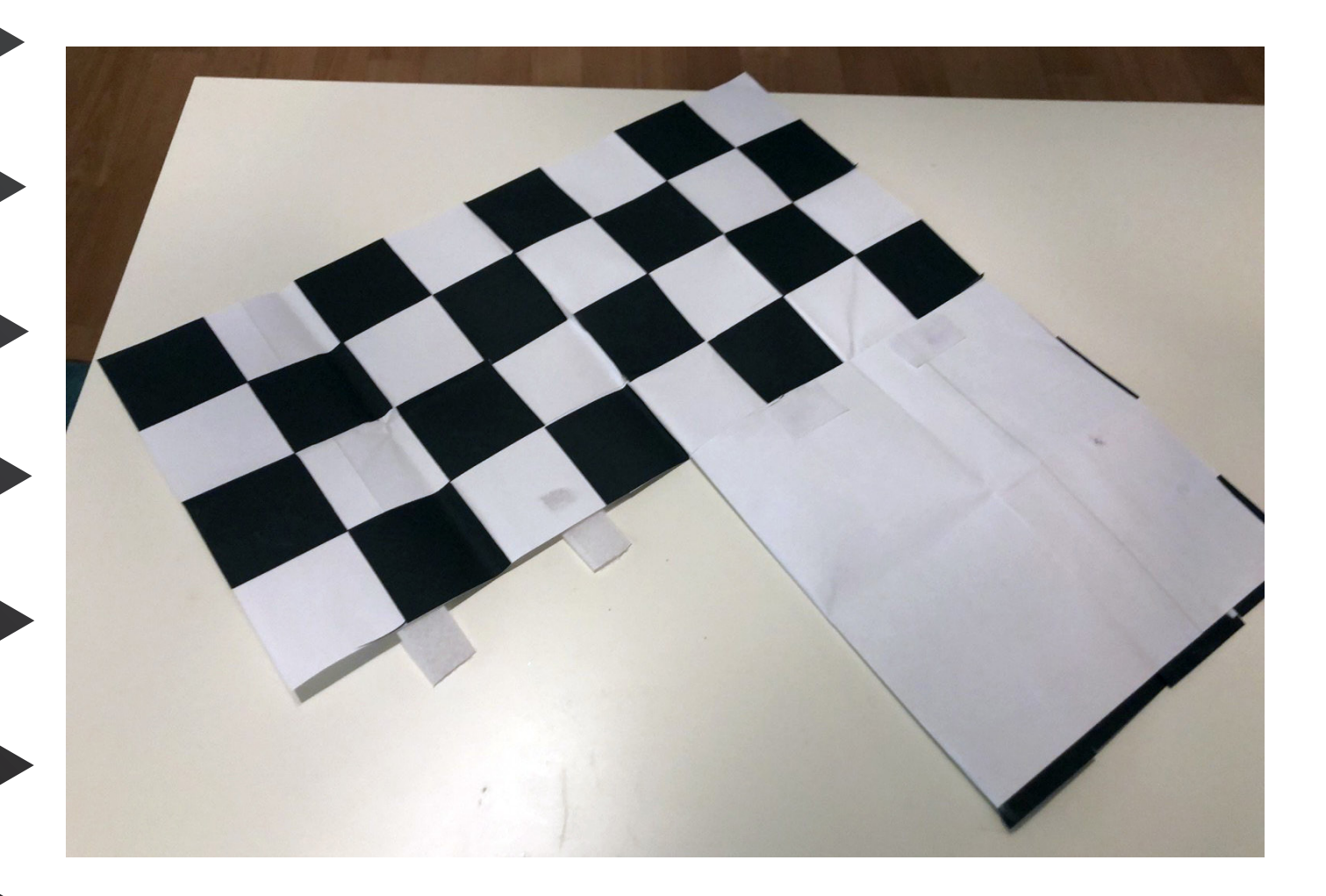

Doz: Tilo Schneider

Entwurfsprojekt "Paper Chess"

#### Darstellung der Verpackung

Meine entstandene Verpackung ist der Grundgedanke einer Verpackung "Gutscheinkarte" nur viel größer.

Bei der Farbgestaltung war es mir sehr wichtig, dass alle Farben und Muster miteinenader harmonieren.

Die dargestellten Streifen in Schwarz und Silber, sollen später die Farben der Spielfiguren darstellen.

Das Wort Schach ist aus Buchstaben von Stempeln entstanden.

Wenn man an der kleinen vorderen Lasche greift öffnet sich die Verpackung, die auch hier mit Klettverschluss versehen worden ist um einen stabileren Halt zu bekommen.

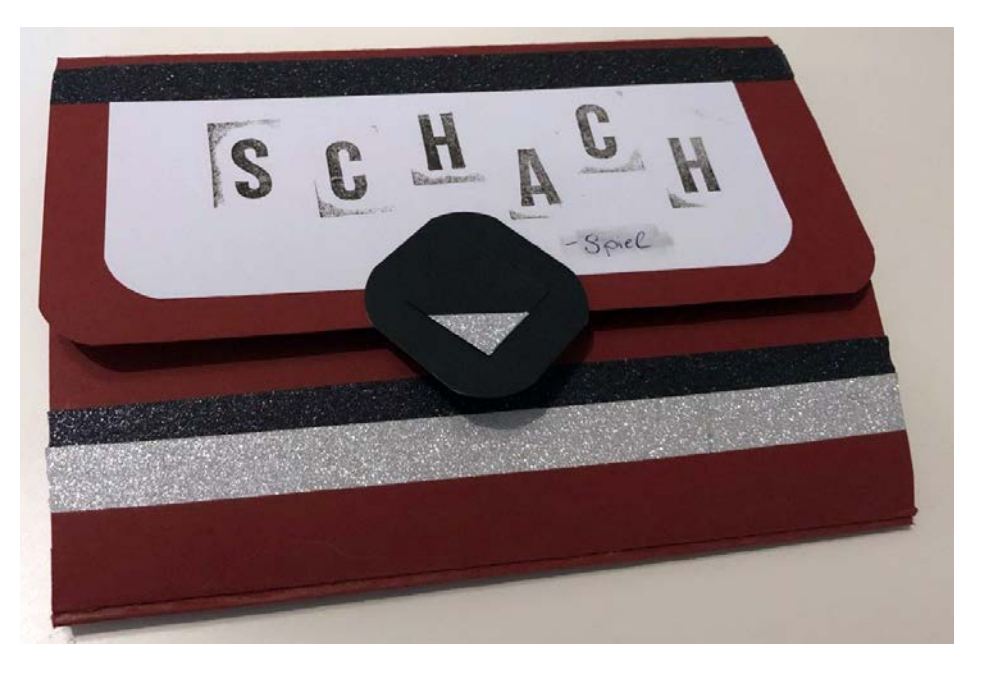

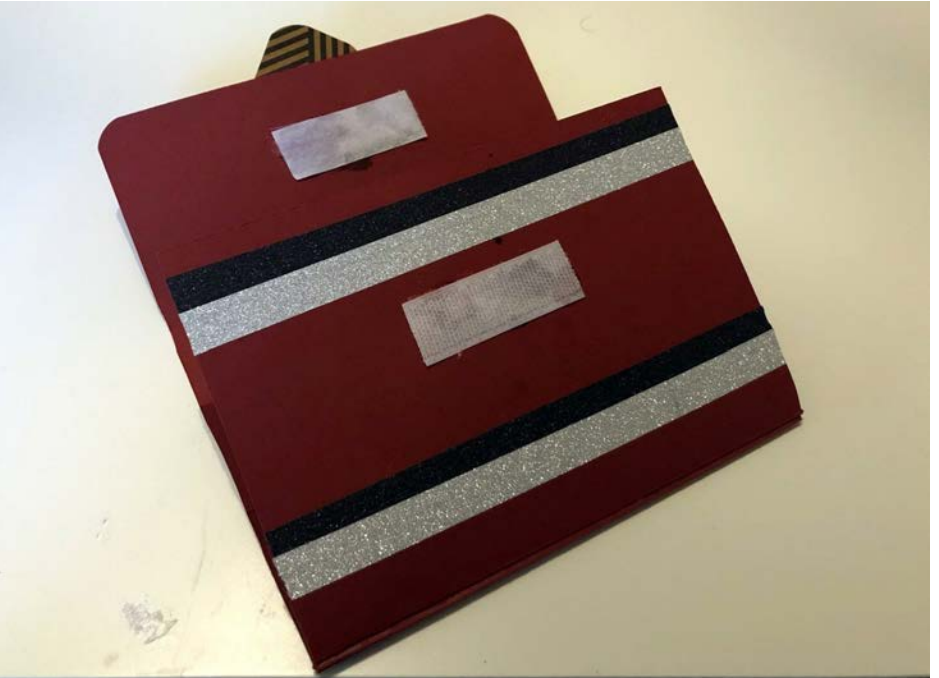

Doz: Tilo Schneider

Entwurfsprojekt "Paper Chess"

#### Darstellung der Verpackung/innen

Im inneren Teil der Verpackung habe ich in der Mitte eine aufklappbare Lasche, in der man die Schachfiguren reinstecken kann. Hier habe ich auf das Design zurück gegriffen, was zuvor in 2D zum Thema Netze entstanden ist.

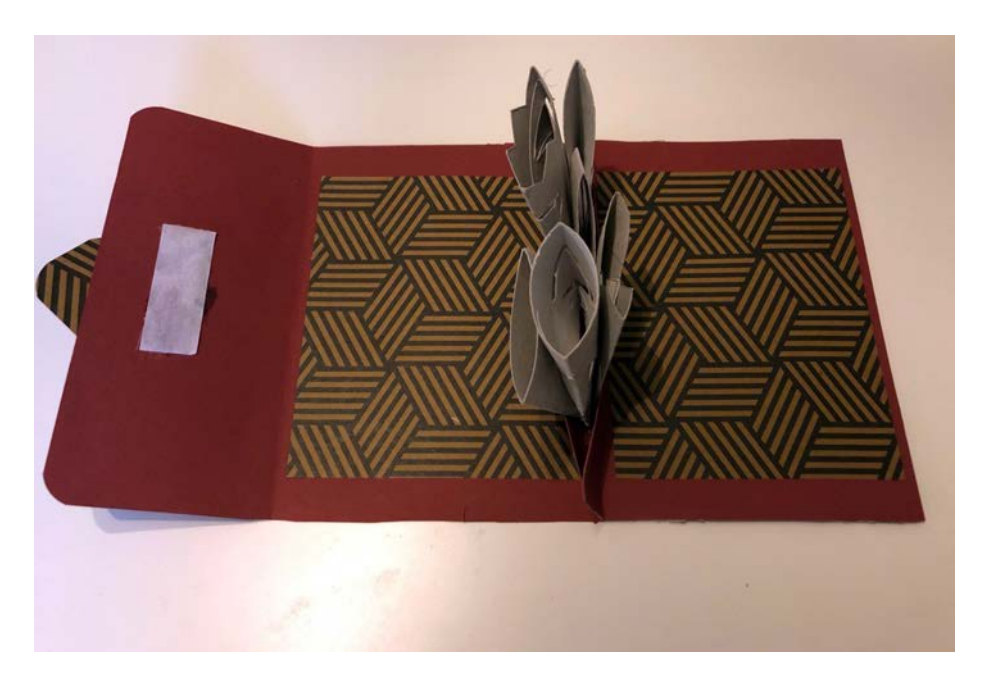

Das Schachbrett, welches im hinteren Teil zusehen ist, bekommt so seinen Platz und Halt in der Verpackung.

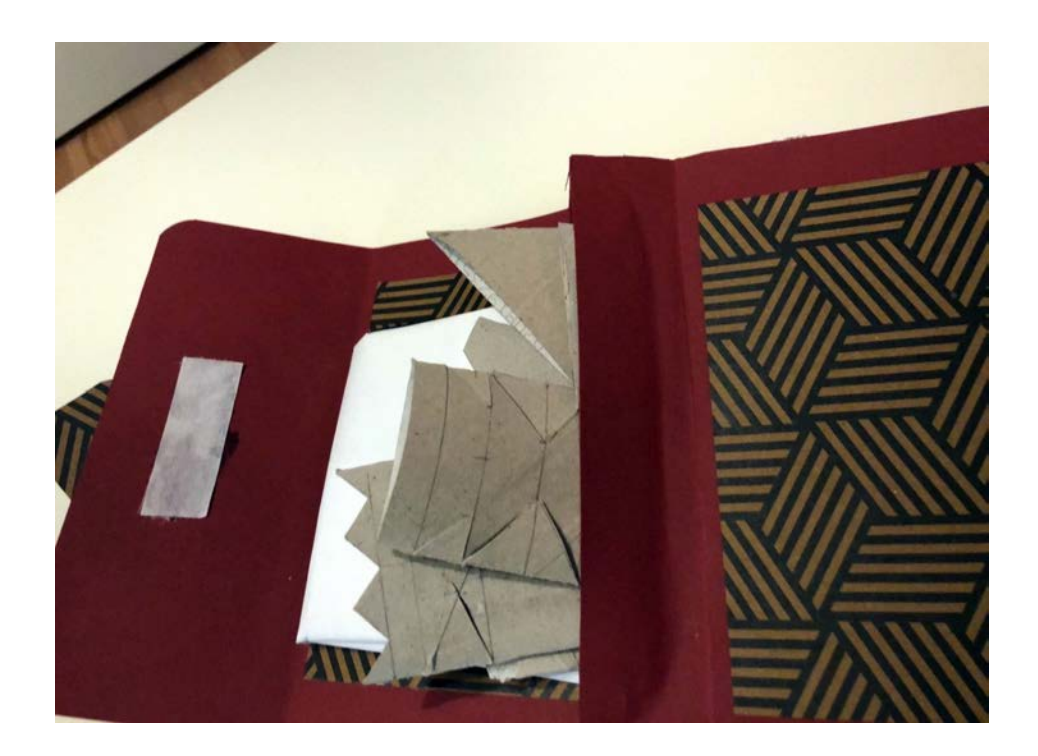

Doz: Tilo Schneider

Entwurfsprojekt "Paper Chess"

Darstellung der Verpackung/Produkt

Das fertige Produkt lässt sich nun in einer Tasche gut verstauen. Es hat eine Maße von 15 cm x 22 cm und Tiefe von 3 cm.

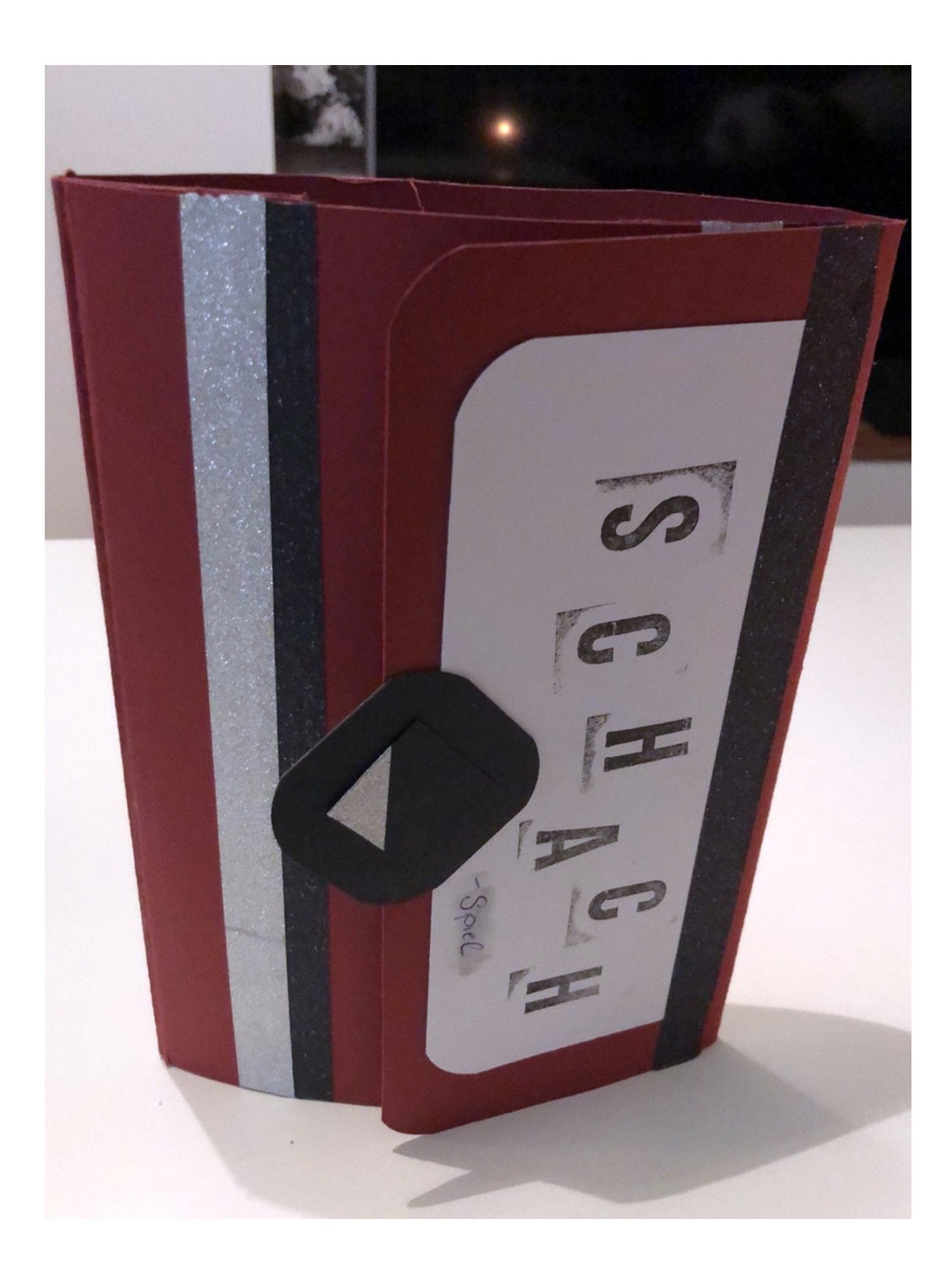